# Όργανο NextSeq™ 550Dx

# illumına

## Ένθετο συσκευασίας

ΓΙΑ IN VITRO ΔΙΑΓΝΩΣΤΙΚΗ ΧΡΗΣΗ. ΜΟΝΟ ΓΙΑ ΕΞΑΓΩΓΗ.

## Αρ. καταλόγου 20005715

# Προβλεπόμενη χρήση

Το Όργανο NextSeq 550Dx προορίζεται για την αλληλούχιση βιβλιοθηκών DNA όταν χρησιμοποιείται με in vitro διαγνωστικές δοκιμασίες. Το Όργανο NextSeq 550Dx προορίζεται για χρήση με συγκεκριμένα καταχωρισμένα, πιστοποιημένα ή εγκεκριμένα in vitro διαγνωστικά αντιδραστήρια και λογισμικό ανάλυσης.

# Αρχές της διαδικασίας

Το Illumina Όργανο NextSeq 550Dx προορίζεται για την αλληλούχιση βιβλιοθηκών DNA με in vitro διαγνωστικές δοκιμασίες και πρέπει να χρησιμοποιείται από ειδικευμένο και καταρτισμένο προσωπικό που έχει εκπαιδευτεί στη χρήση in vitro διαγνωστικών διαδικασιών που εκτελούνται σε κλινικό εργαστήριο. Ως στοιχεία εισόδου, το NextSeq 550Dx χρησιμοποιεί βιβλιοθήκες οι οποίες έχουν δημιουργηθεί από DNA όπου ευρετήρια δειγμάτων και αλληλουχίες λήψης προστίθενται σε ενισχυμένους στόχους. Οι βιβλιοθήκες δειγμάτων λαμβάνονται σε μια κυψελίδα ροής και υποβάλλονται σε αλληλούχιση στο όργανο με τη μέθοδο της αλληλούχισης μέσω σύνθεσης (SBS). Η χημική μέθοδος SBS χρησιμοποιεί μια μέθοδο αναστρέψιμου τερματιστή για την ανίχνευση φθορισμοεπισημασμένων μεμονωμένων νουκλεοτιδικών βάσεων καθώς αυτές ενσωματώνονται στις αναπτυσσόμενες αλυσίδες DNA. Το λογισμικό Real-Time Analysis (RTA) εκτελεί ανάλυση εικόνων και αντιστοίχιση βάσης και εκχωρεί μια βαθμολογία ποιότητας σε κάθε βάση για κάθε κύκλο αλληλούχισης. Όταν ολοκληρωθεί η κύρια ανάλυση, μπορεί να εκτελεστεί δευτερεύουσα ανάλυση στο όργανο για την επεξεργασία των αντιστοιχίσεων βάσης. Ανάλογα με τη ροή εργασιών, το NextSeq 550Dx χρησιμοποιεί διαφορετικές μονάδες δευτερεύουσας ανάλυσης. Για τη μονάδα Germline Variant Module ή Somatic Variant Module, η επεξεργασία περιλαμβάνει αποπολυπλεξία, δημιουργία αρχείων FASTQ, ευθυγράμμιση, αντιστοίχιση παραλλαγών και δημιουργία αρχείων αντιστοίχισης βάσης (σε μορφή VCF και gVCF). Τα αρχεία VCF και gVCF περιέχουν πληροφορίες για παραλλαγές που βρίσκονται σε συγκεκριμένες θέσεις σε ένα γονιδίωμα αναφοράς.

## Διαμόρφωση διπλής εκκίνησης

Το NextSeq 550Dx διαθέτει μια διαμόρφωση διπλής εκκίνησης για να είναι εφικτή η χρήση του οργάνου μόνο σε διαγνωστική (Dx) ή σε ερευνητική λειτουργία (RUO). Στη διαγνωστική λειτουργία εκτελούνται in vitro διαγνωστικές δοκιμασίες, συμπεριλαμβανομένων των μονάδων Germline Variant Module και Somatic Variant

Module. Στη διαγνωστική λειτουργία μπορούν να χρησιμοποιηθούν μόνο αντιδραστήρια αλληλούχισης IVD. Τα χαρακτηριστικά απόδοσης και οι περιορισμοί της διαδικασίας για το όργανο NextSeq 550Dx καθορίστηκαν για τις μονάδες Germline Variant Module και Somatic Variant Module σε διαγνωστική λειτουργία.

# Περιορισμοί της διαδικασίας

- 1. Για in vitro διαγνωστική χρήση.
- 2. Οι μονάδες Germline Variant Module ή Somatic Variant Module, όταν χρησιμοποιούνται με το NextSeq 550Dx High Output Reagent Kit v2 (300 κύκλων) ή με το NextSeq 550Dx High Output Reagent Kit v2.5 (300 κύκλων), μπορούν να παράσχουν τα εξής:
	- Δεδομένα εξόδου αλληλούχισης ≥90 gigabases (Gb)
	- Μήκος ανάγνωσης (σε εκτέλεση συζευγμένων άκρων) 2 x 150 ζεύγη βάσεων (bp)
	- Βάσεις ίσες με ή μεγαλύτερες από Q30 ≥75% σε μήκος ανάγνωσης 2 x 150 bp Οι βάσεις που είναι ίσες με ή μεγαλύτερες από 75% έχουν βαθμολογίες ποιότητας Phred ≥30, γεγονός που υποδεικνύει ακρίβεια αντιστοίχισης βάσης μεγαλύτερη από 99,9%
- 3. Οι αναγνώσεις με indel (προσθήκες, διαγραφές ή συνδυασμούς) όπου το μήκος περιεχομένου είναι >25 bp δεν ευθυγραμμίζονται από το λογισμικό της δοκιμασίας. Επομένως, τα indel με μήκος >25 bp δεν είναι ανιχνεύσιμα από το λογισμικό της δοκιμασίας.
- 4. Το λογισμικό της δοκιμασίας ενδέχεται να μην ευθυγραμμίζει τις αναγνώσεις των αμπλικονίων με ακραίο περιεχόμενο, με αποτέλεσμα η περιοχή να αναφέρεται ως άγριου τύπου. Τέτοιο ακραίο περιεχόμενο περιλαμβάνει:
	- Αναγνώσεις που περιέχουν περισσότερα από τρία indel
	- Αναγνώσεις μήκους τουλάχιστον 30 bp με περιεχόμενο μονής νουκλεοτιδικής παραλλαγής (SNV) >4% του συνολικού στοχευόμενου μήκους αμπλικονίων (εξαιρουμένων των περιοχών των ανιχνευτών)
	- Αναγνώσεις μήκους < 30 bp με περιεχόμενο SNV > 10% του συνολικού μήκους αμπλικονίων (συμπεριλαμβανομένων των περιοχών των ανιχνευτών)
- 5. Οι μεγάλες παραλλαγές, συμπεριλαμβανομένων των πολυνουκλεοτιδικών παραλλαγών (MNV) και των μεγάλων indel, ενδέχεται να αναφερθούν ως χωριστές μικρότερες παραλλαγές στο αρχείο εξόδου VCF.
- 6. Οι παραλλαγές διαγραφής μπορούν να φιλτραριστούν ή να χαθούν όταν περιλαμβάνουν δύο παρακείμενα αμπλικόνια, εάν το μήκος της διαγραφής είναι μεγαλύτερο από ή ίσο με την επικάλυψη μεταξύ των παρακείμενων αμπλικονίων.
- 7. Το σύστημα δεν μπορεί να ανιχνεύσει indel εάν εμφανιστούν απευθείας δίπλα σε έναν εκκινητή και δεν υπάρχει επικαλυπτόμενο αμπλικόνιο. Για περιοχές με επικαλυπτόμενα αμπλικόνια, η δοκιμασία δεν μπορεί να ανιχνεύσει διαγραφές όταν η περιοχή της επικάλυψης είναι μικρότερη από το μέγεθος της διαγραφής που πρέπει να ανιχνευθεί. Για παράδειγμα, εάν η περιοχή της επικάλυψης μεταξύ δύο

παρακείμενων αμπλικονίων είναι δύο βάσεις, η δοκιμασία δεν μπορεί να ανιχνεύσει διαγραφές που περιλαμβάνουν και τις δύο αυτές βάσεις. Μπορεί να ανιχνευθεί διαγραφή μίας βάσης σε οποιαδήποτε από αυτές τις δύο βάσεις.

- 8. Όπως με κάθε ροή εργασίας προετοιμασίας βιβλιοθήκης με βάση την υβριδοποίηση, οι υποκείμενοι πολυμορφισμοί, μεταλλάξεις, εισαγωγές ή διαγραφές σε περιοχές δέσμευσης ολιγονουκλεοτιδίων μπορούν να επηρεάσουν τα αλληλόμορφα που ανιχνεύονται και τις αντιστοιχίσεις που πραγματοποιούνται κατά τη διάρκεια της αλληλούχισης. Για παράδειγμα:
	- Μια παραλλαγή που συνάδει με μια παραλλαγή στην περιοχή εκκινητή ενδέχεται να μην ενισχυθεί. Ως εκ τούτου, το αποτέλεσμα μπορεί να είναι ψευδώς αρνητικό.
	- Οι παραλλαγές στην περιοχή εκκινητή θα μπορούσαν να εμποδίσουν την ενίσχυση του αλληλόμορφου αναφοράς, με αποτέλεσμα η αντιστοίχιση της ομόζυγης παραλλαγής να είναι εσφαλμένη.
	- Οι παραλλαγές του indel στην περιοχή εκκινητή μπορούν να προκαλέσουν μια ψευδώς θετική αντιστοίχιση στο τέλος της ανάγνωσης δίπλα στον εκκινητή.
- 9. Τα indel μπορούν να φιλτραριστούν λόγω μεροληψίας αλυσίδας, εάν εμφανιστούν κοντά στο τέλος μίας ανάγνωσης και συνδεθούν χαλαρά κατά τη διάρκεια της ευθυγράμμισης.
- 10. Οι μικρές MNV δεν έχουν επικυρωθεί και αναφέρονται μόνο στη μονάδα Somatic Variant Module.
- 11. Οι διαγραφές αναφέρονται στο VCF, στη συντεταγμένη της βάσης που προηγείται ανά μορφή VCF. Επομένως, πρέπει να λαμβάνετε υπόψη τις παρακείμενες παραλλαγές προτού αναφέρετε μια μεμονωμένη αντιστοίχιση βάσης ως ομόζυγη αναφορά.
- 12. Ειδικοί περιορισμοί για την αντιστοίχιση παραλλαγών βλαστικής σειράς:
	- Το Όργανο NextSeq 550Dx, το οποίο χρησιμοποιεί τη μονάδα Local Run Manager Germline Variant Module για το NextSeq 550Dx, έχει σχεδιαστεί για την παροχή ποιοτικών αποτελεσμάτων για την αντιστοίχιση παραλλαγών βλαστικής σειράς (π.χ. ομόζυγη, ετερόζυγη, άγριου τύπου).
	- Όταν χρησιμοποιείται σε συνδυασμό με τη μονάδα Germline Variant Module, η ελάχιστη κάλυψη ανά αμπλικόνιο που χρειάζεται για την ακριβή αντιστοίχιση των παραλλαγών είναι 150x. Κατά συνέπεια, απαιτούνται 150 υποστηρικτικά θραύσματα DNA, γεγονός το οποίο ισοδυναμεί με 300 επικαλυπτόμενες αναγνώσεις συζευγμένων άκρων. Ο αριθμός των δειγμάτων και ο συνολικός αριθμός των στοχευόμενων βάσεων επηρεάζουν την κάλυψη. Το περιεχόμενο GC και άλλο γονιδιωματικό περιεχόμενο μπορούν να επηρεάσουν την κάλυψη.
	- Η μεταβλητότητα του αριθμού αντιγράφων μπορεί να επηρεάσει το αν μια παραλλαγή αναγνωρίζεται ως ομόζυγη ή ετερόζυγη.
	- Οι παραλλαγές σε ορισμένο επαναλαμβανόμενο πλαίσιο φιλτράρονται στα αρχεία VCF. Το φίλτρο επανάληψης RMxN χρησιμοποιείται για το φιλτράρισμα παραλλαγών, εάν το σύνολο ή μέρος της αλληλουχίας της παραλλαγής επαναλαμβάνεται στο γονιδίωμα αναφοράς δίπλα στη θέση της παραλλαγής. Για αντιστοίχιση παραλλαγών βλαστικής σειράς, απαιτούνται τουλάχιστον εννέα επαναλήψεις στο γονιδίωμα αναφοράς προκειμένου να φιλτραριστεί μια παραλλαγή. Λαμβάνονται υπόψη μόνο οι επαναλήψεις με μήκος μέχρι 5 bp (R5x9).
	- Ένα indel και μια SNV σε μόνο έναν τόπο μπορούν να έχουν ως αποτέλεσμα την αναφορά μόνο μίας παραλλαγής.

ΓΙΑ IN VITRO ΔΙΑΓΝΩΣΤΙΚΗ ΧΡΗΣΗ. ΜΟΝΟ ΓΙΑ ΕΞΑΓΩΓΗ.

- 13. Ειδικοί περιορισμοί για την αντιστοίχιση σωματικών παραλλαγών.
	- Το Όργανο NextSeq 550Dx, το οποίο χρησιμοποιεί τη μονάδα Local Run Manager Somatic Variant Module για το NextSeq 550Dx, έχει σχεδιαστεί για την παροχή ποιοτικών αποτελεσμάτων για την αντιστοίχιση σωματικών παραλλαγών (π.χ. παρουσία σωματικής παραλλαγής με συχνότητα παραλλαγής ίση με ή μεγαλύτερη από 0,026 με τιμή ορίου ανίχνευσης 0,05).
	- Όταν χρησιμοποιείται σε συνδυασμό με τη μονάδα Somatic Variant Module, η ελάχιστη κάλυψη ανά αμπλικόνιο που χρειάζεται για την ακριβή αντιστοίχιση των παραλλαγών είναι 450x ανά δεξαμενή ολιγονουκλεοτιδίων. Κατά συνέπεια, απαιτούνται 450 υποστηρικτικά θραύσματα DNA ανά δεξαμενή ολιγονουκλεοτιδίων, γεγονός το οποίο ισοδυναμεί με 900 επικαλυπτόμενες αναγνώσεις συζευγμένων άκρων. Ο αριθμός των δειγμάτων και ο συνολικός αριθμός των στοχευόμενων βάσεων επηρεάζουν την κάλυψη. Το περιεχόμενο GC και άλλο γονιδιωματικό περιεχόμενο μπορούν να επηρεάσουν την κάλυψη.
	- Για αντιστοίχιση σωματικών παραλλαγών, απαιτούνται τουλάχιστον έξι επαναλήψεις στο γονιδίωμα αναφοράς προκειμένου να φιλτραριστεί η παραλλαγή και λαμβάνονται υπόψη μόνο οι επαναλήψεις με μήκος μέχρι 3 bp (R3x6).
	- Η μονάδα Somatic Variant Module δεν μπορεί να διακρίνει τις παραλλαγές βλαστικής σειράς από τις σωματικές παραλλαγές. Η μονάδα έχει σχεδιαστεί για την ανίχνευση παραλλαγών σε ένα εύρος συχνοτήτων παραλλαγών, αλλά η συχνότητα παραλλαγών δεν μπορεί να χρησιμοποιηθεί για τη διαφοροποίηση των σωματικών παραλλαγών από τις παραλλαγές βλαστικής σειράς.
	- Ο φυσιολογικός ιστός στο δείγμα επηρεάζει την ανίχνευση των παραλλαγών. Το όριο ανίχνευσης που αναφέρεται βασίζεται σε μια συχνότητα παραλλαγής που είναι σχετική με το συνολικό DNA που εκχυλίζεται τόσο από τον καρκινικό όσο και από τον φυσιολογικό ιστό.

# Εξαρτήματα προϊόντος

Το Illumina NextSeq 550Dx αποτελείται από τα εξής:

- 1. Όργανο NextSeq 550Dx (Αρ. καταλόγου 20005715)
- 2. Στοιχεία λογισμικού για το Όργανο NextSeq 550Dx, συμπεριλαμβανομένων των εξής:

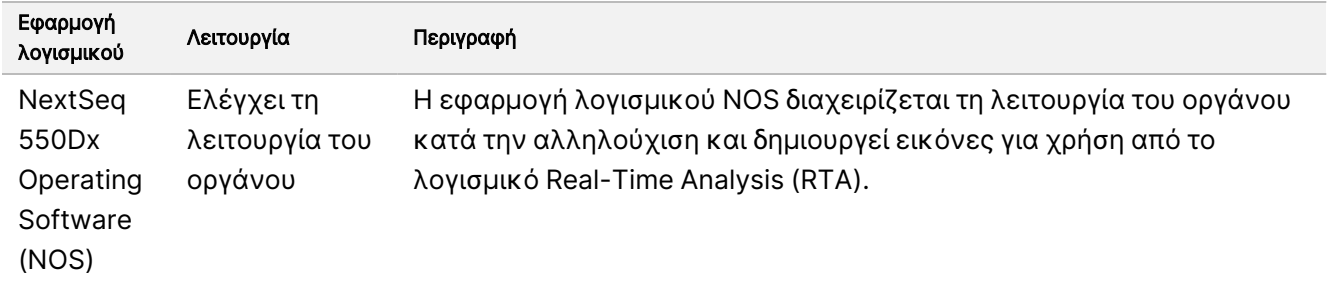

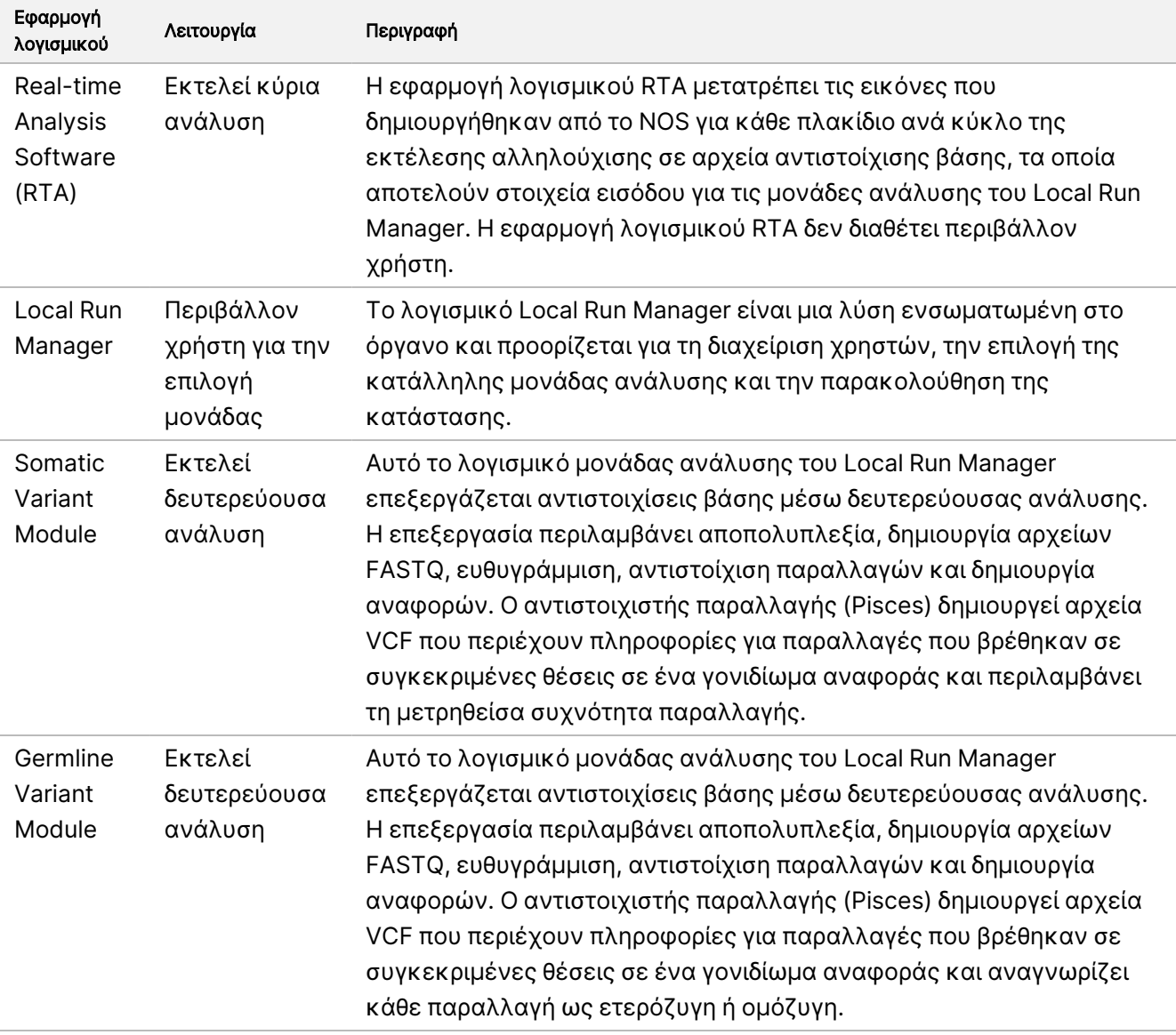

3. Προαιρετικό Illumina DRAGEN Server για το NextSeq 550Dx (αρ. καταλόγου 20086130), συμπεριλαμβανομένου του παρακάτω στοιχείου λογισμικού:

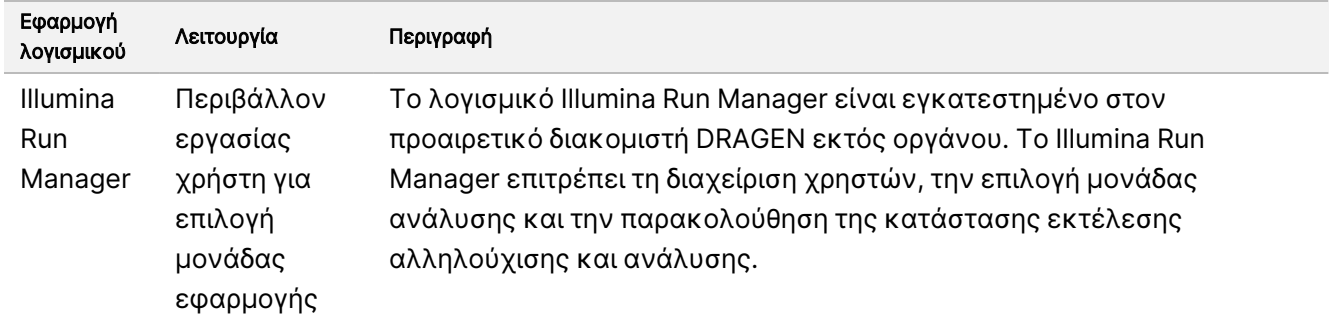

Ο προαιρετικός Illumina DRAGEN Server για το NextSeq 550Dx διατίθεται μόνο σε επιλεγμένες χώρες. Επικοινωνήστε με έναν αντιπρόσωπο της Illumina για τη διαθεσιμότητα στην περιοχή σας.

# Συνθήκες λειτουργίας

Για περισσότερες πληροφορίες σχετικά με τις συνθήκες λειτουργίας, βλ. ενότητα «Περιβαλλοντικά ζητήματα» στο έγγραφο Οδηγός προετοιμασίας εργαστηρίου για το όργανο NextSeq 550Dx (αρ. εγγράφου 1000000009869).

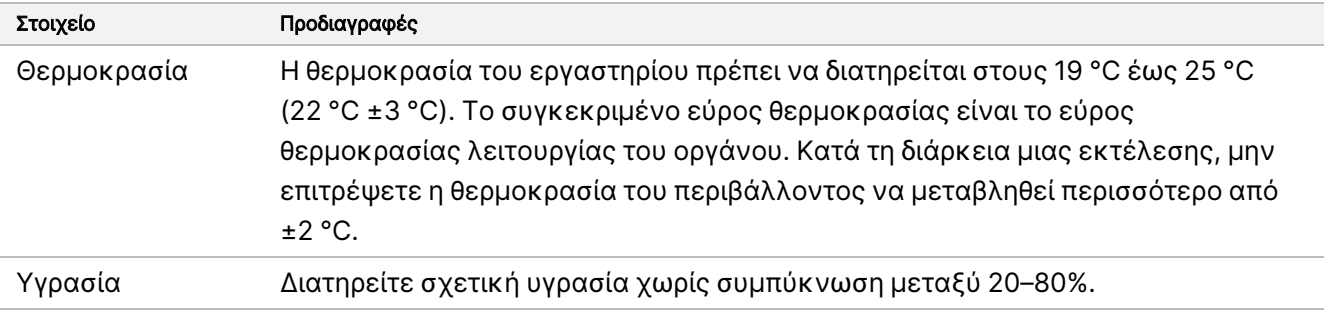

# Εξοπλισμός και υλικά

## Εξοπλισμός και υλικά που απαιτούνται, πωλούνται χωριστά

NextSeq 550Dx High Output Reagent Kit v2.5 (75 κύκλων), Αρ. καταλόγου 20028870 NextSeq 550Dx High Output Reagent Kit v2.5 (300 κύκλων), Αρ. καταλόγου 20028871

## Εξοπλισμός και υλικά που απαιτούνται, δεν παρέχονται

## Αναλώσιμα που παρέχονται από τον χρήση για εκτελέσεις αλληλούχισης

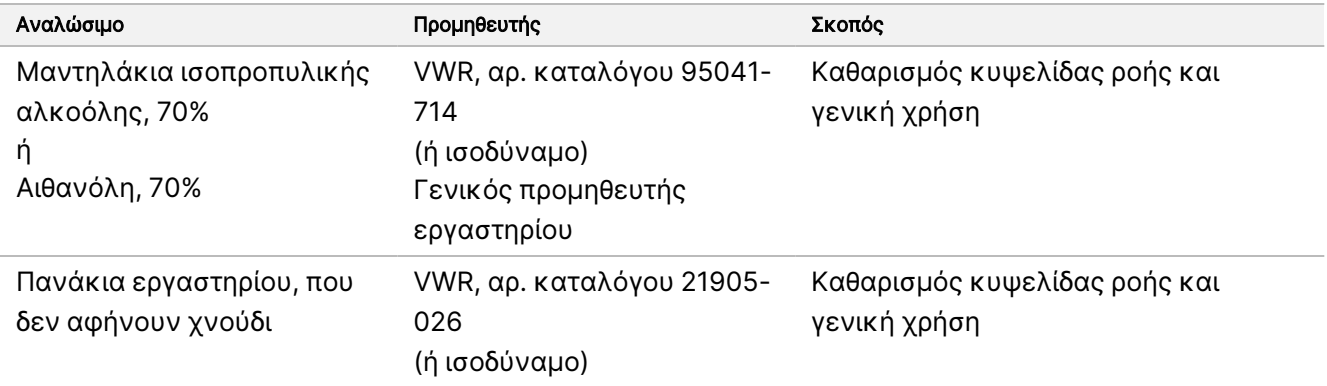

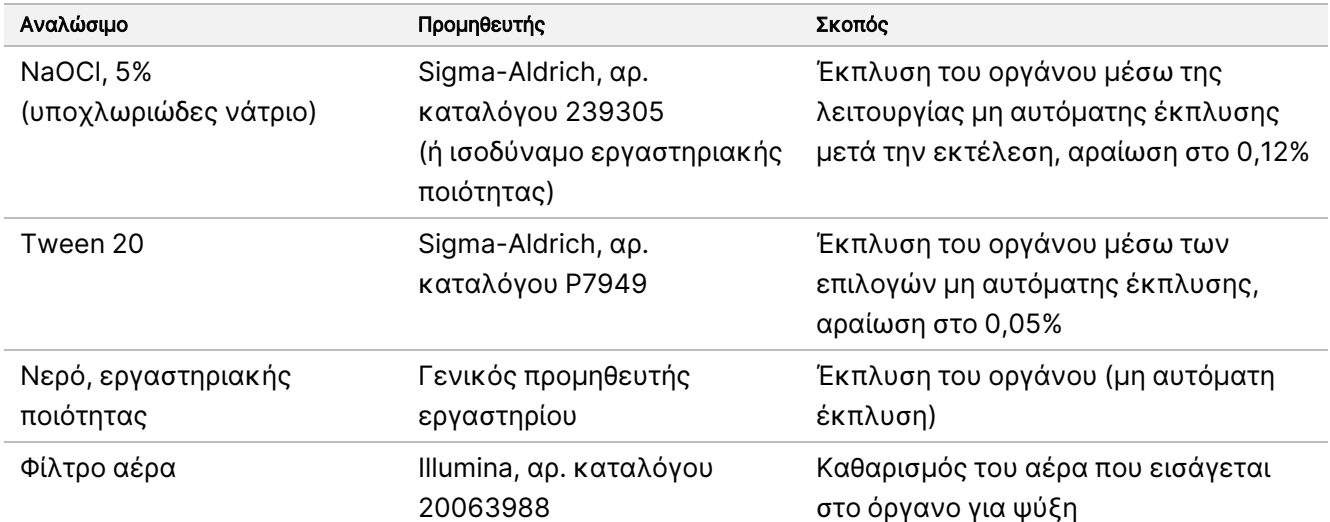

### Αναλώσιμα που παρέχονται από το χρήστη για τη συντήρηση του οργάνου

### Κατευθυντήριες γραμμές για το νερό εργαστηριακής ποιότητας

Χρησιμοποιείτε πάντα νερό εργαστηριακής ποιότητας ή απιονισμένο νερό για την εκτέλεση των διαδικασιών του οργάνου. Μην χρησιμοποιείτε ποτέ νερό βρύσης. Χρησιμοποιείτε μόνο νερό με τις παρακάτω ποιότητες ή ισοδύναμες λύσεις:

- Απιονισμένο νερό
- Illumina PW1
- Νερό 18 Megohm (MΩ)
- Νερό Milli-Q
- Νερό Super-Q
- Νερό ποιότητας μοριακής βιολογίας

# Προειδοποιήσεις και προφυλάξεις

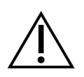

#### ΠΡΟΣΟΧΗ

Η ομοσπονδιακή νομοθεσία επιτρέπει την πώληση αυτής της συσκευής μόνο από ιατρό ή κατόπιν εντολής ιατρού, ή από άλλον επαγγελματία υγείας με άδεια ασκήσεως επαγγέλματος σύμφωνα με τη νομοθεσία της πολιτείας στην οποία ασκεί το επάγγελμά του, για χρήση ή εντολή χρήσης της συσκευής.

1. Ορισμένα στοιχεία των αντιδραστηρίων που παρέχονται από την Illumina για χρήση με το Όργανο NextSeq 550Dx περιέχουν δυνητικά επικίνδυνες χημικές ουσίες. Η εισπνοή, η κατάποση και η επαφή με το δέρμα ή τα μάτια μπορεί να προκαλέσουν σωματική βλάβη. Να φοράτε μέσα ατομικής προστασίας, μεταξύ των οποίων εξοπλισμός προστασίας για τα μάτια, γάντια και εργαστηριακή ποδιά, κατάλληλα για τον κίνδυνο

έκθεσης. Τα χρησιμοποιημένα αντιδραστήρια πρέπει να αντιμετωπίζονται ως χημικά απόβλητα και να απορρίπτονται σύμφωνα με τους ισχύοντες περιφερειακούς, εθνικούς και τοπικούς νόμους και κανονισμούς. Για πληροφορίες σχετικά με το περιβάλλον, την υγεία και την ασφάλεια, βλ. δελτία δεδομένων ασφάλειας (SDS), στη διεύθυνση [support.illumina.com/sds.html](http://support.illumina.com/sds.html).

- 2. Αναφέρετε αμέσως τυχόν σοβαρά ατυχήματα που σχετίζονται με αυτό το προϊόν στην Illumina και στις αρμόδιες αρχές των κρατών μελών στα οποία είναι εγκατεστημένοι ο χρήστης και ο ασθενής.
- 3. Πρέπει να χειρίζεστε όλα τα δείγματα αίματος ως εάν να ήταν γνωστό ότι είναι μολυσματικά για τον ιό της ανθρώπινης ανοσοανεπάρκειας (HIV), για τον ιό της ηπατίτιδας Β (HBV) και άλλους παθογόνους παράγοντες που μεταδίδονται με το αίμα (γενικές προφυλάξεις).
- 4. Η μη τήρηση των διαδικασιών όπως περιγράφονται μπορεί να οδηγήσει σε εσφαλμένα αποτελέσματα ή σημαντική μείωση της ποιότητας των δειγμάτων.
- 5. Χρησιμοποιείτε συνήθεις εργαστηριακές προφυλάξεις. Μην χρησιμοποιείτε το στόμα σας για να αναρροφήσετε υγρά στην πιπέτα. Μην τρώτε, πίνετε ή καπνίζετε σε καθορισμένους χώρους εργασίας. Φοράτε γάντια μίας χρήσης και εργαστηριακή ρόμπα κατά τον χειρισμό δειγμάτων και αντιδραστηρίων των κιτ. Πλένετε τα χέρια σας σχολαστικά μετά τον χειρισμό δειγμάτων και αντιδραστηρίων των κιτ.
- 6. Η εφαρμογή ορθών εργαστηριακών πρακτικών και η καλή εργαστηριακή υγιεινή είναι απαραίτητες για την αποτροπή της μόλυνσης των αντιδραστηρίων, των οργάνων και των δειγμάτων γονιδιωματικού DNA από τα προϊόντα της PCR. Η μόλυνση της PCR μπορεί να οδηγήσει σε ανακριβή και αναξιόπιστα αποτελέσματα.
- 7. Για την αποτροπή μόλυνσης, διασφαλίστε ότι στις περιοχές πριν από την ενίσχυση και μετά την ενίσχυση υπάρχει ειδικός εξοπλισμός (π.χ. πιπέτες, άκρα πιπετών, συστοιχίες θερμαντικών συσκευών, αναδευτήρες και συσκευές φυγοκέντρισης).
- 8. Η ζεύξη δείκτη και δείγματος πρέπει να αντιστοιχεί ακριβώς στην έντυπη διάταξη πλάκας. Το Local Run Manager συμπληρώνει αυτόματα τους εκκινητές ευρετηρίου που σχετίζονται με τα ονόματα των δειγμάτων, κατά την είσοδό τους στη μονάδα. Συνιστάται ο χρήστης να επαληθεύει τους εκκινητές ευρετηρίου που σχετίζονται με τα δείγματα πριν από την έναρξη της εκτέλεσης αλληλούχισης. Τυχόν εσφαλμένες αντιστοιχίσεις μεταξύ δείγματος και διάταξης πλάκας έχουν ως αποτέλεσμα απώλεια θετικής ταυτοποίησης δειγμάτων και εσφαλμένη αναφορά αποτελεσμάτων.
- 9. Συνιστάται θερμά η εγκατάσταση λογισμικού προστασίας από ιούς που παρέχεται από τον χρήστη, για την προστασία του υπολογιστή από ιούς. Συμβουλευτείτε το εγχειρίδιο χρήστη για οδηγίες σχετικά με την εγκατάσταση.
- 10. Μην χειρίζεστε το NextSeq 550Dx ενώ έχει αφαιρεθεί οποιοσδήποτε από τους πίνακες. Ο χειρισμός του οργάνου ενώ έχει αφαιρεθεί οποιοσδήποτε από τους πίνακες δημιουργεί πιθανή έκθεση στην τάση δικτύου και σε εναλλασσόμενες τάσεις.
- 11. Μην αγγίζετε τη βάση της κυψελίδας ροής μέσα στο διαμέρισμα της κυψελίδας ροής. Η συσκευή θέρμανσης σε αυτό το διαμέρισμα λειτουργεί σε θερμοκρασία από 22 °C έως 95 °C και μπορεί να προκαλέσει εγκαύματα.
- 12. Το όργανο ζυγίζει περίπου 185 lb και μπορεί να προκαλέσει σοβαρό τραυματισμό σε περίπτωση πτώσης ή εσφαλμένης χρήσης.

ΓΙΑ IN VITRO ΔΙΑΓΝΩΣΤΙΚΗ ΧΡΗΣΗ. ΜΟΝΟ ΓΙΑ ΕΞΑΓΩΓΗ.

# Οδηγίες χρήσης

Οι παρακάτω οδηγίες χρήσης του Όργανο NextSeq 550Dx απαιτούν αντιδραστήρια που παρέχονται στο NextSeq 550Dx High Output Reagent Kit v2.5 (300 κύκλων) ή στο NextSeq 550Dx High Output Reagent Kit v2.5 (75 κύκλων).

## Δημιουργία εκτέλεσης

Δημιουργήστε μια εκτέλεση αλληλούχισης χρησιμοποιώντας το Local Run Manager ή το Illumina Run Manager. Οι οδηγίες χρήσης του Local Run Manager περιλαμβάνονται παρακάτω και στον Οδηγός αναφοράς οργάνου NextSeq 550Dx (αρ. εγγράφου 1000000009513). Για οδηγίες σχετικά με τον τρόπο δημιουργίας μιας ανάλυσης χρησιμοποιώντας το Illumina Run Manager, ανατρέξτε στον Οδηγός λογισμικού Illumina Run Manager για το NextSeq 550Dx (αρ. εγγράφου 200025239).

Για οδηγίες σχετικά με την επιλογή μεταξύ Local Run Manager ή Illumina Run Manager, ανατρέξτε στον Οδηγός λογισμικού Illumina Run Manager για το NextSeq 550Dx (αρ. εγγράφου 200025239). Για λεπτομερείς οδηγίες σχετικά με συγκεκριμένες εφαρμογές, ανατρέξτε στη μονάδα ή στον οδηγό εφαρμογής για τη συγκεκριμένη δοκιμασία.

Οι παρακάτω οδηγίες αφορούν στη χρήση των μονάδων Local Run Manager Germline και Somatic Variant.

## Καθορισμός παραμέτρων

- 1. Συνδεθείτε στο Local Run Manager.
- 2. Επιλέξτε Create Run (Δημιουργία εκτέλεσης) και Somatic Variant ή Germline Variant.
- 3. Εισαγάγετε ένα όνομα εκτέλεσης που ταυτοποιεί την εκτέλεση από την αλληλούχιση έως την ανάλυση. Χρησιμοποιήστε αλφαριθμητικούς χαρακτήρες, κενά, κάτω παύλες ή παύλες.
- 4. [Προαιρετικό] Εισαγάγετε μια περιγραφή της εκτέλεσης για ευκολότερη ταυτοποίηση της εκτέλεσης. Χρησιμοποιήστε αλφαριθμητικούς χαρακτήρες, κενά, κάτω παύλες ή παύλες.
- 5. Επιλέξτε τον αριθμό των δειγμάτων και το σύνολο των ευρετηρίων από την αναπτυσσόμενη λίστα. Κατά την επιλογή σας, λάβετε υπόψη σας τις παρακάτω πληροφορίες.
- Η αναπτυσσόμενη λίστα περιλαμβάνει αριθμούς δειγμάτων με ένα σύνολο ευρετηρίων. Για παράδειγμα, το 24-Set 1 υποδεικνύει ότι υπάρχουν 24 δείγματα προς εξέταση, με ευρετήρια από το σύνολο ευρετηρίων 1.
- Οι αριθμοί των συνόλων των ευρετηρίων αναφέρονται σε διαφορετικά σύνολα ζευγών ευρετηρίων i5 και i7. Το Σύνολο 1 και το Σύνολο 2 προσφέρουν και τα δύο ποικιλομορφία ευρετηρίων. Παρέχονται δύο σύνολα ευρετηρίων για την αποφυγή εξάντλησης ενός μόνο συνόλου.
- Επιλέξτε τον αριθμό δειγμάτων που πλησιάζει περισσότερο στον αριθμό των δειγμάτων που θα υποβληθούν σε εξέταση. Εάν στη λίστα δεν υπάρχει ο ακριβής αριθμός των δειγμάτων, επιλέξτε τον πλησιέστερο αριθμό, αλλά φροντίστε να είναι μικρότερος από τον αριθμό των προς εξέταση δειγμάτων. Για παράδειγμα, αν πρόκειται να εξεταστούν 18 δείγματα, επιλέξτε 16 δείγματα.

• Τα προτεινόμενα βοθρία δειγμάτων και οι συνδυασμοί ευρετηρίων που πληρούν τις απαιτήσεις ποικιλομορφίας ευρετηρίων επισημαίνονται με πράσινο χρώμα.

### Εισαγωγή αρχείων δελτίου δείγματος για την εκτέλεση

- 1. Βεβαιωθείτε ότι τα δελτία δείγματος που θέλετε να εισαγάγετε είναι διαθέσιμα σε μια προσβάσιμη θέση στο δίκτυο ή σε μια μονάδα USB.
- 2. Επιλέξτε Import Manifests (Εισαγωγή δελτίων δείγματος).
- 3. Μεταβείτε στο αρχείο του δελτίου δείγματος και επιλέξτε τα δελτία δείγματος που θέλετε να προσθέσετε.
- ΣΗΜΕΙΩΣΗ Για να είναι διαθέσιμα τα αρχεία δελτίων δείγματος για όλες τις εκτελέσεις με τη μονάδα ανάλυσης Germline Variant ή Somatic Variant, προσθέστε τα δελτία δείγματος χρησιμοποιώντας τη λειτουργία Module Settings (Ρυθμίσεις μονάδας). Για τη λειτουργία αυτή απαιτούνται άδειες επιπέδου διαχειριστή. Για περισσότερες πληροφορίες, βλ. Οδηγός αναφοράς οργάνου NextSeq 550Dx (αρ. εγγράφου 1000000009513).

### Καθορισμός δειγμάτων για την εκτέλεση

Καθορίστε τα δείγματα για την εκτέλεση χρησιμοποιώντας μία από τις επιλογές και τις οδηγίες που ακολουθούν.

Μη αυτόματη εισαγωγή δειγμάτων — Χρησιμοποιήστε τον κενό πίνακα στην οθόνη Create Run (Δημιουργία εκτέλεσης).

Εισαγωγή δειγμάτων — Μεταβείτε σε ένα εξωτερικό αρχείο με μορφή τιμών χωρισμένων με κόμμα (\*.csv). Στην οθόνη Create Run (Δημιουργία εκτέλεσης) υπάρχει ένα πρότυπο προς λήψη.

### Μη αυτόματη εισαγωγή δειγμάτων

- 1. Εισαγάγετε ένα μοναδικό όνομα δείγματος (Μονάδα ανάλυσης Somatic Variant Module) ή ένα αναγνωριστικό δείγματος (Μονάδα ανάλυσης Germline Variant Module). Χρησιμοποιήστε αλφαριθμητικούς χαρακτήρες, παύλες ή κάτω παύλες.
- 2. [Προαιρετικό] Για δείγματα με θετικούς ή αρνητικούς μάρτυρες, κάντε δεξί κλικ και επιλέξτε τον τύπο του μάρτυρα.

Ο μάρτυρας στο ένα βοθρίο δείγματος συμπληρώνει αυτόματα το αντίστοιχο βοθρίο στην άλλη δεξαμενή με τον ίδιο μάρτυρα.

- 3. [Προαιρετικό] Εισαγάγετε μια περιγραφή δείγματος στο πεδίο Sample Description (Περιγραφή δείγματος). Χρησιμοποιήστε αλφαριθμητικούς χαρακτήρες, παύλες ή κάτω παύλες.
- 4. Επιλέξτε έναν προσαρμογέα Ευρετηρίου 1 από την αναπτυσσόμενη λίστα Index 1 (Ευρετήριο 1) (i7).

## illumına

Όταν χρησιμοποιείτε τα προτεινόμενα βοθρία δείγματος, το λογισμικό συμπληρώνει αυτόματα προσαρμογείς ευρετηρίου i7 και i5 που πληρούν τις απαιτήσεις ποικιλομορφίας ευρετηρίων. Εάν στη λίστα δεν υπάρχει ακριβώς ο αριθμός των δειγμάτων προς εξέταση, φροντίστε να επιλέξτε προσαρμογείς ευρετηρίου για επιπλέον βοθρία.

- 5. Επιλέξτε έναν προσαρμογέα Ευρετηρίου 2 από την αναπτυσσόμενη λίστα Index 2 (Ευρετήριο 2) (i5).
- 6. Επιλέξτε ένα αρχείο δελτίου δείγματος από την αναπτυσσόμενη λίστα Manifest (Δελτίο δείγματος). Για τα δείγματα στη Δεξαμενή Α απαιτείται διαφορετικό δελτίο δείγματος από τα δείγματα στη Δεξαμενή Β.
- 7. Ορίστε μια επιλογή για προβολή, εκτύπωση ή αποθήκευση της διάταξης πλάκας ως αναφορά για την προετοιμασία βιβλιοθηκών:
	- Επιλέξτε το εικονίδιο Print (Εκτύπωση) για να εμφανίσετε τη διάταξη της πλάκας. Επιλέξτε Print (Εκτύπωση) για την εκτύπωση της διάταξης πλάκας.
	- Επιλέξτε Export (Εξαγωγή) για να εξαγάγετε τις πληροφορίες δείγματος σε ένα εξωτερικό αρχείο.
- 8. Επιλέξτε Save Run (Αποθήκευση εκτέλεσης).

#### Εισαγωγή δειγμάτων

- 1. Επιλέξτε Import Samples (Εισαγωγή δειγμάτων) και μεταβείτε στη θέση του αρχείου με τις πληροφορίες του δείγματος. Υπάρχουν δύο τύποι αρχείων που μπορείτε να εισαγάγετε.
	- Επιλέξτε Template (Πρότυπο) στην οθόνη Create Run (Δημιουργία εκτέλεσης) για να δημιουργήσετε μια νέα διάταξη πλάκας. Το αρχείο του προτύπου περιέχει τις σωστές επικεφαλίδες στηλών για την εισαγωγή. Εισαγάγετε τις πληροφορίες δείγματος σε κάθε στήλη για τα δείγματα της εκτέλεσης. Διαγράψτε τις πληροφορίες των παραδειγμάτων στα κελιά που δεν χρησιμοποιούνται και, στη συνέχεια, αποθηκεύστε το αρχείο.
	- Χρησιμοποιήστε ένα αρχείο πληροφοριών δείγματος που έχει εξαχθεί από τη μονάδα Germline Variant ή Somatic Variant χρησιμοποιώντας τη λειτουργία Export (Εξαγωγή).
- 2. Επιλέξτε το εικονίδιο **→ Print** (Εκτύπωση) για να εμφανίσετε τη διάταξη της πλάκας.
- 3. Επιλέξτε Print (Εκτύπωση) για να εκτυπώσετε τη διάταξη της πλάκας ως αναφορά για την προετοιμασία βιβλιοθηκών.
- 4. Επιλέξτε Save Run (Αποθήκευση εκτέλεσης).

## Προετοιμασία της κασέτας αντιδραστηρίων

Βεβαιωθείτε ότι ακολουθείτε προσεκτικά τις οδηγίες της κασέτας αντιδραστηρίων για επιτυχημένη αλληλούχιση.

- 1. Πάρτε την κασέτα αντιδραστηρίων από τον χώρο αποθήκευσης όπου βρίσκεται σε θερμοκρασία -25 °C έως -15 °C.
- 2. Επιλέξτε μία από τις παρακάτω μεθόδους για την απόψυξη των αντιδραστηρίων. Μην βυθίζετε την κασέτα. Μετά την απόψυξη της κασέτας, στεγνώστε την προτού περάσετε στο επόμενο βήμα.

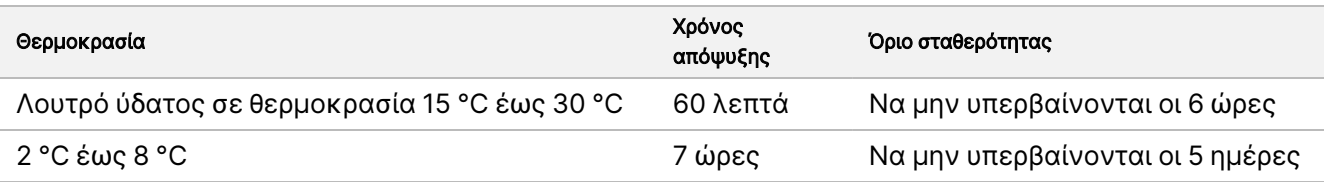

- ΣΗΜΕΙΩΣΗ Εάν αποψύχετε πάνω από μία κασέτα στο ίδιο λουτρό ύδατος, αυξήστε τον χρόνο της απόψυξης.
- 3. Αναποδογυρίστε την κασέτα πέντε φορές για να αναμειχθούν τα αντιδραστήρια.
- 4. Επιθεωρήστε το κάτω μέρος της κασέτας για να βεβαιωθείτε ότι τα αντιδραστήρια έχουν αποψυχθεί και ότι δεν υπάρχουν ιζήματα. Επιβεβαιώστε ότι οι θέσεις 29, 30, 31, και 32 έχουν αποψυχθεί, καθώς είναι οι μεγαλύτερες και χρειάζονται τον περισσότερο χρόνο απόψυξης.
- 5. Χτυπήστε απαλά την κασέτα στον πάγκο για να περιορίσετε τις φυσαλίδες αέρα. Για βέλτιστα αποτελέσματα, φορτώστε απευθείας το δείγμα και καθορίστε τις παραμέτρους της εκτέλεσης.

### Προετοιμασία της κυψελίδας ροής

- 1. Πάρτε ένα νέο κιβώτιο κυψελίδας ροής από τον χώρο αποθήκευσης όπου βρίσκεται σε θερμοκρασία 2 °C έως 8 °C.
- 2. Αφαιρέστε την αλουμινένια συσκευασία από το κιβώτιο και αφήστε την σε θερμοκρασία δωματίου για 30 λεπτά.

### Προετοιμασία βιβλιοθηκών για αλληλούχιση

Εκτελέστε αποδιάταξη και αραίωση στις βιβλιοθήκες σας σε όγκο φόρτωσης 1,3 ml. Στην πράξη, η συγκέντρωση της φόρτωσης μπορεί να διαφέρει ανάλογα με την προετοιμασία των βιβλιοθηκών και τις μεθόδους ποσοτικοποίησης. Η αραίωση των βιβλιοθηκών των δειγμάτων εξαρτάται από την πολυπλοκότητα των ομάδων ολιγονουκλεοτιδίων. Για οδηγίες σχετικά με τον τρόπο προετοιμασίας των βιβλιοθηκών δειγμάτων προς αλληλούχιση, συμπεριλαμβανομένης της αραίωσης και της ομαδοποίησης των βιβλιοθηκών, βλ. ενότητα με τις Οδηγίες χρήσης για το αντίστοιχο κιτ προετοιμασίας βιβλιοθηκών. Στο NextSeq 550Dx είναι υποχρεωτικό να πραγματοποιηθεί βελτιστοποίηση της πυκνότητας των συστάδων.

### Φόρτωση βιβλιοθηκών στην κασέτα αντιδραστηρίων

- 1. Χρησιμοποιώντας ένα πανί που δεν αφήνει χνούδι, καθαρίστε τη στεγανοποίηση αλουμινίου που καλύπτει τη δεξαμενή αρ. 10 με ετικέτα Load Library Here (Φόρτωση βιβλιοθήκης εδώ).
- 2. Τρυπήστε τη στεγανοποίηση με ένα καθαρό άκρο πιπέτας 1 ml.
- 3. Φορτώστε 1,3 ml προετοιμασμένων βιβλιοθηκών στη δεξαμενή αρ. 10 με ετικέτα Load Library Here (Φόρτωση βιβλιοθήκης εδώ). Μην αγγίζετε τη στεγανοποίηση αλουμινίου κατά τη διανομή των βιβλιοθηκών.

Εικόνα 1 Φόρτωση βιβλιοθηκών

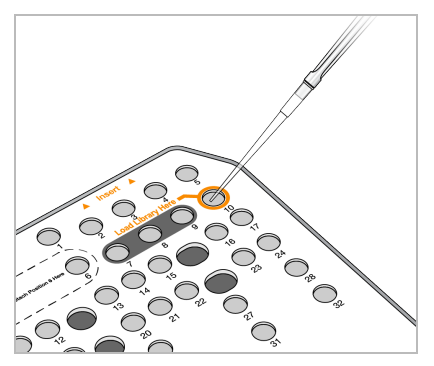

## Καθορισμός παραμέτρων εκτέλεσης αλληλούχισης

Βλ. Οδηγός αναφοράς οργάνου NextSeq 550Dx (αρ. εγγράφου 1000000009513) για πλήρεις οδηγίες καθορισμού παραμέτρων της εκτέλεσης.

- 1. Συνδεθείτε στο NextSeq 550Dx με τον κωδικό πρόσβασής σας για το λογισμικό Local Run Manager ή Illumina Run Manager.
- 2. Από την οθόνη Home (Αρχική οθόνη) του λογισμικού NOS, επιλέξτε Sequence (Αλληλουχία).
- 3. Επιλέξτε μια εκτέλεση από τη λίστα και, στη συνέχεια, επιλέξτε Next (Επόμενο). Ανοίγει μια σειρά από οθόνες καθορισμού παραμέτρων της εκτέλεσης με την ακόλουθη σειρά: Load Flow Cell (Φόρτωση κυψελίδας ροής), Load Buffer Cartridge (Φόρτωση κασέτας ρυθμιστικών διαλυμάτων), Load Reagent Cartridge (Φόρτωση κασέτας αντιδραστηρίων) και Pre-run Check (Έλεγχος πριν από την εκτέλεση).
	- ΣΗΜΕΙΩΣΗ Οι εκτελέσεις είναι προσβάσιμες μόνο χρησιμοποιώντας το ίδιο λογισμικό Run Manager που χρησιμοποιείται κατά τον σχεδιασμό της εκτέλεσης. Για οδηγίες σχετικά με τον τρόπο ρύθμισης του λογισμικού Run Manager, ανατρέξτε στον Οδηγός λογισμικού Illumina Run Manager για το NextSeq 550Dx (αρ. εγγράφου 200025239).
- 4. Όταν εμφανιστεί η οθόνη Load Flow Cell (Φόρτωση κυψελίδας ροής), καθαρίστε και, στη συνέχεια, φορτώστε την κυψελίδα ροής.
	- Αφαιρέστε την κυψελίδα ροής από την αλουμινένια συσκευασία.
	- Ανοίξτε τη διάφανη πλαστική αναδιπλούμενη συσκευασία και αφαιρέστε την κυψελίδα ροής.
	- Καθαρίστε τη γυάλινη επιφάνεια της κυψελίδας ροής με μαντηλάκι αλκοόλης που δεν αφήνει χνούδι. Στεγνώστε τη γυάλινη επιφάνεια με πανάκι εργαστηρίου που δεν αφήνει χνούδι.
	- Βεβαιωθείτε ότι η γυάλινη επιφάνεια της κυψελίδας ροής είναι καθαρή. Εάν είναι απαραίτητο, επαναλάβετε το βήμα του καθαρισμού.
	- Αφαιρέστε τη χρησιμοποιημένη κυψελίδα ροής από προηγούμενη εκτέλεση.

- Ευθυγραμμίστε την κυψελίδα ροής επάνω από τους πίρους ευθυγράμμισης και τοποθετήστε την κυψελίδα ροής επάνω στη βάση.
- 5. Επιλέξτε Load (Φόρτωση).

Η θύρα κλείνει αυτόματα, το αναγνωριστικό της κυψελίδας ροής εμφανίζεται στην οθόνη και εκτελείται έλεγχος των αισθητήρων.

6. Ακολουθήστε τις οδηγίες του λογισμικού για να αδειάσετε το δοχείο χρησιμοποιημένων αντιδραστηρίων, να φορτώσετε την κασέτα ρυθμιστικών διαλυμάτων του NextSeq 550Dx και να φορτώσετε την κασέτα αντιδραστηρίων του NextSeq 550Dx.

Όταν φορτωθούν οι κασέτες ρυθμιστικών διαλυμάτων και αντιδραστηρίων του NextSeq 550Dx, το λογισμικό διαβάζει και καταγράφει το RFID. Τα αναγνωριστικά των κασετών ρυθμιστικών διαλυμάτων και αντιδραστηρίων εμφανίζονται στην οθόνη και εκτελείται έλεγχος των αισθητήρων.

- 7. Όταν ολοκληρωθεί ο αυτόματος έλεγχος πριν από την εκτέλεση, επιλέξτε Start (Έναρξη). (Δεν απαιτείται αν έχει οριστεί αυτόματη εκκίνηση στη διαμόρφωση.)
- 8. Κατά την έναρξη της εκτέλεσης, ανοίγει η οθόνη Sequencing (Αλληλούχιση). Σε αυτήν την οθόνη γίνεται μια οπτική αναπαράσταση της εκτέλεσης που βρίσκεται σε εξέλιξη, συμπεριλαμβανομένων των εντάσεων και των βαθμολογιών ποιότητας (Βαθμολογίες ποιότητας).

# Αποτελέσματα

Το λογισμικό Real-Time Analysis (RTA) είναι ένα ενσωματωμένο λογισμικό το οποίο εκτελεί ανάλυση εικόνων και αντιστοίχιση βάσης, και εκχωρεί μια βαθμολογία ποιότητας σε κάθε βάση για κάθε κύκλο αλληλούχισης. Όταν ολοκληρωθεί η κύρια ανάλυση, η επιλεγμένη μονάδα εφαρμογής ξεκινά τη δευτερεύουσα ανάλυση αυτόματα. Οι διαδικασίες δευτερεύουσας ανάλυσης που περιγράφονται στο παρόν αφορούν στις μονάδες Germline και Variant του Local Run Manager στο όργανο Όργανο NextSeq 550Dx.

## Αποπολυπλεξία

Η αποπολυπλεξία συγκρίνει κάθε αλληλουχία ανάγνωσης ευρετηρίου με τις αλληλουχίες ευρετηρίου που καθορίζονται για την εκτέλεση. Σε αυτό το βήμα δεν λαμβάνονται υπόψη τιμές ποιότητας.

Οι αναγνώσεις ευρετηρίου αναγνωρίζονται με τα ακόλουθα βήματα:

- Τα δείγματα αριθμούνται από το 1 με βάση τη σειρά με την οποία αναγράφονται για την εκτέλεση.
- Ο αριθμός δείγματος 0 προορίζεται για συστάδες που δεν αντιστοιχίστηκαν σε δείγμα.
- Οι συστάδες εκχωρούνται σε ένα δείγμα, όταν η αλληλουχία ευρετηρίου αντιστοιχεί ακριβώς ή όταν υπάρχει μία μόνο αναντιστοιχία ανά ανάγνωση ευρετηρίου.

## Δημιουργία αρχείου FASTQ

Μετά την αποπολυπλεξία, το λογισμικό δημιουργεί ενδιάμεσα αρχεία ανάλυσης σε μορφή FASTQ, η οποία είναι μια μορφή κειμένου που χρησιμοποιείται για την αναπαράσταση αλληλουχιών. Τα αρχεία FASTQ περιέχουν αναγνώσεις για κάθε δείγμα και τις σχετικές βαθμολογίες ποιότητας. Οι συστάδες που δεν πέρασαν το φίλτρο αποκλείονται.

Κάθε αρχείο FASTQ περιέχει αναγνώσεις για ένα μόνο δείγμα και το όνομα του δείγματος περιλαμβάνεται στο όνομα του αρχείου FASTQ. Στις μονάδες Germline και Somatic Variant δημιουργούνται οκτώ αρχεία FASTQ ανά δείγμα ανά ομάδα ολιγονουκλεοτιδίων, τέσσερα από την Ανάγνωση 1 και τέσσερα από την Ανάγνωση 2. Αυτή η απόδοση έχει ως αποτέλεσμα συνολικά 8 και 16 αρχεία FASTQ ανά δείγμα για τη μονάδα Germline και τη μονάδα Somatic, αντίστοιχα. Τα αρχεία FASTQ είναι τα βασικά δεδομένα εισόδου για την ευθυγράμμιση.

## Ευθυγράμμιση

Στο βήμα της ευθυγράμμισης, ο αλγόριθμος Smith-Waterman με ζώνες ευθυγραμμίζει συστάδες από κάθε δείγμα βάσει αλληλουχιών αμπλικονίων που καθορίζονται στο αρχείο δελτίου δείγματος.

Ο αλγόριθμος Smith-Waterman με ζώνες εκτελεί ημικαθολικές ευθυγραμμίσεις αλληλουχιών για τον καθορισμό παρεμφερών περιοχών μεταξύ δύο αλληλουχιών. Αντί της σύγκρισης του συνόλου της αλληλουχίας, ο αλγόριθμος Smith-Waterman συγκρίνει τμήματα όλων των πιθανών τιμών μήκους.

Κάθε ανάγνωση συζευγμένων άκρων αξιολογείται ως προς την ευθυγράμμισή της με τις αλληλουχίες της αντίστοιχης κεφαλής για τη συγκεκριμένη ανάγνωση.

- Η Ανάγνωση 1 αξιολογείται ως προς το αντίστροφο συμπλήρωμα του Downstream Locus-Specific Oligos (DLSO).
- Η Ανάγνωση 2 αξιολογείται ως προς το Upstream Locus-Specific Oligos (ULSO).
- Εάν η αρχή μιας ανάγνωσης ταιριάζει με μια αλληλουχία κεφαλής χωρίς περισσότερες από μία αναντιστοιχίες, το πλήρες μήκος της ανάγνωσης ευθυγραμμίζεται ως προς τον στόχο του αμπλικονίου αυτής της αλληλουχίας.
- Εάν η αρχή μιας ανάγνωσης ταιριάζει με μια αλληλουχία κεφαλής χωρίς να έχει περισσότερες από τρεις διαφορές (αναντιστοιχίες ή μεταβολές λόγω αρχικών indel), το πλήρες μήκος της ανάγνωσης ευθυγραμμίζεται ως προς τον στόχο του αμπλικονίου αυτής της αλληλουχίας.
- Τα indel με DLSO και ULSO δεν παρατηρούνται, δεδομένης της χημείας της δοκιμασίας.

Οι ευθυγραμμίσεις φιλτράρονται από τα αποτελέσματα της ευθυγράμμισης βάσει των ποσοστών αναντιστοιχίας, είτε σε σχέση με την περιοχή ενδιαφέροντος είτε με ολόκληρο το αμπλικόνιο, ανάλογα με το μήκος του αμπλικονίου. Οι φιλτραρισμένες ευθυγραμμίσεις εγγράφονται ως αρχεία ευθυγράμμισης ως μη ευθυγραμμισμένα στοιχεία και δεν χρησιμοποιούνται στην αντιστοίχιση παραλλαγής.

## Αντιστοίχιση παραλλαγής

Ο αντιστοιχιστής παραλλαγής Pisces έχει σχεδιαστεί έτσι ώστε να πραγματοποιεί αντιστοιχίσεις SNV και αντιστοιχίσεις παραλλαγών indel από βιβλιοθήκες που έχουν προετοιμαστεί για το όργανο.

## Αναφορές και πρόσθετα αρχεία εξόδου

Οι μονάδες ανάλυσης παραλλαγών δημιουργούν αναφορές σε μορφή αρχείων PDF και αρχείων κειμένου οριοθετημένων με στηλοθέτες (\*.txt), στις οποίες αναφέρονται τιμές μέτρησης, όπως το βάθος της αλληλούχισης και οι αριθμοί των παραλλαγών. Οι μονάδες δημιουργούν επίσης αρχεία εξόδου, όπως αρχεία VCF και αρχεία genome Variant Call Format (gVCF), για εφαρμογές αντιστοίχισης παραλλαγών.

# Διαδικασίες ελέγχου ποιότητας

Το λογισμικό NextSeq 550Dx αξιολογεί κάθε εκτέλεση, κάθε δείγμα και κάθε αντιστοίχιση βάσης σε σχέση με τιμές μέτρησης ελέγχου ποιότητας. Επίσης, κατά τη διαδικασία προετοιμασίας βιβλιοθηκών, συνιστώνται θετικοί και αρνητικοί μάρτυρες, οι οποίοι πρέπει να υποβάλλονται σε αξιολόγηση. Αξιολογήστε τους μάρτυρες ως εξής:

- Αρνητικός μάρτυρας (αρνητικός μάρτυρας ελέγχου) ή άλλος αρνητικός μάρτυρας Πρέπει να δημιουργεί το αναμενόμενο αποτέλεσμα. Αν ο αρνητικός μάρτυρας δημιουργήσει αποτέλεσμα άλλο από το αναμενόμενο, τότε υπάρχει πιθανό σφάλμα στην παρακολούθηση δείγματος, μπορεί να έχει γίνει εσφαλμένη καταγραφή εκκινητών ευρετηρίου ή υπάρχει ενδεχόμενο μόλυνσης.
- Δείγμα θετικού μάρτυρα Πρέπει να δημιουργεί το αναμενόμενο αποτέλεσμα. Αν ο θετικός μάρτυρας δημιουργήσει διαφορετικό αποτέλεσμα από το αναμενόμενο, τότε είναι πιθανό να έχει προκύψει σφάλμα στην παρακολούθηση δείγματος ή μπορεί να έχει γίνει εσφαλμένη καταγραφή εκκινητών ευρετηρίου.

# Χαρακτηριστικά απόδοσης

Τα χαρακτηριστικά απόδοσης για το Όργανο NextSeq 550Dx καθορίστηκαν με τις μονάδες Germline Variant Module και Somatic Variant Module με το TruSeq Custom Amplicon Kit Dx και το NextSeq 550Dx High Output Reagent Kit v2 (300 κύκλων) και επιβεβαιώθηκαν με το NextSeq 550Dx High Output Reagent Kit v2.5 (300 κύκλων). Στις μελέτες ερευνήθηκαν τα εξής: ευρετηρίαση δειγμάτων, μεταφορά δειγμάτων, εισαγωγή στοιχείων DNA, ευαισθησία ανάλυσης (Όριο τυφλού / Όριο ανίχνευσης), ορθότητα, ακρίβεια, σύγκριση μεθόδων και αναπαραγωγιμότητα.

Οι μελέτες ανάλυσης με το NextSeq 550Dx High Output Reagent Kit v2.5 (300 κύκλων) είχαν σχεδιαστεί για την αξιολόγηση των ισχυρισμών περί απόδοσης που είχαν οριστεί στο παρελθόν με το NextSeq 550Dx High Output Reagent Kit v2 (300 κύκλων). Τα αποτελέσματα καταδεικνύουν ότι τα κιτ αντιδραστηρίων (v2 και

v2.5) έχουν συγκρίσιμη απόδοση με το TruSeq Custom Amplicon Kit Dx. Βλ. Ένθετο συσκευασίας TruSeq Custom Amplicon Kit Dx για χαρακτηριστικά απόδοσης που σχετίζονται με παράγοντες προ της ανάλυσης, όπως οι μέθοδοι εξαγωγής ή οι παρεμβαλλόμενες ουσίες.

## Ορισμοί των υπολογισμών που χρησιμοποιούνται στα χαρακτηριστικά απόδοσης

- 1. Το θετικό ποσοστό συμφωνίας (PPA) υπολογίζεται ως το ποσοστό των περιοχών που ταξινομούνται ως παραλλαγές από μια μέθοδο αναφοράς που αναφέρει σωστά η δοκιμασία.
	- (Αριθμός περιοχών παραλλαγών που αναφέρθηκαν σωστά από τη δοκιμασία) / (Συνολικός αριθμός περιοχών παραλλαγών)

Οι περιοχές παραλλαγών που αναφέρθηκαν από τη δοκιμασία οι οποίες συμφωνούν με τη μέθοδο αναφοράς είναι αληθώς θετικές (TP). Οι περιοχές παραλλαγών που αναφέρθηκαν ως αντιστοιχίσεις αναφοράς ή ως διαφορετικές αντιστοιχίσεις παραλλαγής από τη δοκιμασία είναι ψευδώς αρνητικές (FN).

- 2. Το αρνητικό ποσοστό συμφωνίας (NPA) υπολογίζεται ως το ποσοστό των περιοχών που ταξινομούνται ως άγριου τύπου από μια μέθοδο αναφοράς που αναφέρει σωστά η δοκιμασία.
	- (Αριθμός περιοχών άγριου τύπου που αναφέρθηκαν σωστά από τη δοκιμασία) / (Συνολικός αριθμός περιοχών άγριου τύπου)

Οι περιοχές άγριου τύπου που αναφέρθηκαν από τη δοκιμασία και συμφωνούν με τη μέθοδο αναφοράς είναι αληθώς αρνητικές (TN). Οι περιοχές άγριου τύπου που αναφέρονται ως παραλλαγές από τη δοκιμασία είναι ψευδώς θετικές (FP).

- 3. Το συνολικό ποσοστό συμφωνίας (OPA) υπολογίζεται ως το ποσοστό των περιοχών που αναφέρονται σωστά από τη δοκιμασία και σχετίζονται με μια μέθοδο αναφοράς.
	- [(Αριθμός περιοχών παραλλαγής που αναφέρονται σωστά από τη δοκιμασία) + (Αριθμός περιοχών άγριου τύπου που αναφέρονται από τη δοκιμασία)] / [(Συνολικός αριθμός περιοχών παραλλαγής) + (Συνολικός αριθμός περιοχών άγριου τύπου)]
- 4. Οι υπολογισμοί PPA, NPA και OPA δεν περιλαμβάνουν μη αντιστοιχίσεις (περιοχές παραλλαγής ή περιοχές αναφοράς που δεν πληρούν ένα ή περισσότερα φίλτρα ποιότητας).
- 5. Το ποσοστό αντιστοίχισης αυτοσωμάτων υπολογίζεται ως ο συνολικός αριθμός των περιοχών που διέρχονται από τα φίλτρα διαιρούμενος με τον συνολικό αριθμό των θέσεων που υποβλήθηκαν σε αλληλούχιση για τα χρωμοσώματα 1–22. Τα χρωμοσώματα X και Y εξαιρούνται. Σε αυτήν τη μέτρηση δεν λαμβάνεται υπόψη η συμφωνία των αντιστοιχίσεων με τη μέθοδο αναφοράς.

## Απόδοση του NextSeq 550Dx High Output Reagent Kit v2 (300 κύκλων)

### Ευρετηρίαση δειγμάτων

Οι εκκινητές ευρετηρίου δειγμάτων, οι οποίοι προστίθενται κατά την προετοιμασία των βιβλιοθηκών, εκχωρούν μια μοναδική αλληλουχία σε κάθε DNA δείγματος. Αυτές οι μοναδικές αλληλουχίες επιτρέπουν την ομαδοποίηση πολλών δειγμάτων σε μία εκτέλεση αλληλούχισης. Η ευρετηρίαση δειγμάτων χρησιμοποιείται τόσο για τη ροή εργασιών βλαστικής σειράς όσο και για τη ροή εργασιών σωματικών παραλλαγών. Ο στόχος αυτής της μελέτης ήταν ο ορισμός του ελάχιστου (8) και του μέγιστου (96) αριθμού δειγμάτων που μπορούν να υποβληθούν σε επεξεργασία σε μία εκτέλεση αλληλούχισης με το Όργανο NextSeq 550Dx. Οκτώ μοναδικά δείγματα Platinum Genome υποβλήθηκαν σε εξέταση με 12 διαφορετικούς συνδυασμούς εκκινητών ευρετηρίου ανά δείγμα. Τα αποτελέσματα δειγμάτων από τέσσερις εκτελέσεις αλληλούχισης που πραγματοποιήθηκαν με τη μονάδα Germline Variant Module συγκρίθηκαν με τα Platinum Genomes έκδοσης 2016-1.0.

Για το πρώτο σύνολο εκτελέσεων, υποβλήθηκαν σε εξέταση 96 μοναδικές ευρετηριασμένες βιβλιοθήκες δειγμάτων με μια αντιπροσωπευτική δοκιμασία σχεδιασμένη να αναζητά πληθώρα γονιδίων που καλύπτουν 12.588 βάσεις ανά αλυσίδα και στα 23 ανθρώπινα χρωμοσώματα, για να επαληθευτεί η ικανότητα της δοκιμασίας να δημιουργεί συνεπείς αντιστοιχίσεις βάσεις γονότυπου για ένα συγκεκριμένο δείγμα, σε διαφορετικούς συνδυασμούς εκκινητών ευρετηρίου. Για το δεύτερο σύνολο εκτελέσεων, υποβλήθηκαν σε αλληλούχιση οκτώ μοναδικές ευρετηριασμένες βιβλιοθήκες δειγμάτων σε δύο εκτελέσεις αλληλούχισης, για να επαληθευτεί ο ελάχιστος υποστηριζόμενος αριθμός ευρετηρίων.

Για τις εκτελέσεις 96 δεικτών, το PPA για SNV κυμάνθηκε από 98,7% έως 100%, το PPA για προσθήκες και διαγραφές ήταν 100% και το NPA ήταν 100% για καθέναν από τους 96 συνδυασμούς δεικτών. Οι εκτελέσεις 8 δεικτών είχαν τιμές PPA 100% (SNV, προσθήκες και διαγραφές) και NPA 100% για καθέναν από τους οκτώ συνδυασμούς δεικτών.

### Μεταφορά δείγματος

Το όργανο NextSeq 550Dx επιτρέπει την αλληλούχιση πολλών δειγμάτων και μαρτύρων σε μία εκτέλεση αλληλούχισης. Πραγματοποιήθηκε μια μελέτη για την αξιολόγηση του βαθμού της μεταφοράς δείγματος σε μια εκτέλεση αλληλούχισης (εντός της εκτέλεσης) και μεταξύ εκτελέσεων αλληλούχισης (από εκτέλεση σε εκτέλεση). Εξετάστηκαν δύο δείγματα Platinum Genome, ένα αρσενικό και ένα θηλυκό, με μια αντιπροσωπευτική δοκιμασία σχεδιασμένη να αναζητά πληθώρα γονιδίων που καλύπτουν 12.588 βάσεις (150 αμπλικόνια) σε 23 διαφορετικά χρωμοσώματα, συμπεριλαμβανομένων των χρωμοσωμάτων και των δύο φύλων. Οι βιβλιοθήκες υποβλήθηκαν σε αλληλούχιση με το όργανο NextSeq 550Dx με τη μονάδα Germline Variant Module. Η μεταφορά αρσενικών δειγμάτων σε θηλυκά δείγματα παρατηρήθηκε από την παρουσία αναγνώσεων αμπλικονίου του χρωμοσώματος Υ στα θηλυκά δείγματα.

Η μεταφορά εντός εκτέλεσης μπορεί να γίνει κατά τη διάρκεια της δημιουργίας συστάδων, κατά την αντιστοίχιση βάσεων σε κύκλους ευρετηρίασης και κατά την αποπολυπλεξία δειγμάτων. Για την εξέταση της μεταφοράς δειγμάτων εντός εκτέλεσης αλληλούχισης, μια δεξαμενή βιβλιοθηκών, η οποία αποτελείται από

46 αντίγραφα για κάθε αρσενικό και θηλυκό δείγμα, συν τέσσερις αρνητικούς μάρτυρες ελέγχου, υποβλήθηκε σε αλληλούχιση μία φορά στο όργανο NextSeq 550Dx. Η μεταφορά δείγματος εντός εκτέλεσης αξιολογήθηκε μέσω της σύγκρισης της κάλυψης του αμπλικονίου του χρωμοσώματος Y κάθε θηλυκού αντιγράφου με τη μέση κάλυψη αμπλικονίου του χρωμοσώματος Y όλων των αρσενικών αντιγράφων στη δεξαμενή. Η διάμεσος που παρατηρήθηκε στη μεταφορά εντός εκτέλεσης ήταν 0,084%.

Για την εξέταση της μεταφοράς δείγματος από εκτέλεση σε εκτέλεση, προετοιμάστηκαν δύο δεξαμενές βιβλιοθηκών, οι οποίες υποβλήθηκαν σε αλληλούχιση διαδοχικά σε ένα όργανο NextSeq 550Dx. Η πρώτη δεξαμενή περιλάμβανε 46 αντίγραφα θηλυκών δειγμάτων συν δύο αρνητικούς μάρτυρες ελέγχου. Η δεύτερη δεξαμενή περιλάμβανε 46 αντίγραφα αρσενικών δειγμάτων συν δύο αρνητικούς μάρτυρες ελέγχου. Και στις δύο δεξαμενές χρησιμοποιήθηκε το ίδιο σύνολο προσαρμογέων δείκτη. Η θηλυκή δεξαμενή υποβλήθηκε σε αλληλούχιση πρώτη και, στη συνέχεια, έλαβε χώρα μια ακόμα εκτέλεση αλληλούχισης με την αρσενική δεξαμενή. Στη συνέχεια, πραγματοποιήθηκε μια επαναληπτική εκτέλεση αλληλούχισης της θηλυκής δεξαμενής. Η μεταφορά δείγματος από εκτέλεση σε εκτέλεση αξιολογήθηκε μέσω της σύγκρισης της κάλυψης του αμπλικονίου του χρωμοσώματος Y μεταξύ των αντίστοιχων αντιγράφων της επαναληπτικής εκτέλεσης της θηλυκής δεξαμενής και της εκτέλεσης της αρσενικής δεξαμενής. Η διάμεσος που παρατηρήθηκε στη μεταφορά από εκτέλεση σε εκτέλεση ήταν 0,0076%.

### Στοιχεία εισόδου DNA

### Αίμα (Germline)

Το εύρος στοιχείων εισόδου DNA αίματος για την προετοιμασία βιβλιοθηκών TruSeq Custom Amplicon Kit Dx με τη ροή εργασιών της μονάδας Germline Variant Module έχει οριστεί για το Όργανο NextSeq 550Dx. Αυτό το εύρος αξιολογήθηκε μέσω της εκτέλεσης μιας μελέτης εν σειρά αραιώσεων με 13 δείγματα Platinum Genome και με μια αντιπροσωπευτική δοκιμασία σχεδιασμένη να αναζητά πληθώρα γονιδίων που καλύπτουν 12.588 βάσεις σε 23 διαφορετικά χρωμοσώματα. Η βιβλιοθήκη υποβλήθηκε σε αλληλούχιση σε δύο όργανα NextSeq 550Dx με μία παρτίδα NextSeq 550Dx High Output Reagent Kit v2 (300 κύκλων).

Υποβλήθηκαν σε εξέταση πέντε δείγματα σε διπλό αντίγραφο, σε πέντε επίπεδα στοιχείων εισόδου DNA από 250 ng έως 12 ng (250 ng, 100 ng, 50 ng, 25 ng και 12 ng). Οκτώ δείγματα υποβλήθηκαν σε εξέταση ως μονό αντίγραφο σε καθένα από τα πέντε επίπεδα στοιχείων εισόδου DNA. Για τον προσδιορισμό της ακρίβειας, οι γονότυποι αναφοράς συγκρίθηκαν με τα Platinum Genomes έκδοση 2016-1.0. Ορίστηκαν αποτελέσματα για κάθε επίπεδο στοιχείων εισόδου. Το PPA για κάθε τύπο παραλλαγής (SNV, προσθήκες και διαγραφές) παρουσιάζεται στον [Πίνακας](#page-19-0) 1. Το NPA παρουσιάζεται στον [Πίνακας](#page-19-1) 2. Όλα τα επίπεδα στοιχείων εισόδου είχαν παρόμοια ακρίβεια. Τα συνιστώμενα στοιχεία εισόδου DNA για το TruSeq Custom Amplicon Kit Dx είναι 50 ng με 25 ng και 100 ng και παρέχουν ένα κατώτερο και ένα ανώτερο όριο για να πληρούνται τα χαρακτηριστικά απόδοσης.

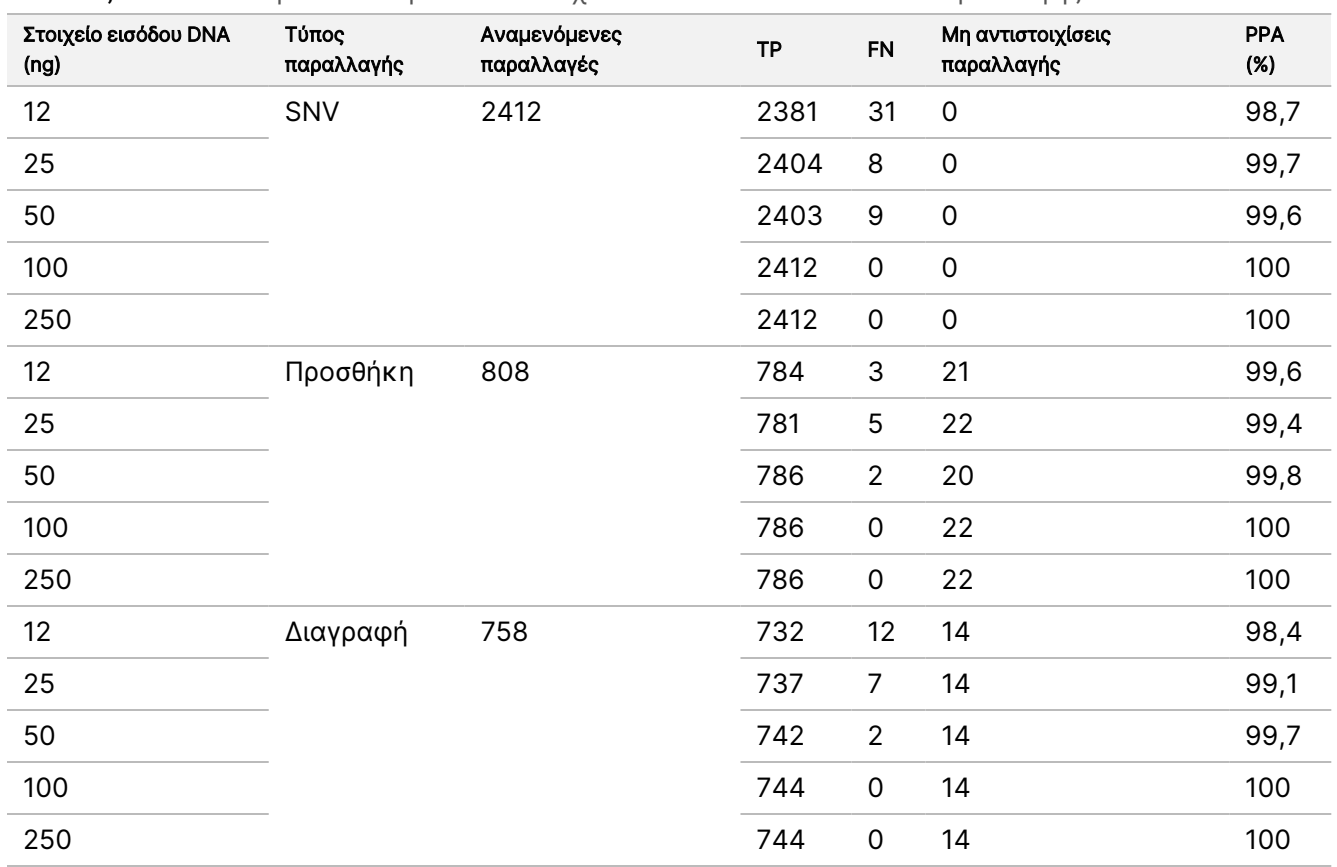

<span id="page-19-0"></span>Πίνακας 1 Αποτελέσματα PPA για κάθε στοιχείο εισόδου DNA ανά τύπο παραλλαγής

<span id="page-19-1"></span>Πίνακας 2 NPA για κάθε στοιχείο εισόδου DNA

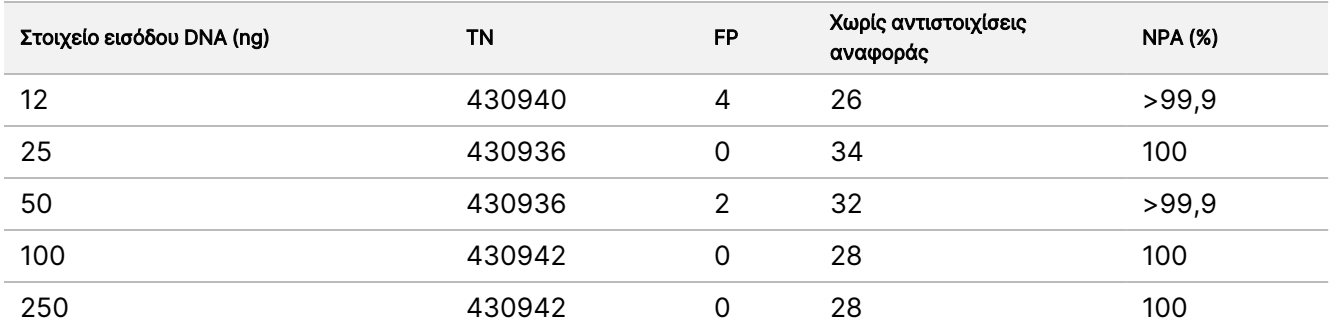

### FFPE (Somatic)

Το εύρος των στοιχείων εισόδου DNA που είναι μονιμοποιημένα με φορμαλίνη και εγκλεισμένα σε παραφίνη (FFPE) για την προετοιμασία βιβλιοθηκών TruSeq Custom Amplicon Kit Dx με τη ροή εργασιών της μονάδας Somatic Variant Module καθορίστηκε για το όργανο NextSeq 550Dx. Το εύρος των στοιχείων εισόδου DNA αξιολογήθηκε μέσω της εκτέλεσης μιας μελέτης εν σειρά αραιώσεων με τρία δείγματα Platinum Genome και με μια αντιπροσωπευτική δοκιμασία σχεδιασμένη να αναζητά πληθώρα γονιδίων που καλύπτουν 12.588 βάσεις σε 23 διαφορετικά χρωμοσώματα. Οι κυτταρικές σειρές Platinum Genome GM12878 και GM12877 έχουν μονιμοποιηθεί σε φορμαλίνη, έχουν εγκλειστεί σε παραφίνη και, κατόπιν, έχουν υποβληθεί σε

Αρ. εγγράφου 200031448 έκδ. 00

illumina

ΓΙΑ IN VITRO ΔΙΑΓΝΩΣΤΙΚΗ ΧΡΗΣΗ. ΜΟΝΟ ΓΙΑ ΕΞΑΓΩΓΗ.

εκχύλιση DNA. Το GM12878 αραιώθηκε με GM12877 έτσι ώστε οι συχνότητες αλληλόμορφων παραλλαγής (VAF) των 79 παραλλαγών (55 SNV, 9 προσθήκες και 15 διαγραφές) να είναι κοντά στο 0,025, 0,05 ή 0,10. Επιπλέον, κάθε δείγμα είχε 91 παραλλαγές με υψηλότερες συχνότητες παραλλαγής έως και 1,0 VAF. Τα δείγματα υποβλήθηκαν σε επεξεργασία σε διπλό αντίγραφο σε πέντε επίπεδα στοιχείων εισόδου DNA με μέσο ποσοτικό κύκλο δέλτα (dCq) 2,1, 3,6, 4,6, 6,0 και 7,8 σύμφωνα με μετρήσεις με το TruSeq Custom Amplicon Dx - FFPE QC Kit. Κάθε βιβλιοθήκη υποβλήθηκε σε αλληλούχιση σε δύο όργανα NextSeq 550Dx με δύο παρτίδες από NextSeq 550Dx High Output Reagent Kit v2 (300 κύκλων). Για τον προσδιορισμό της ακρίβειας, οι αντιστοιχίσεις παραλλαγής του δείγματος συγκρίθηκαν με τα Platinum Genomes έκδοση 2016-1.0. Το PPA για κάθε τύπο παραλλαγής (SNV, προσθήκες και διαγραφές) παρουσιάζεται στον [Πίνακας](#page-20-0) 3. Το NPA παρουσιάζεται στον [Πίνακας](#page-21-0) 4. Τα συνιστώμενα στοιχεία εισόδου DNA για παραλλαγές με 0,05 VAF και άνω είναι dCq ≤4 με 4,6 ως το κατώτατο όριο για να πληρούνται τα χαρακτηριστικά της απόδοσης.

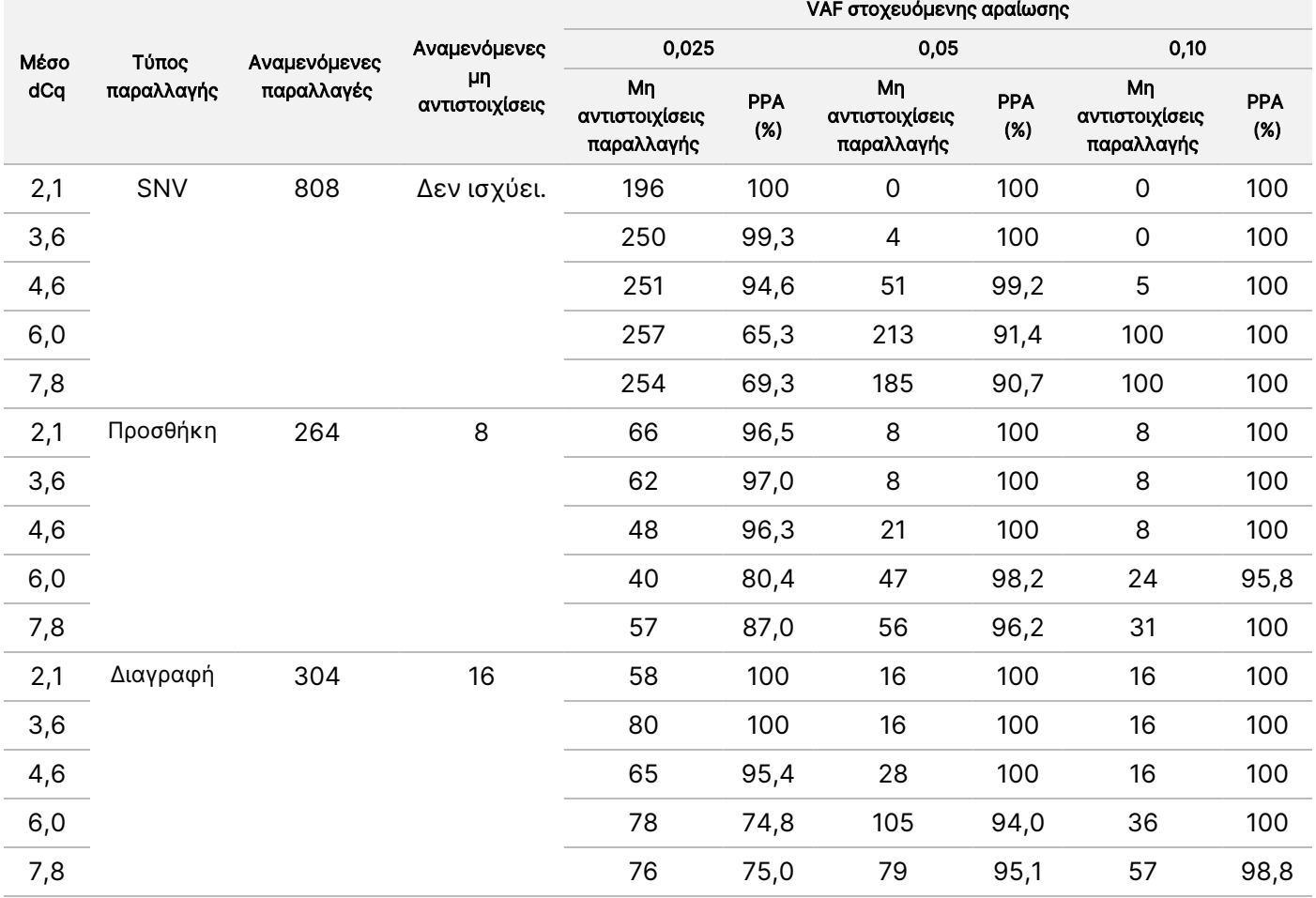

<span id="page-20-0"></span>Πίνακας 3 Αποτελέσματα PPA για κάθε στοιχείο εισόδου DNA ανά τύπο παραλλαγής

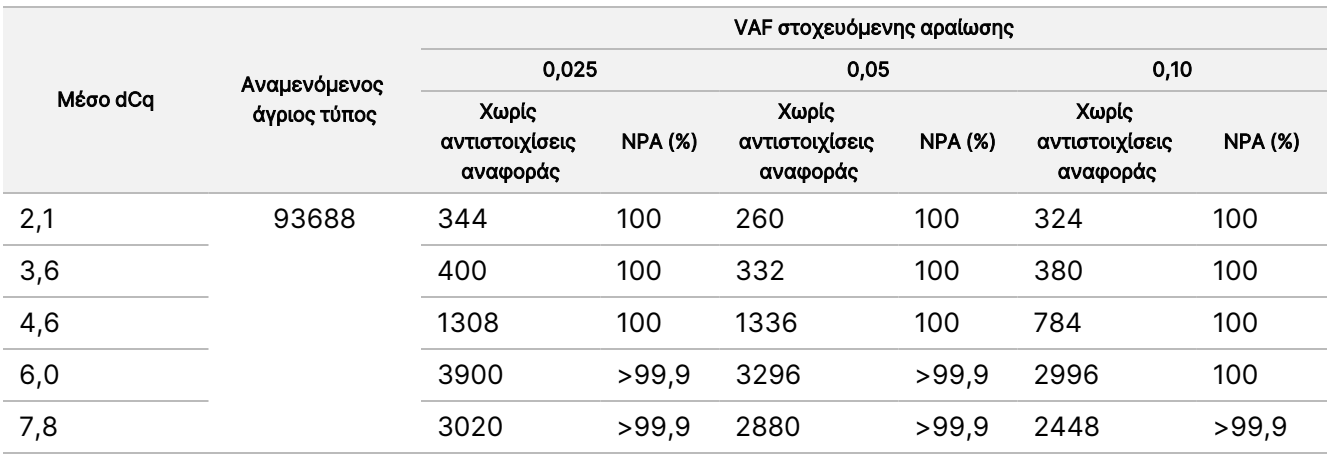

<span id="page-21-0"></span>Πίνακας 4 NPA για κάθε στοιχείο εισόδου DNA

## Ευαισθησία της ανάλυσης (Όριο τυφλού [LoB] και όριο ανίχνευσης [LoD])

Αυτή η μελέτη πραγματοποιήθηκε για την αξιολόγηση των τιμών ορίου τυφλού (LoB) και ορίου ανίχνευσης (LoD) για τη μονάδα Somatic Variant Module στο όργανο NextSeq 550Dx. Η αξιολόγηση πραγματοποιήθηκε μέσω μιας αντιπροσωπευτικής δοκιμασίας η οποία έχει σχεδιαστεί να αναζητά πληθώρα γονιδίων που καλύπτουν 12.588 βάσεις σε 23 διαφορετικά χρωμοσώματα. Οι κυτταρικές σειρές Platinum Genome GM12878 και GM12877 έχουν μονιμοποιηθεί σε φορμαλίνη, έχουν εγκλειστεί σε παραφίνη και, κατόπιν, έχουν υποβληθεί σε εκχύλιση DNA. Το GM12878 αραιώθηκε με GM12877 έτσι ώστε οι συχνότητες παραλλαγής 74 παραλλαγών (53 SNV, 7 προσθήκες και 14 διαγραφές) να είναι 0,05 ± 0,02. Το GM12877 και το αραιωμένο GM12878 (GM12878-D) εξετάστηκαν για έξι διαδοχικές ημέρες έναρξης με ένα όργανο, με εναλλαγή μεταξύ δύο παρτίδων NextSeq 550Dx High Output Reagent Kit v2 (300 κύκλων), για ένα σύνολο έξι εκτελέσεων αλληλούχισης. Αυτή η εξέταση προσέφερε 60 αντίγραφα για κάθε παραλλαγή GM12878-D και 72 αντίγραφα για κάθε αντίστοιχη συντεταγμένη άγριου τύπου στο GM12877 για κάθε παρτίδα αντιδραστηρίων. Οι τιμές LoB και LoD υπολογίστηκαν με την κλασική προσέγγιση που αναφέρεται στο CLSI EP17-A2 με τη μη παραμετρική επιλογή. Οι τιμές LoB και LoD υπολογίστηκαν ξεχωριστά για SNV, προσθήκες και διαγραφές μέσω ομαδοποίησης των συχνοτήτων παραλλαγής για έναν συγκεκριμένο τύπο παραλλαγής. Το σφάλμα Τύπου I ορίστηκε ως 0,01 και το σφάλμα Τύπου II ορίστηκε ως 0,05.

Για την ομαδοποίηση LoB, οι ομαδοποιημένες συχνότητες παραλλαγής ταξινομήθηκαν από την κατώτερη στην ανώτερη, και υπολογίστηκε η 99η θέση για κάθε παρτίδα αντιδραστηρίων για κάθε τύπο παραλλαγής ([Πίνακας](#page-21-1) 5). Η μονάδα Somatic Variant Module χρησιμοποιεί τιμή αποκοπής (ενεργό LoB) 0,026 VAF για τον καθορισμό της ποσοτικής ανίχνευσης παραλλαγών. Ο υπολογισμός της τιμής LoB επαλήθευσε ότι αυτή η τιμή αποκοπής έχει ως αποτέλεσμα σφάλμα Τύπου I που δεν υπερβαίνει το 0,01.

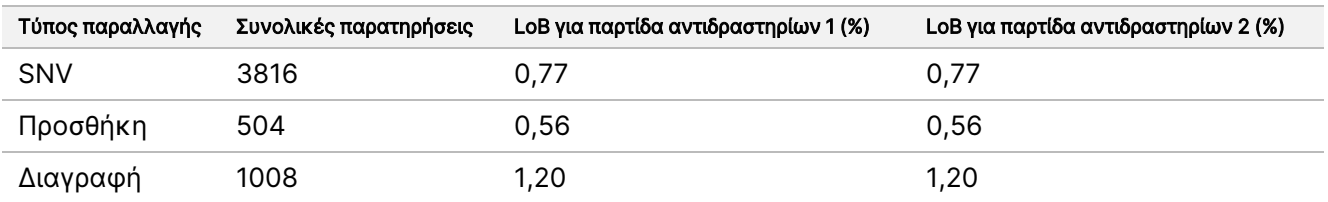

<span id="page-21-1"></span>Πίνακας 5 Όριο τυφλού

## illumina

Για την τιμή LoD, υπολογίστηκε το ποσοστό των μεμονωμένων συχνοτήτων μεταλλάξεων για κάθε παρτίδα αντιδραστηρίων για κάθε τύπο παραλλαγής που είναι μικρότερο από την τιμή αποκοπής 0,026 [Πίνακας](#page-22-0) 6. Επειδή τα ποσοστά ήταν χαμηλότερα από το σφάλμα Τύπου ΙΙ 5% (0,05), η διάμεσος των συνδυασμένων συχνοτήτων παραλλαγής υπολογίστηκε ως τιμή LoD ([Πίνακας](#page-22-0) 6). Η τιμή LoD για κάθε τύπο παραλλαγής θεωρήθηκε η μεγαλύτερη των δύο τιμών που υπολογίστηκαν για τις δύο παρτίδες αντιδραστηρίων – 4,97% για SNV, 5,12% για προσθήκες και 5,26% για διαγραφές.

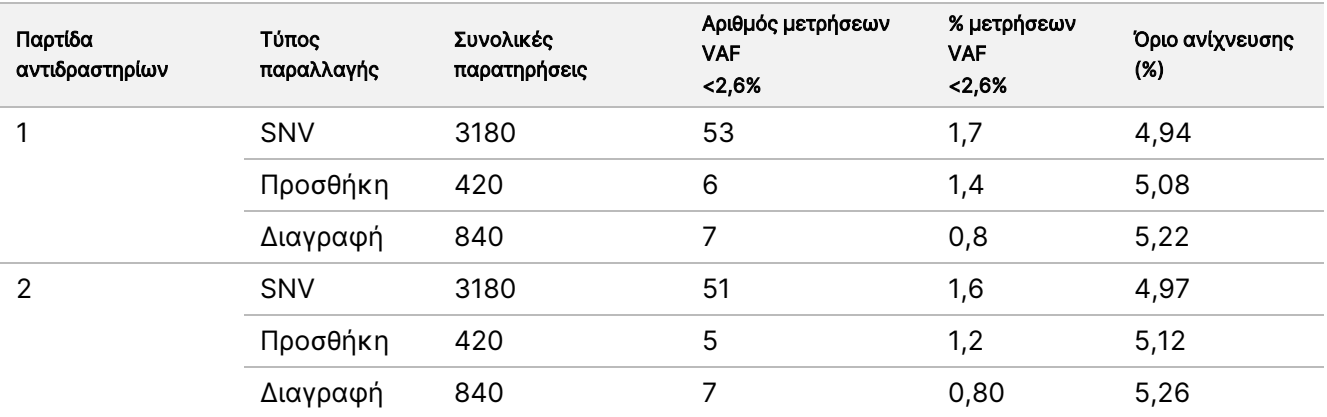

#### <span id="page-22-0"></span>Πίνακας 6 Όριο ανίχνευσης

### Ακρίβεια

### Germline

Η παρακάτω μελέτη πραγματοποιήθηκε για την αξιολόγηση της ακρίβειας αντιστοίχισης παραλλαγής της μονάδας Germline Variant Module στο Όργανο NextSeq 550Dx με το NextSeq 550Dx High Output Reagent Kit v2 (300 κύκλων). Υποβλήθηκαν σε εξέταση 13 μοναδικά δείγματα Platinum Genome κατά τη διάρκεια μιας αντιπροσωπευτικής δοκιμασίας σχεδιασμένης να αναζητά διάφορα γονίδια που καλύπτουν 12.588 βάσεις (150 αμπλικόνια) σε 23 διαφορετικά χρωμοσώματα. Συνολικά πραγματοποιήθηκαν εννέα εκτελέσεις με τρία όργανα αλληλούχισης, τρεις παρτίδες αντιδραστηρίων και τρεις χειριστές, σε πέντε ημέρες έναρξης. Η ακρίβεια ορίστηκε για SNV, προσθήκες και διαγραφές μέσω της σύγκρισης των αποτελεσμάτων με μια καλά χαρακτηρισμένη μέθοδο αναφοράς σύνθετων, τη μέθοδο Platinum Genomes έκδοση 2016-1.0. Οι γονιδιωματικές περιοχές με υψηλό επίπεδο εμπιστοσύνης καθορίζονται βάσει αυτής της μεθόδου αναφοράς, εκτός και αν ορίζεται διαφορετικά.

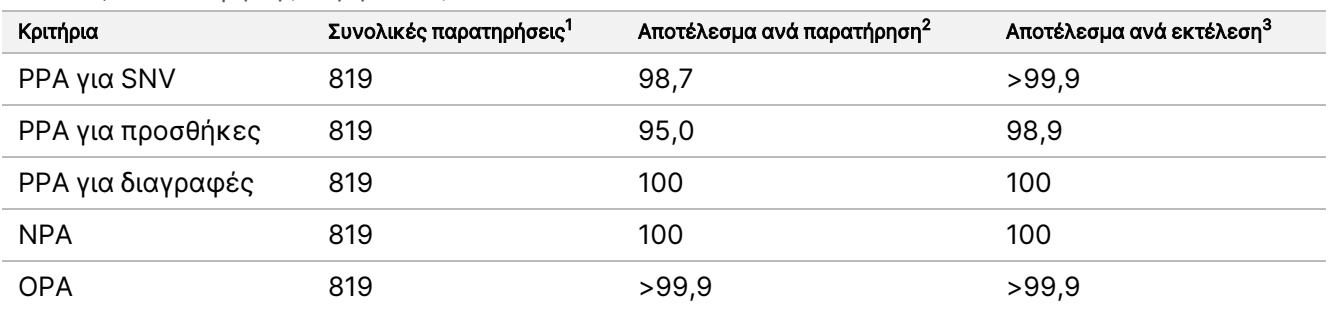

Πίνακας 7 Σύνοψη της συμφωνίας Germline

<sup>1</sup>Υπολογίζεται ως αριθμός δειγμάτων ανά εκτέλεση (91) επί τον αριθμό των εκτελέσεων (9) = 819.

<sup>2</sup>Κατώτερη τιμή που παρατηρήθηκε ανά αντίγραφο δείγματος και στις 9 εκτελέσεις.

<sup>3</sup>Κατώτερη τιμή όταν τα δεδομένα κάθε εκτέλεσης αναλύονται συγκεντρωτικά.

Ο [Πίνακας](#page-23-0) 8 περιλαμβάνει τα δεδομένα της μελέτης με θετική και αρνητική συμφωνία ανά δείγμα, όπου τα αποτελέσματα των παραλλαγών συγκρίνονται με τα δεδομένα της μεθόδου Platinum Genomes έκδοσης 2016- 1.0 για υπολογισμούς PPA. Οι τρεις τύποι παραλλαγών (SNV, προσθήκες και διαγραφές) συνδυάζονται. Επειδή η μέθοδος αναφοράς παρέχει αποτελέσματα μόνο για τις παραλλαγές ενός νουκλεοτιδίου και για προσθήκες/διαγραφές, τα αποτελέσματα βάσης χωρίς παραλλαγές συγκρίνονται με την αλληλουχία αναφοράς ανθρώπινου γονιδιώματος hg19 για υπολογισμούς NPA.

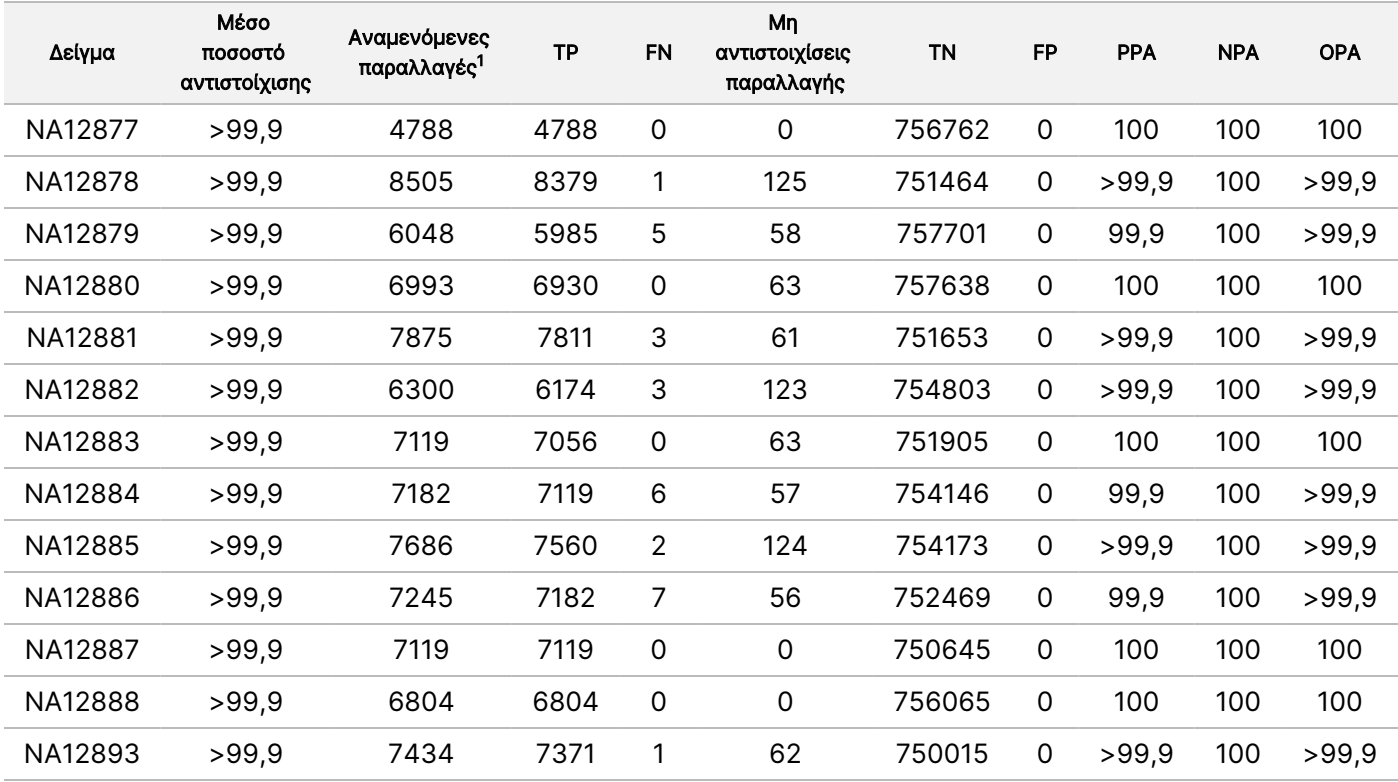

#### <span id="page-23-0"></span>Πίνακας 8 Συμφωνία Germline ανά δείγμα

<sup>1</sup> Συνολικός αριθμός παραλλαγών σε όλα τα αντίγραφα δειγμάτων και στις 9 εκτελέσεις.

Ο [Πίνακας](#page-23-1) 9 περιλαμβάνει τα δεδομένα της μελέτης ανά δείγμα, όπου τα αποτελέσματα των παραλλαγών συγκρίνονται με την καλά χαρακτηρισμένη μέθοδο αναφοράς σύνθετων. Η ανίχνευση αξιολογείται για κάθε τύπο παραλλαγής –SNV, προσθήκες και διαγραφές– ξεχωριστά. Οι θέσεις αναφοράς εξαιρούνται.

<span id="page-23-1"></span>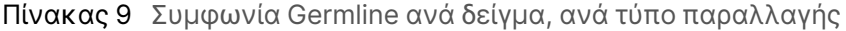

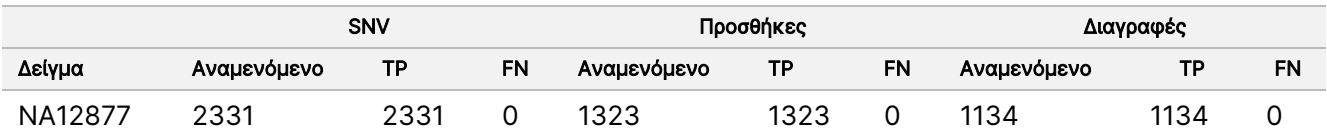

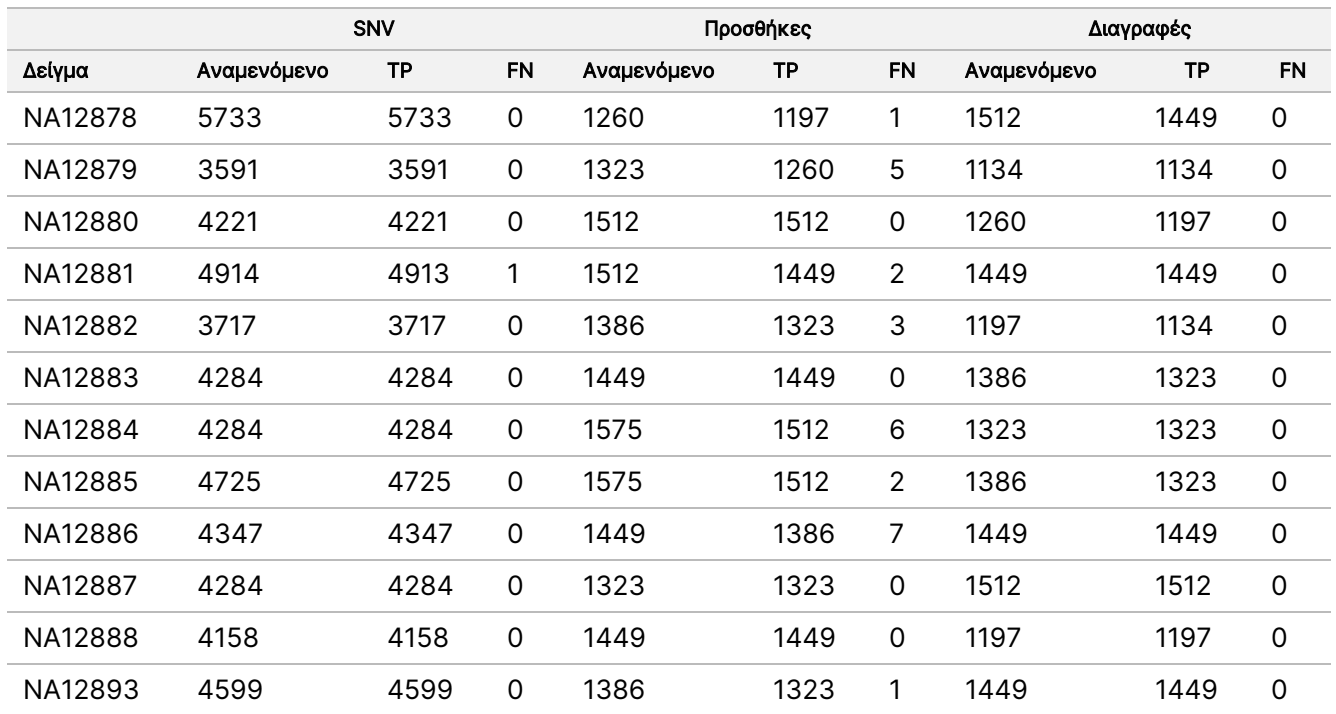

Τα δείγματα υποβλήθηκαν σε περαιτέρω ανάλυση για την αντιστοίχιση μικρών προσθηκών και διαγραφών (indel). Μια συνολική σύνοψη είναι διαθέσιμη στον [Πίνακας](#page-24-0) 10. Υπήρξαν συνολικά 71 indel τα οποία είχαν μέγεθος 1–24 bp για προσθήκες και 1–25 bp για διαγραφές.

<span id="page-24-0"></span>Πίνακας 10 Σύνοψη ανίχνευσης indel Germline

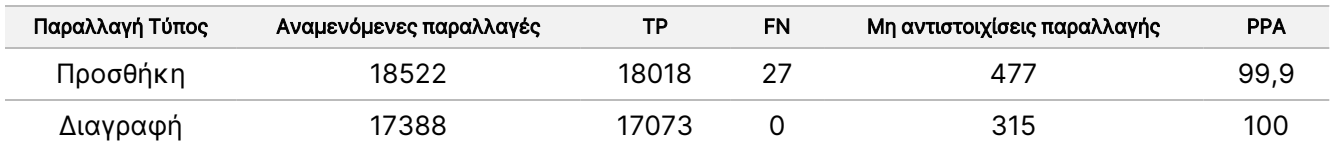

Ξ z.

εγγράφου

200031448

έκδ. 8

Η αντιπροσωπευτική δοκιμασία περιλάμβανε 150 αμπλικόνια σχεδιασμένα να καλύπτουν ένα εκτεταμένο εύρος γονιδιωματικού περιεχομένου. Το περιεχόμενο GC των αμπλικονίων είχε εύρος 0,19–0,87. Τα αμπλικόνια είχαν, επίσης, εύρος επαναλήψεων ενός νουκλεοτιδίου (π.χ. PolyA, PolyT), δινουκλεοτιδίων και τρινουκλεοτιδίων. Τα δεδομένα συγκεντρώθηκαν ανά αμπλικόνιο [\(Πίνακας](#page-25-0) 11) για να καθοριστεί η επίδραση του γονιδιωματικού περιεχομένου στο ποσοστό των σωστών αντιστοιχίσεων. Το ποσοστό των σωστών αντιστοιχίσεων αποτελείται από τις αντιστοιχίσεις παραλλαγής και αναφοράς και είναι μικρότερο από 100% αν υπάρχουν είτε εσφαλμένες αντιστοιχίσεις είτε μη αντιστοιχίσεις.

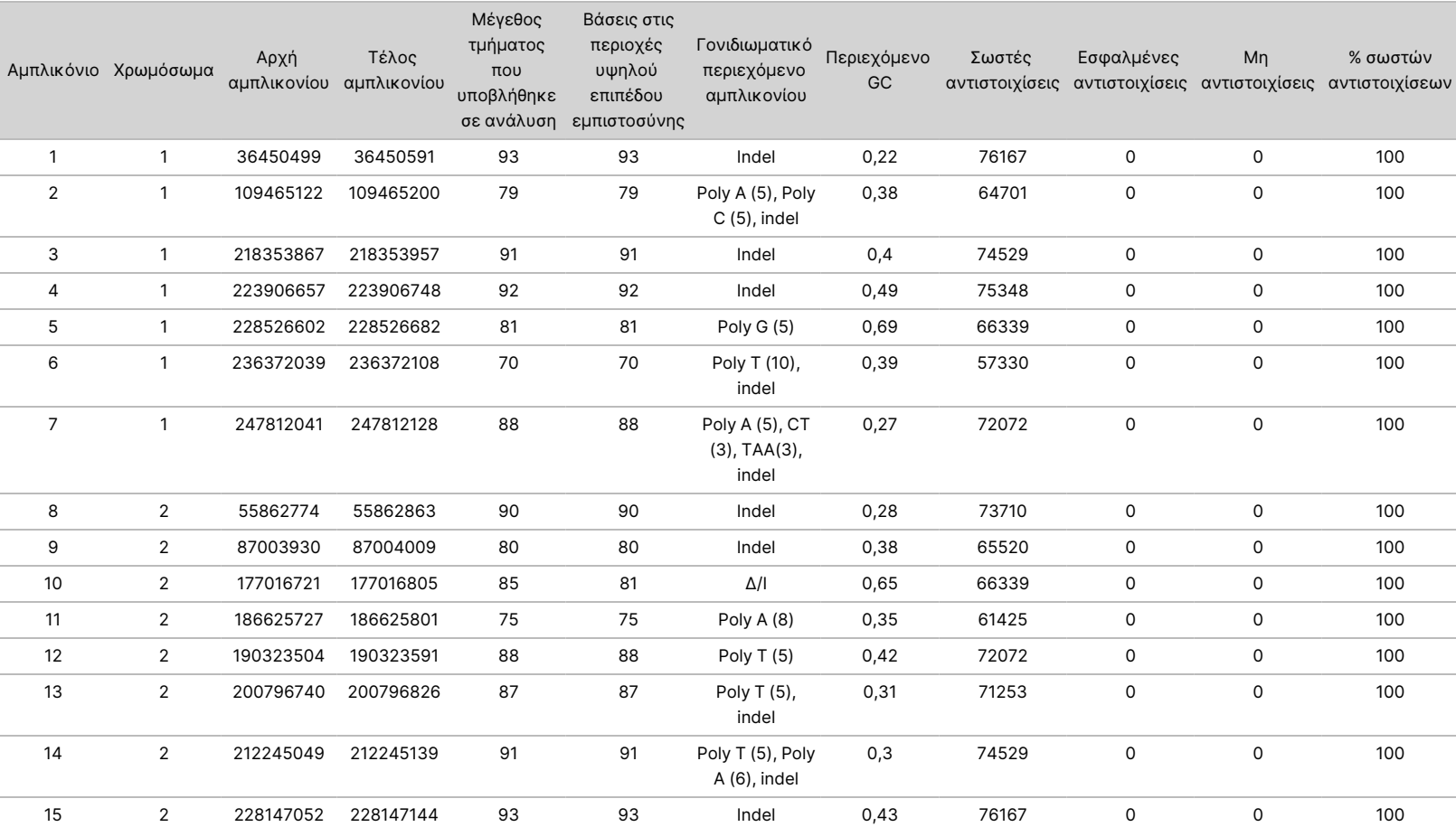

#### <span id="page-25-0"></span>Πίνακας 11 Ακρίβεια Germline σε επίπεδο αμπλικονίων

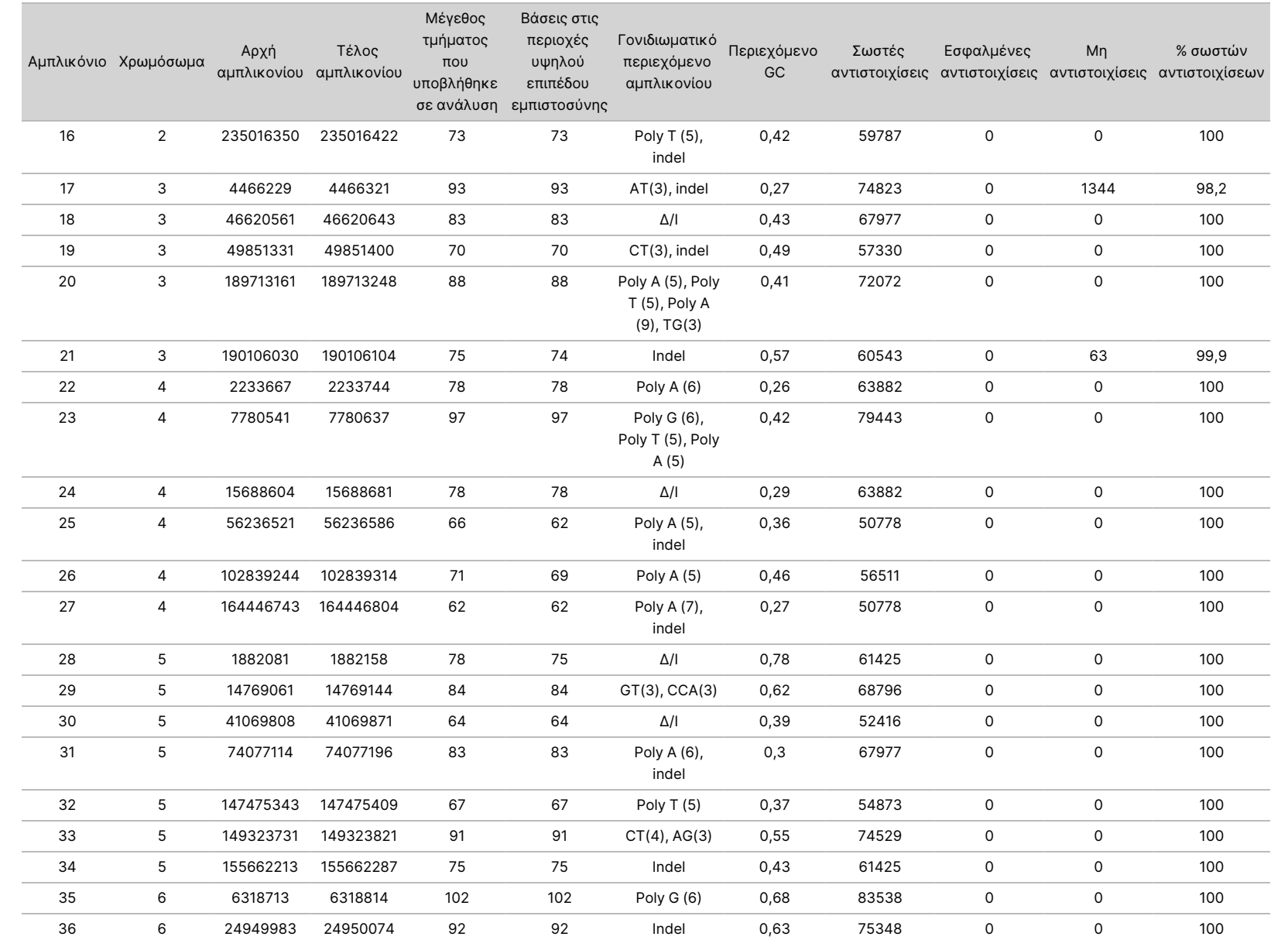

Ξ z. VITRO

ΔΙΑΓΝΩΣΤΙΚΗ

ΧΡΗΣΗ.

ΜΟΝΟ ΓΙΑ ΕΞΑΓΩΓΗ.

Αρ.

εγγράφου

200031448

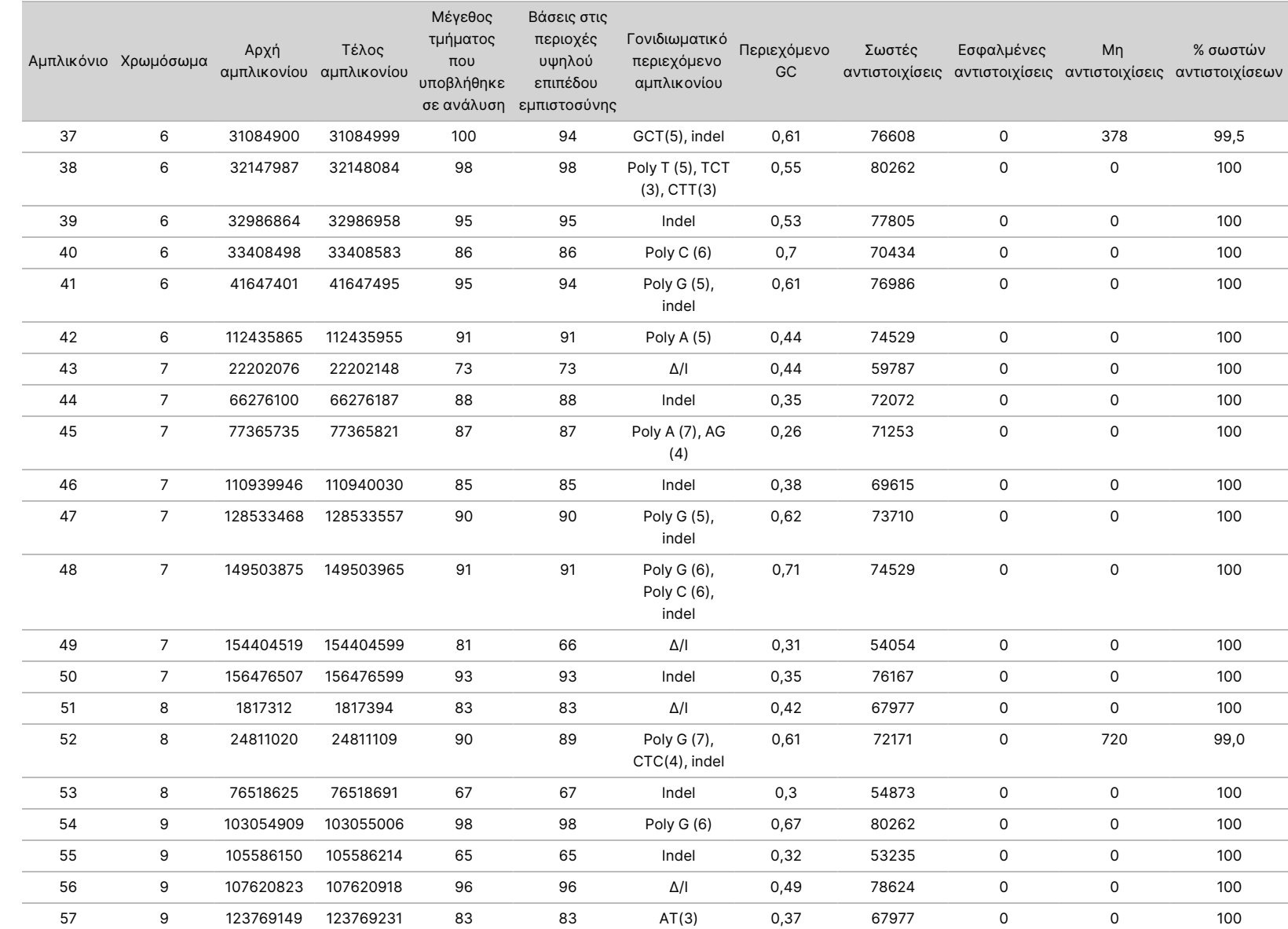

Ξ z. VITRO

ΔΙΑΓΝΩΣΤΙΚΗ

ΧΡΗΣΗ.

ΜΟΝΟ ΓΙΑ ΕΞΑΓΩΓΗ.

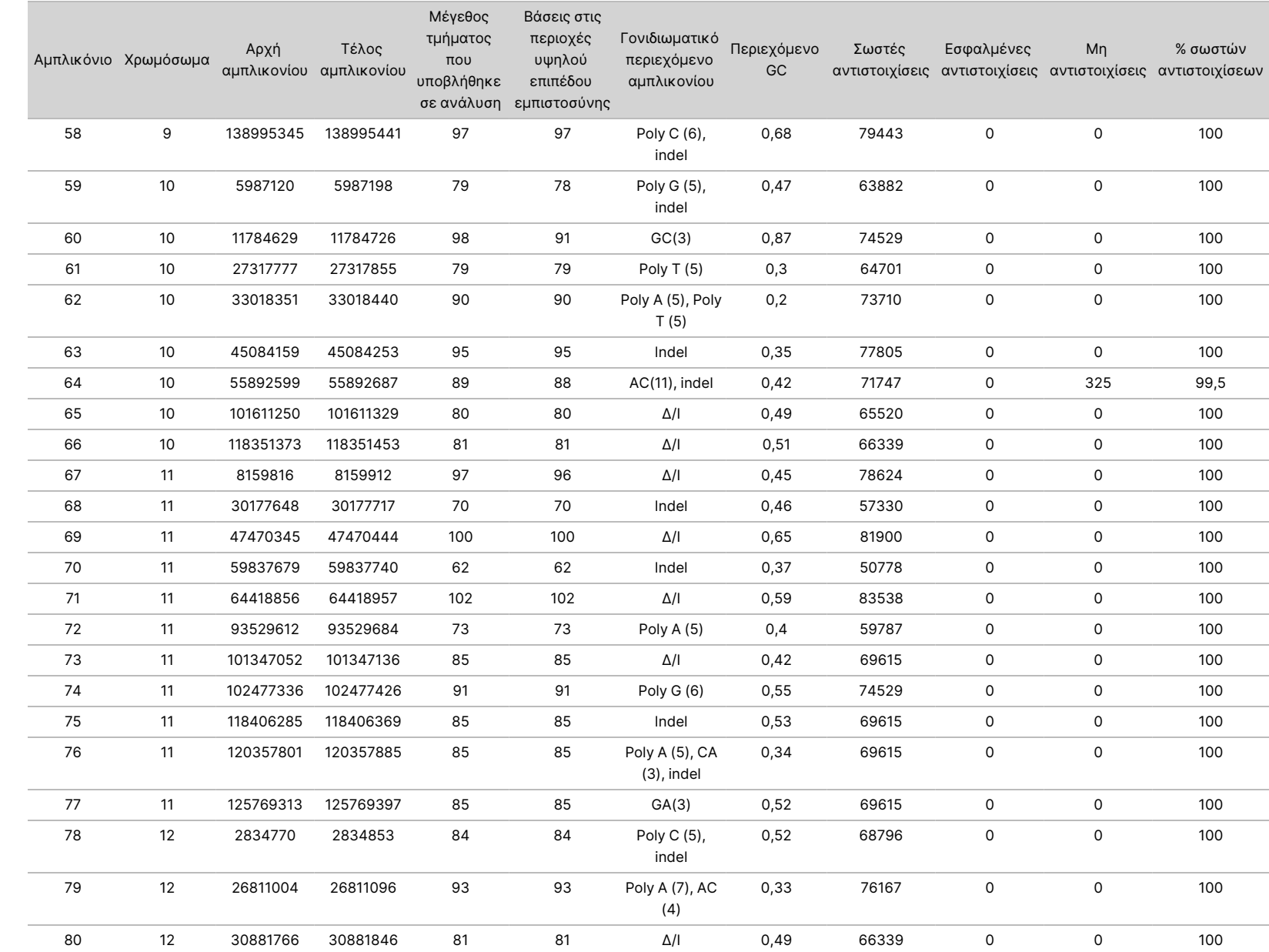

Ξ z. VITRO

ΔΙΑΓΝΩΣΤΙΚΗ

ΧΡΗΣΗ.

ΜΟΝΟ ΓΙΑ ΕΞΑΓΩΓΗ.

εγγράφου

200031448

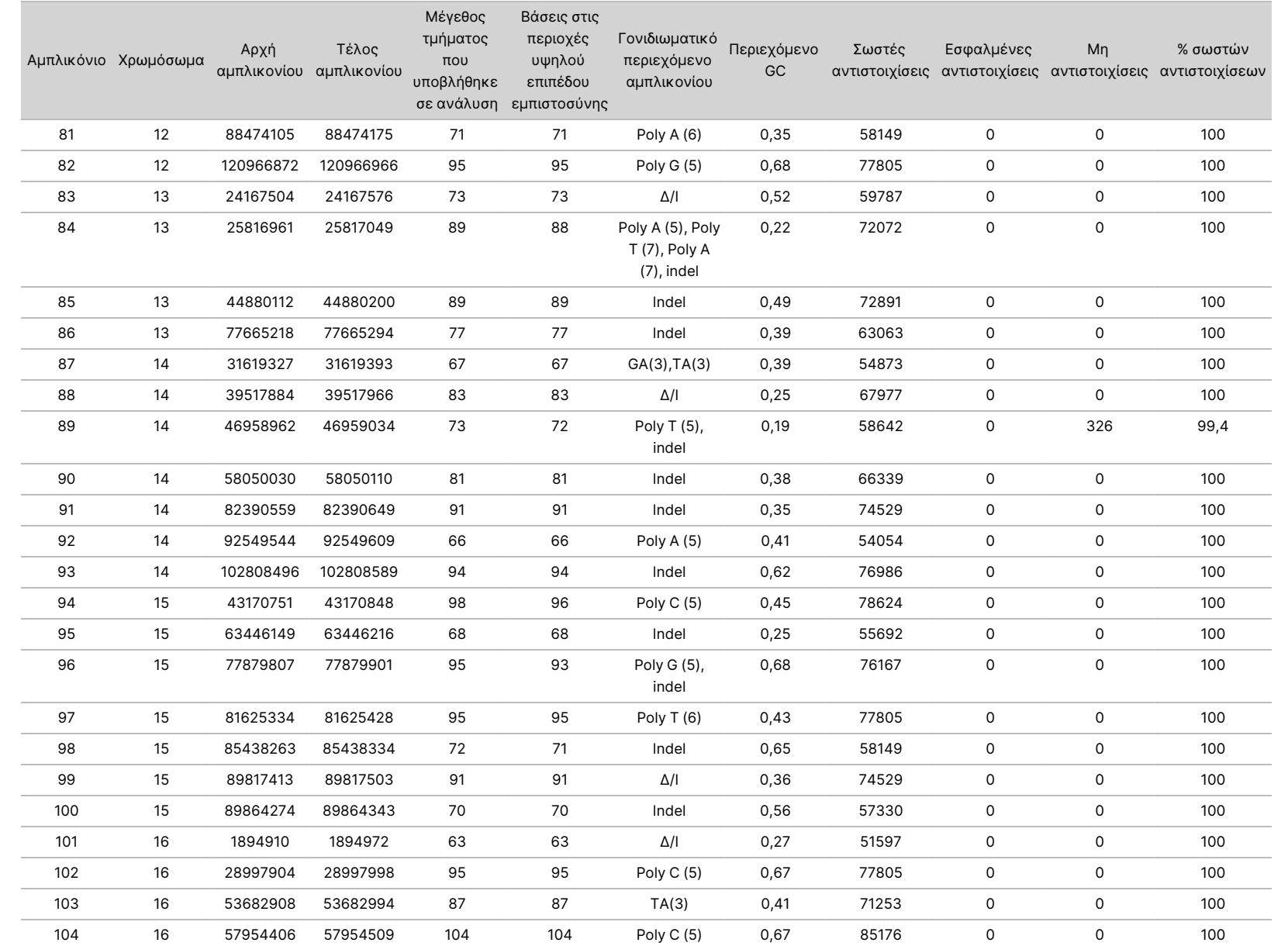

Ξ z. VITRO

ΔΙΑΓΝΩΣΤΙΚΗ

ΧΡΗΣΗ.

ΜΟΝΟ ΓΙΑ ΕΞΑΓΩΓΗ.

εγγράφου

200031448

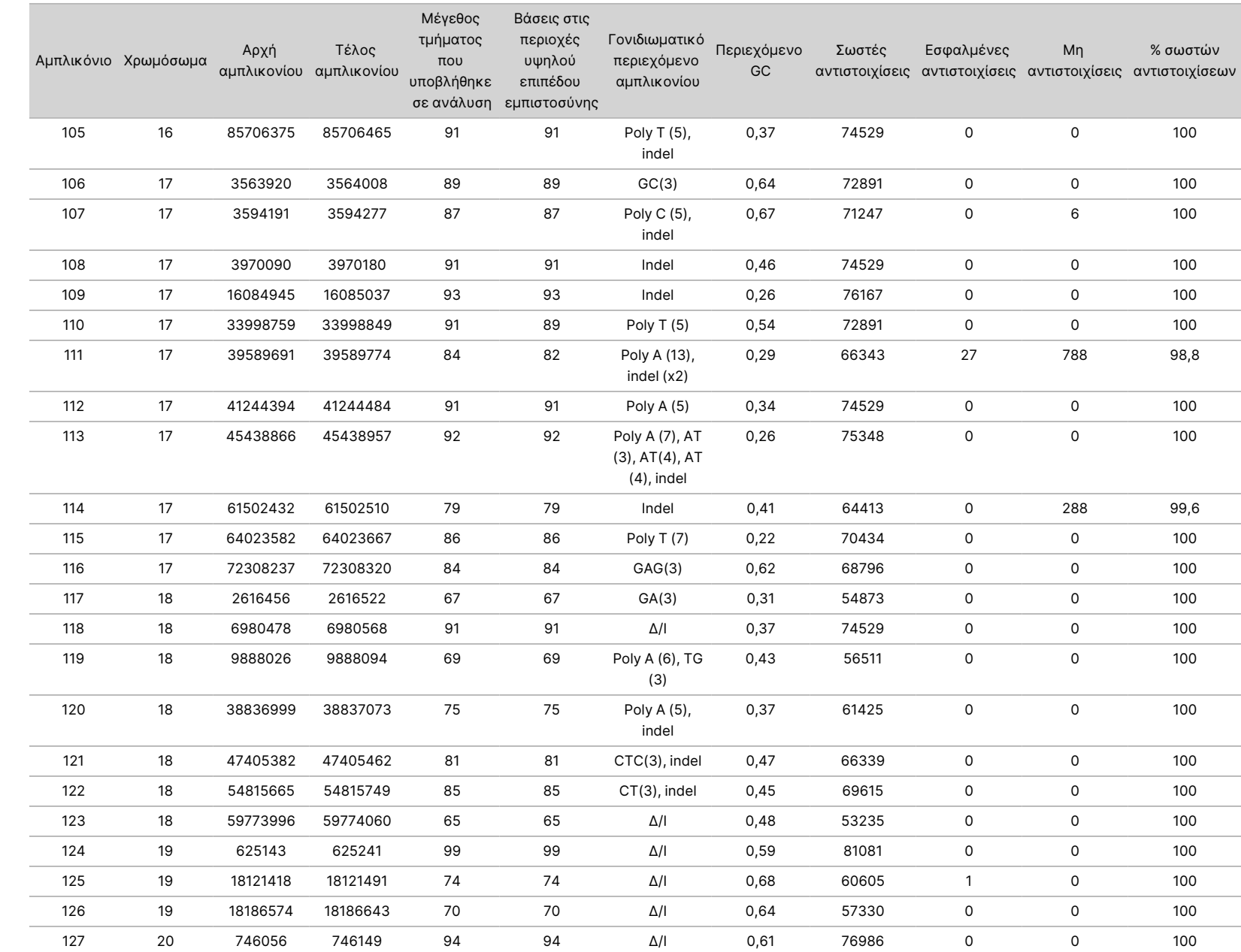

εγγράφου

200031448

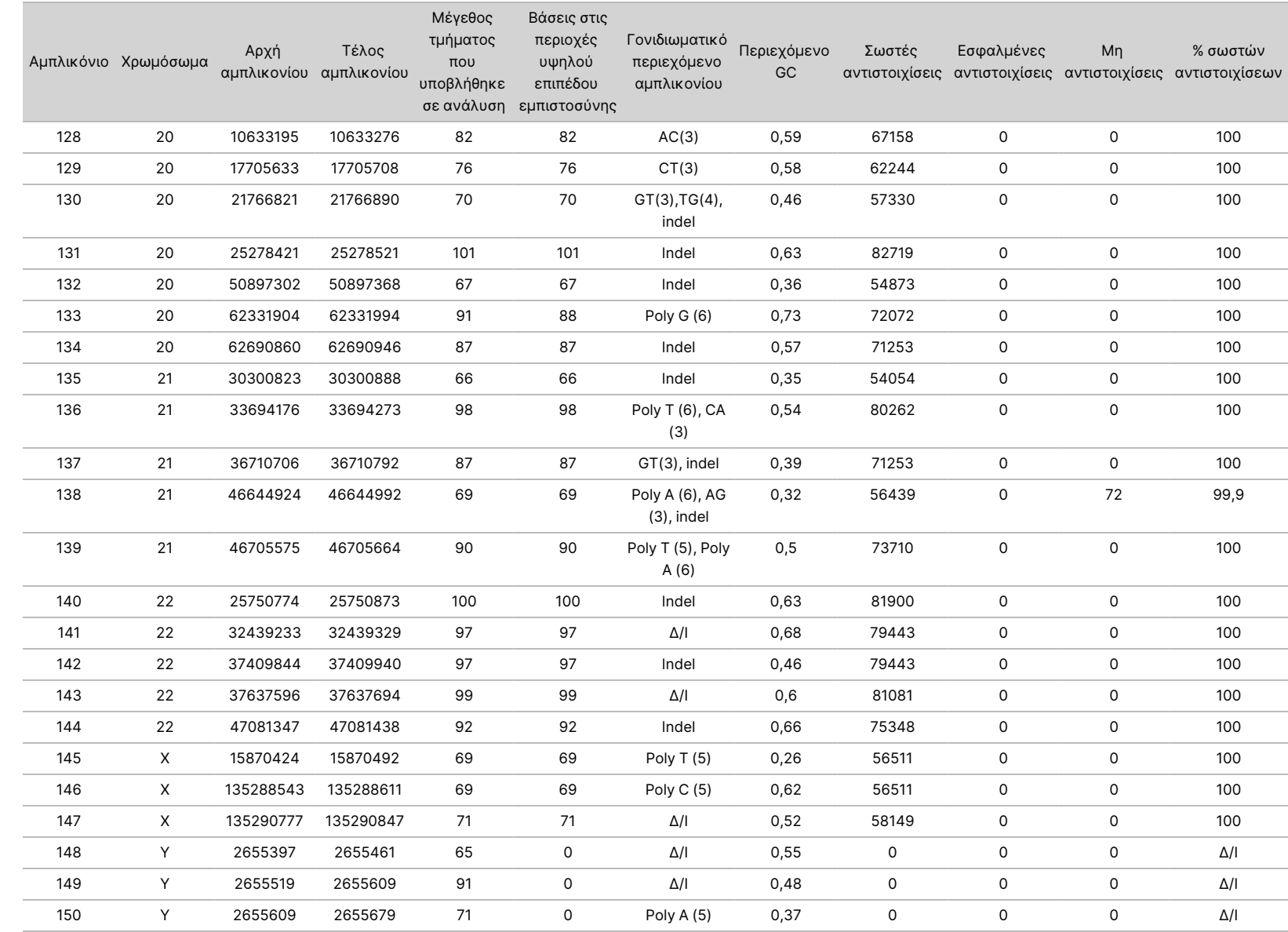

συσκευασίας

οργάνου

NextSeq

550Dx

Αρ.

εγγράφου

200031448

Τα αποτελέσματα αλληλούχισης για το δείγμα NA12878 συγκρίθηκαν με έναν γονότυπο με υψηλό επίπεδο εμπιστοσύνης για το NA12878, ο οποίος έχει οριστεί από το National Institute of Standards and Technology (NIST) (v.2.19). Από τα 150 αμπλικόνια, 92 αμπλικόνια περιέχονταν πλήρως στις περιοχές υψηλής εμπιστοσύνης του γονιδιώματος, 41 αμπλικόνια ήταν μερικώς αλληλεπικαλυπτόμενα και 17 αμπλικόνια δεν αλληλεπικαλύπτονταν στην αλληλουχία NIST. Αυτό το αποτέλεσμα απέφερε 10.000 συντεταγμένες ανά αντίγραφο για σύγκριση. Αντιστοιχίσεις βάσης μη παραλλαγής συγκρίθηκαν με την αλληλουχία αναφοράς ανθρώπινου γονιδιώματος hg19. Τα αποτελέσματα ακρίβειας αναφέρονται στον [Πίνακας](#page-32-0) 12.

<span id="page-32-0"></span>Πίνακας 12 Συμφωνία βλαστικής σειράς δείγματος NA12878 με τη βάση δεδομένων NISΤ

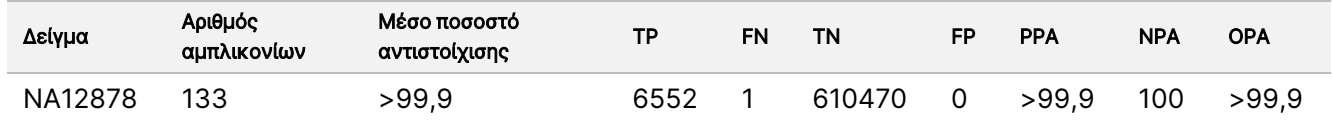

Βάσει των δεδομένων που προέρχονται από αυτήν τη μελέτη βλαστικής σειράς εννέα εκτελέσεων, το Όργανο NextSeq 550Dx μπορεί να υποβάλει σε αλληλούχιση με συνέπεια:

- Περιεχόμενο GC ≥19% (όλες οι αντιστοιχισμένες βάσεις σε 819 αμπλικόνια αλληλούχισης με περιεχόμενο GC 19% αντιστοιχίστηκαν σωστά με ποσοστό μη αντιστοίχισης 0,6%)
- Περιεχόμενο GC ≤87% (όλες οι αντιστοιχισμένες βάσεις σε 819 αμπλικόνια αλληλούχισης με περιεχόμενο GC 87% αντιστοιχίστηκαν σωστά με μηδενικό ποσοστό μη αντιστοίχισης)
- Μήκη PolyA ≤9 (όλες οι αντιστοιχισμένες βάσεις σε 819 αμπλικόνια αλληλούχισης που περιέχουν επανάληψη PolyA εννέα νουκλεοτιδίων αντιστοιχίστηκαν σωστά με μηδενικό ποσοστό μη αντιστοίχισης)
- Μήκη PolyT ≤10 (όλες οι αντιστοιχισμένες βάσεις σε 819 αμπλικόνια αλληλούχισης που περιέχουν επανάληψη PolyT δέκα νουκλεοτιδίων αντιστοιχίστηκαν σωστά με μηδενικό ποσοστό μη αντιστοίχισης)
- Μήκη PolyG ≤7 (όλες οι αντιστοιχισμένες βάσεις σε 819 αμπλικόνια αλληλούχισης που περιέχουν επανάληψη PolyG επτά νουκλεοτιδίων αντιστοιχίστηκαν σωστά με ποσοστό μη αντιστοίχισης 1,0%)
- Μήκη PolyC ≤6 (όλες οι αντιστοιχισμένες βάσεις σε 2457 αμπλικόνια αλληλούχισης που περιέχουν επανάληψη PolyC έξι νουκλεοτιδίων αντιστοιχίστηκαν σωστά με μηδενικό ποσοστό μη αντιστοίχισης)
- Μήκη επανάληψης δινουκλεοτιδίων ≤11x (όλες οι αντιστοιχισμένες βάσεις σε 819 αμπλικόνια αλληλούχισης που περιέχουν επανάληψη δινουκλεοτιδίων 11x αντιστοιχίστηκαν σωστά με ποσοστό μη αντιστοίχισης 0,5%)
- Μήκη επανάληψης τρινουκλεοτιδίων ≤5x (όλες οι αντιστοιχισμένες βάσεις σε 819 αμπλικόνια αλληλούχισης που περιέχουν επανάληψη τριδινουκλεοτιδίων 5x αντιστοιχίστηκαν σωστά με ποσοστό μη αντιστοίχισης 0,5%)
- Μήκη προσθήκης ≤24 (66343 από 66370 αντιστοιχισμένες βάσεις σε 819 αμπλικόνια αλληλούχισης που περιέχουν προσθήκη 24 νουκλεοτιδίων αντιστοιχίστηκαν σωστά με ποσοστό μη αντιστοίχισης 1,2%, δεν παρουσιάστηκαν εσφαλμένες αντιστοιχίσεις σε περιοχή με προσθήκη 24 νουκλεοτιδίων)
- Μήκη διαγραφής ≤25 (όλες οι αντιστοιχισμένες βάσεις σε 2457 αμπλικόνια αλληλούχισης που περιέχουν διαγραφή 25 νουκλεοτιδίων αντιστοιχίστηκαν σωστά με μηδενικό ποσοστό μη αντιστοιχίσεων)

#### Somatic

Η μελέτη που περιγράφεται εδώ πραγματοποιήθηκε για την αξιολόγηση της ακρίβειας αντιστοίχισης παραλλαγής στη μονάδα Somatic Variant Module με το Όργανο NextSeq 550Dx και το NextSeq 550Dx High Output Reagent Kit v2 (300 κύκλων).

Σε αυτήν τη μελέτη χρησιμοποιήθηκε μια αντιπροσωπευτική δοκιμασία για την αναζήτηση πληθώρας γονιδίων που καλύπτουν 12.588 βάσεις (150 αμπλικόνια) σε 23 διαφορετικά χρωμοσώματα. Το Platinum Genome DNA εξήχθη από μπλοκ που είχαν υποβληθεί σε επεξεργασία FFPE, για τη δημιουργία έξι μοναδικών δειγμάτων για αξιολόγηση στο πλαίσιο της μελέτης.

Το δείγμα GM12877 DNA αραιώθηκε με δείγμα DNA GM12878 για τη δημιουργία των GM12877-D5 και GM12877-D7 ως ενός συνόλου μοναδικών ετερόζυγων παραλλαγών με συχνότητες παραλλαγής κοντά στο 5% και 7%. Παρομοίως, το δείγμα DNA GM12878 αραιώθηκε με δείγμα DNA GM12877 για τη δημιουργία των GM12878-D5 και GM12878-D7. Κάθε δείγμα υποβλήθηκε σε εξέταση σε τρία αντίγραφα, με εξαίρεση τα αραιωμένα δείγματα, τα οποία υποβλήθηκαν σε εξέταση σε έξι αντίγραφα. Συνολικά πραγματοποιήθηκαν εννέα εκτελέσεις με τρία όργανα αλληλούχισης, τρεις παρτίδες αντιδραστηρίων και τρεις χειριστές, σε πέντε ημέρες έναρξης. Η ακρίβεια ορίστηκε για SNV, προσθήκες και διαγραφές μέσω της σύγκρισης των αποτελεσμάτων με μια καλά χαρακτηρισμένη μέθοδο αναφοράς σύνθετων, τη μέθοδο Platinum Genomes έκδοσης 2016-1.0. Οι γονιδιωματικές περιοχές με υψηλό επίπεδο εμπιστοσύνης καθορίζονται βάσει αυτής της μεθόδου αναφοράς, εκτός και αν ορίζεται διαφορετικά.

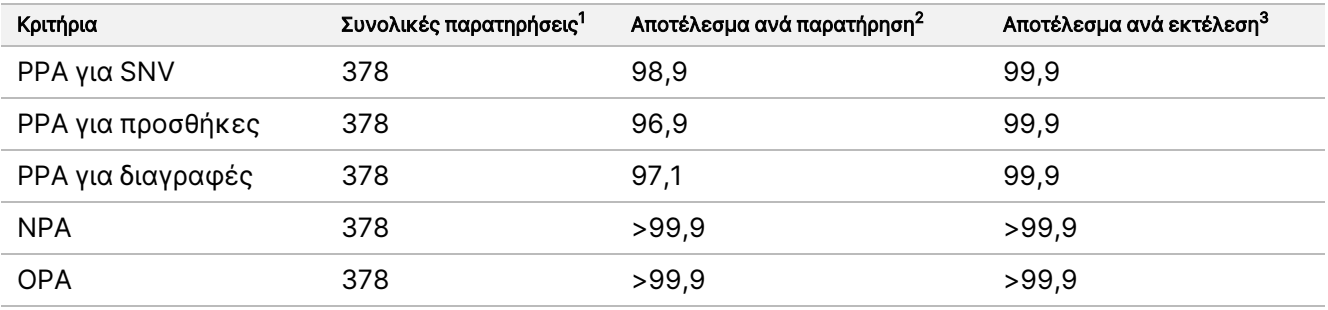

#### Πίνακας 13 Σύνοψη συμφωνίας Somatic

<sup>1</sup>Υπολογίζεται ως αριθμός δειγμάτων ανά εκτέλεση (42) επί τον αριθμό των εκτελέσεων (9) = 378.

<sup>2</sup>Κατώτερη τιμή που παρατηρήθηκε ανά αντίγραφο δείγματος και στις 9 εκτελέσεις.

<sup>3</sup>Κατώτερη τιμή όταν τα δεδομένα κάθε εκτέλεσης αναλύονται συγκεντρωτικά.

Ο [Πίνακας](#page-34-0) 14 περιλαμβάνει τα δεδομένα της μελέτης με θετική και αρνητική συμφωνία ανά δείγμα, όπου τα αποτελέσματα των παραλλαγών συγκρίνονται με την καλά χαρακτηρισμένη μέθοδο αναφοράς σύνθετων για υπολογισμούς PPA. Οι τρεις τύποι παραλλαγών (SNV, προσθήκες και διαγραφές) συνδυάζονται. Επειδή η μέθοδος αναφοράς παρέχει αποτελέσματα μόνο για τις παραλλαγές ενός νουκλεοτιδίου και για προσθήκες/διαγραφές, τα αποτελέσματα βάσης χωρίς παραλλαγές συγκρίνονται με την αλληλουχία αναφοράς ανθρώπινου γονιδιώματος hg19 για υπολογισμούς NPA.

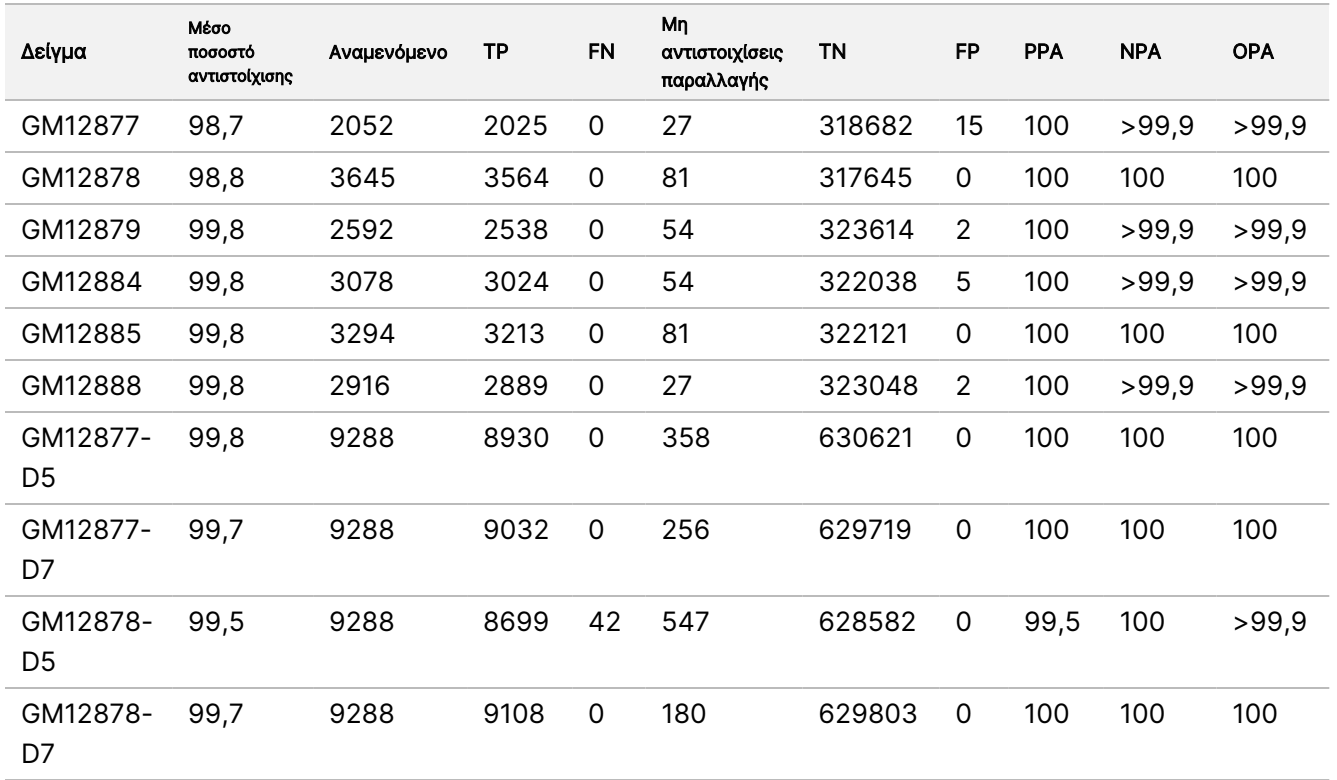

#### <span id="page-34-0"></span>Πίνακας 14 Συμφωνία Somatic ανά δείγμα

Ο [Πίνακας](#page-34-1) 15 περιλαμβάνει τα δεδομένα της μελέτης ανά δείγμα, όπου τα αποτελέσματα των παραλλαγών συγκρίνονται με την καλά χαρακτηρισμένη μέθοδο αναφοράς σύνθετων. Η ανίχνευση αξιολογείται για κάθε τύπο παραλλαγής –SNV, προσθήκες και διαγραφές– ξεχωριστά. Οι θέσεις αναφοράς εξαιρούνται.

<span id="page-34-1"></span>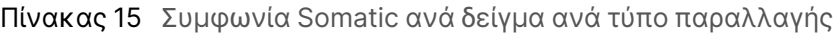

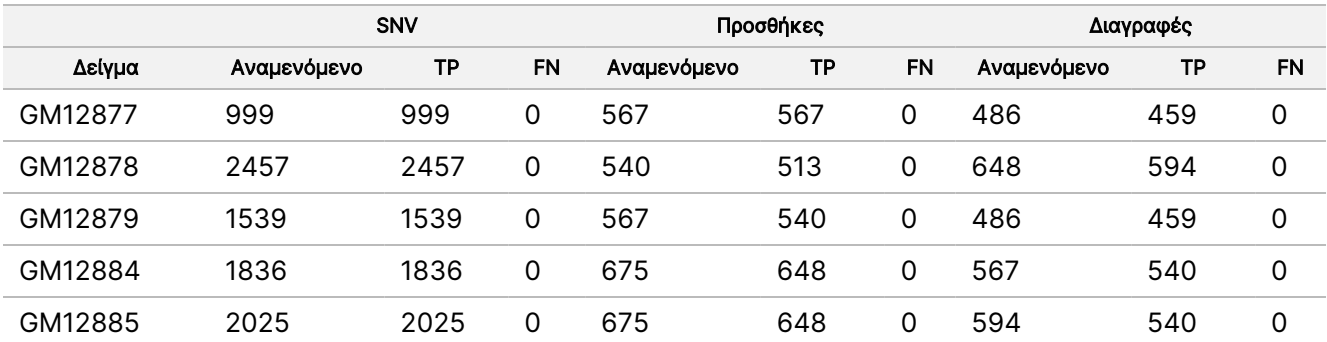

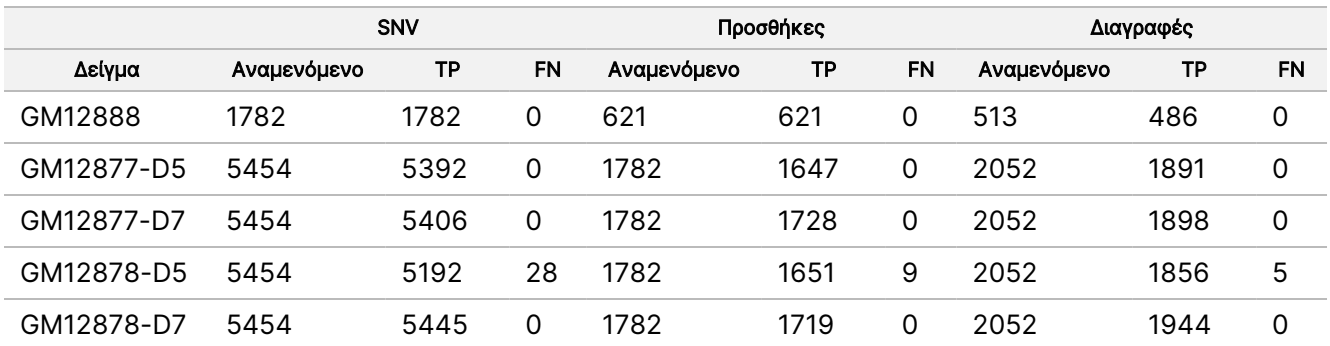

Τα δέκα δείγματα αναλύθηκαν περαιτέρω για την αντιστοίχιση μικρών προσθηκών και διαγραφών (indel) ([Πίνακας](#page-35-0) 16). Υπήρξαν συνολικά 71 indel τα οποία είχαν μέγεθος 1–24 bp για προσθήκες και 1–25 bp για διαγραφές.

<span id="page-35-0"></span>Πίνακας 16 Σύνοψη ανίχνευσης indel για τη μονάδα Somatic

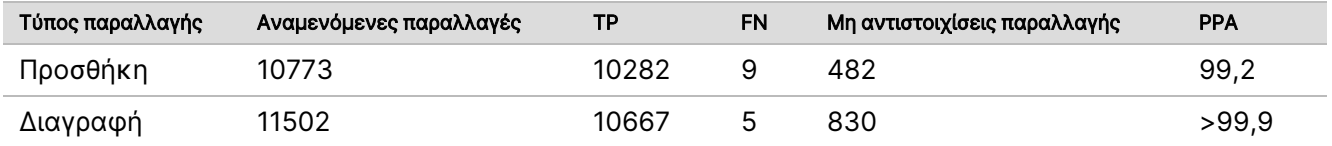

Τα 150 αμπλικόνια σχεδιάστηκαν ώστε να καλύπτουν ένα μεγάλο εύρος γονιδιωματικού περιεχομένου. Το περιεχόμενο GC των αμπλικονίων είχε εύρος 0,19–0,87. Τα αμπλικόνια είχαν, επίσης, εύρος επαναλήψεων ενός νουκλεοτιδίου (π.χ. PolyA, PolyT), δινουκλεοτιδίων και τρινουκλεοτιδίων. Τα δεδομένα συγκεντρώθηκαν ανά αμπλικόνιο ([Πίνακας](#page-36-0) 17) για να καθοριστεί η επίδραση του γονιδιωματικού περιεχομένου στο ποσοστό των σωστών αντιστοιχίσεων. Το ποσοστό των σωστών αντιστοιχίσεων αποτελείται από τις αντιστοιχίσεις παραλλαγής και αναφοράς και είναι μικρότερο από 100% αν υπάρχουν είτε εσφαλμένες αντιστοιχίσεις είτε μη αντιστοιχίσεις.

Ένθετο

συσκευασίας

οργάνου

NextSeq

550Dx

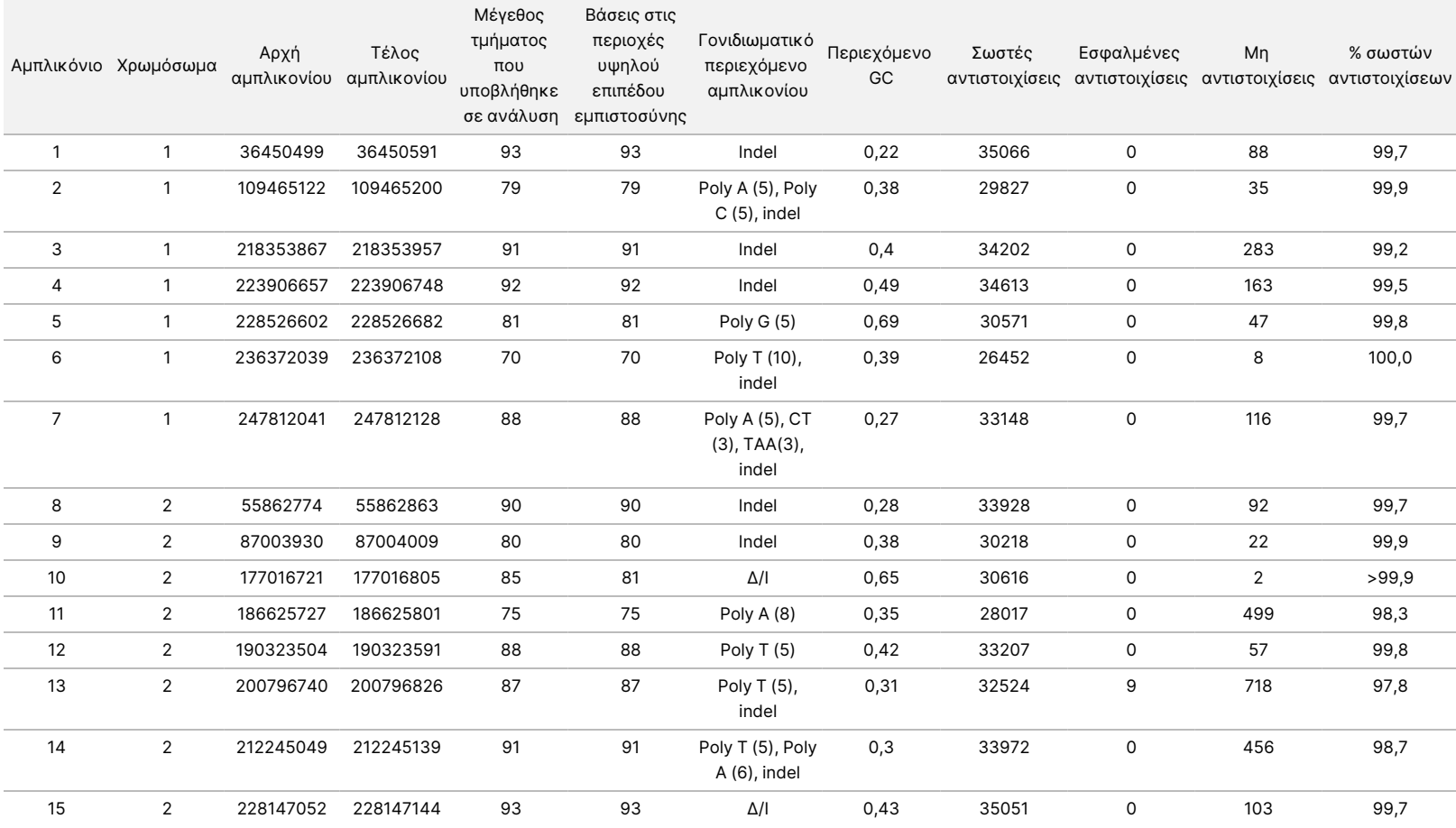

#### <span id="page-36-0"></span>Πίνακας 17 Ακρίβεια μονάδας Somatic σε επίπεδο αμπλικονίων

Ξ z. VITRO

ΔΙΑΓΝΩΣΤΙΚΗ

ΧΡΗΣΗ.

ΜΟΝΟ ΓΙΑ ΕΞΑΓΩΓΗ.

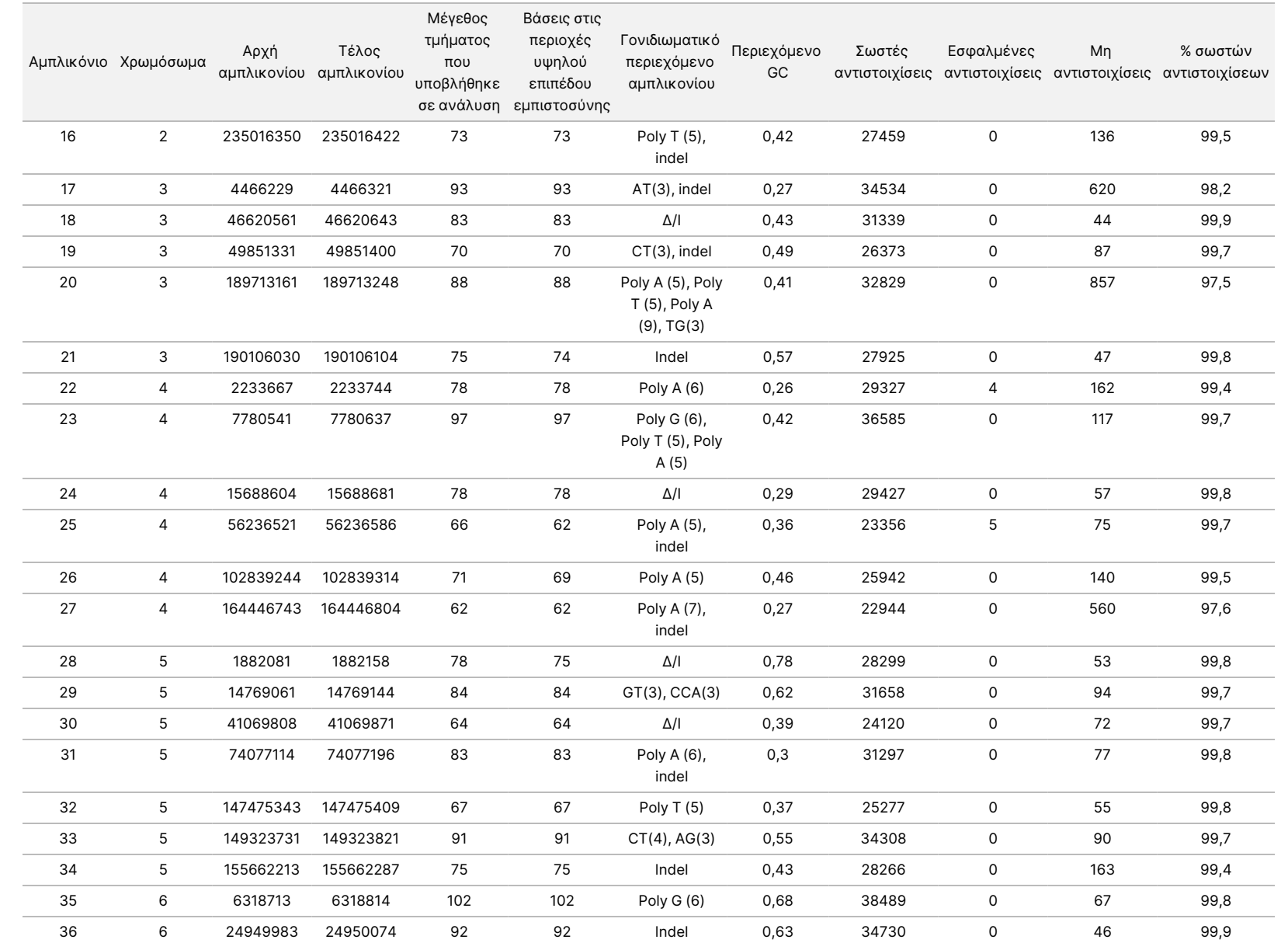

ΧΡΗΣΗ.

ΜΟΝΟ ΓΙΑ ΕΞΑΓΩΓΗ.

Ξ

Αρ.

εγγράφου

200031448

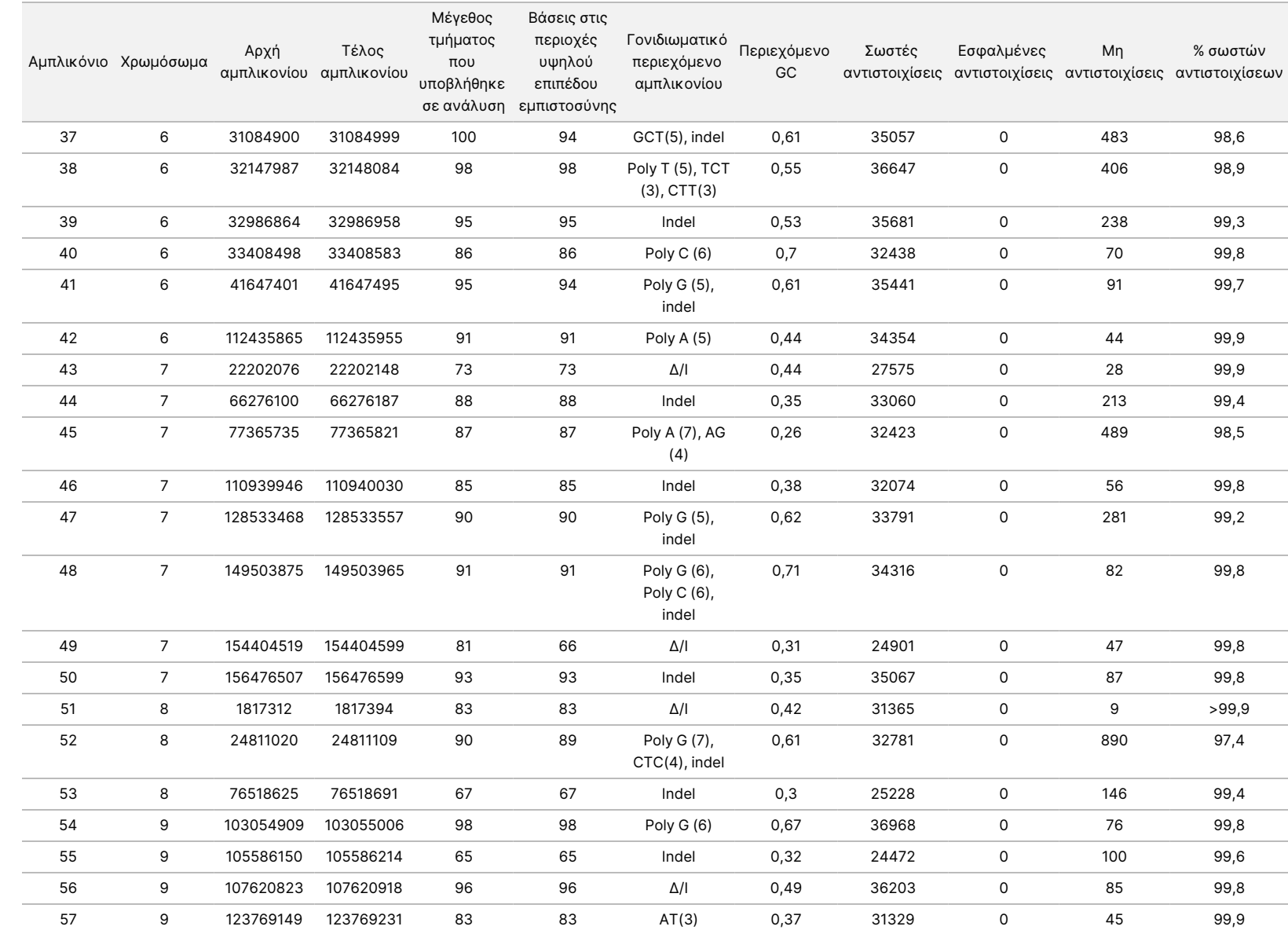

συσκευασίας

οργάνου

NextSeq

550Dx

ΔΙΑΓΝΩΣΤΙΚΗ

ΧΡΗΣΗ.

ΜΟΝΟ ΓΙΑ ΕΞΑΓΩΓΗ.

Ξ z. Αρ.

εγγράφου

200031448

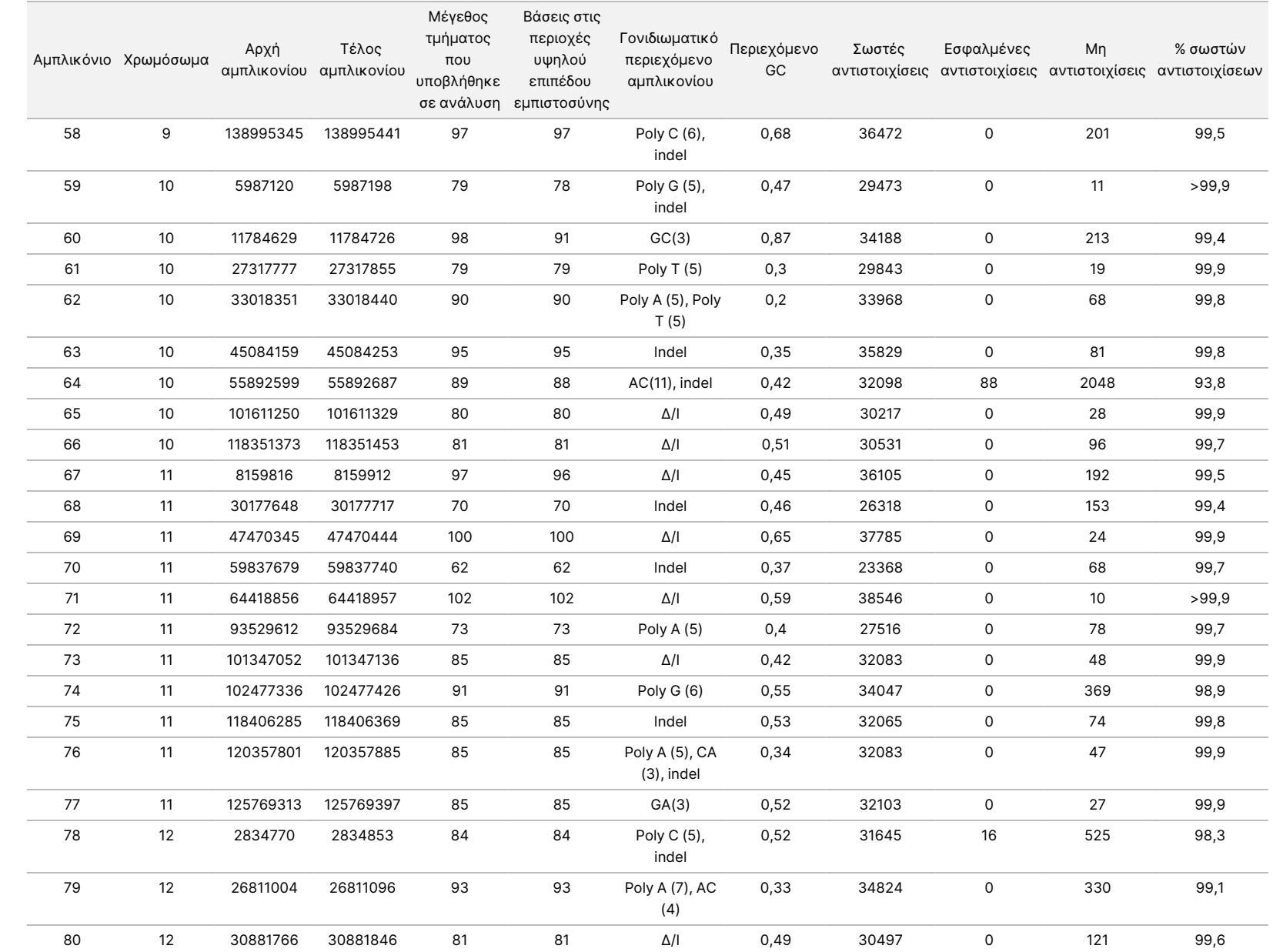

συσκευασίας

οργάνου

NextSeq

550Dx

Ξ z. VITRO

ΔΙΑΓΝΩΣΤΙΚΗ

ΧΡΗΣΗ.

ΜΟΝΟ ΓΙΑ ΕΞΑΓΩΓΗ.

Αρ.

εγγράφου

200031448

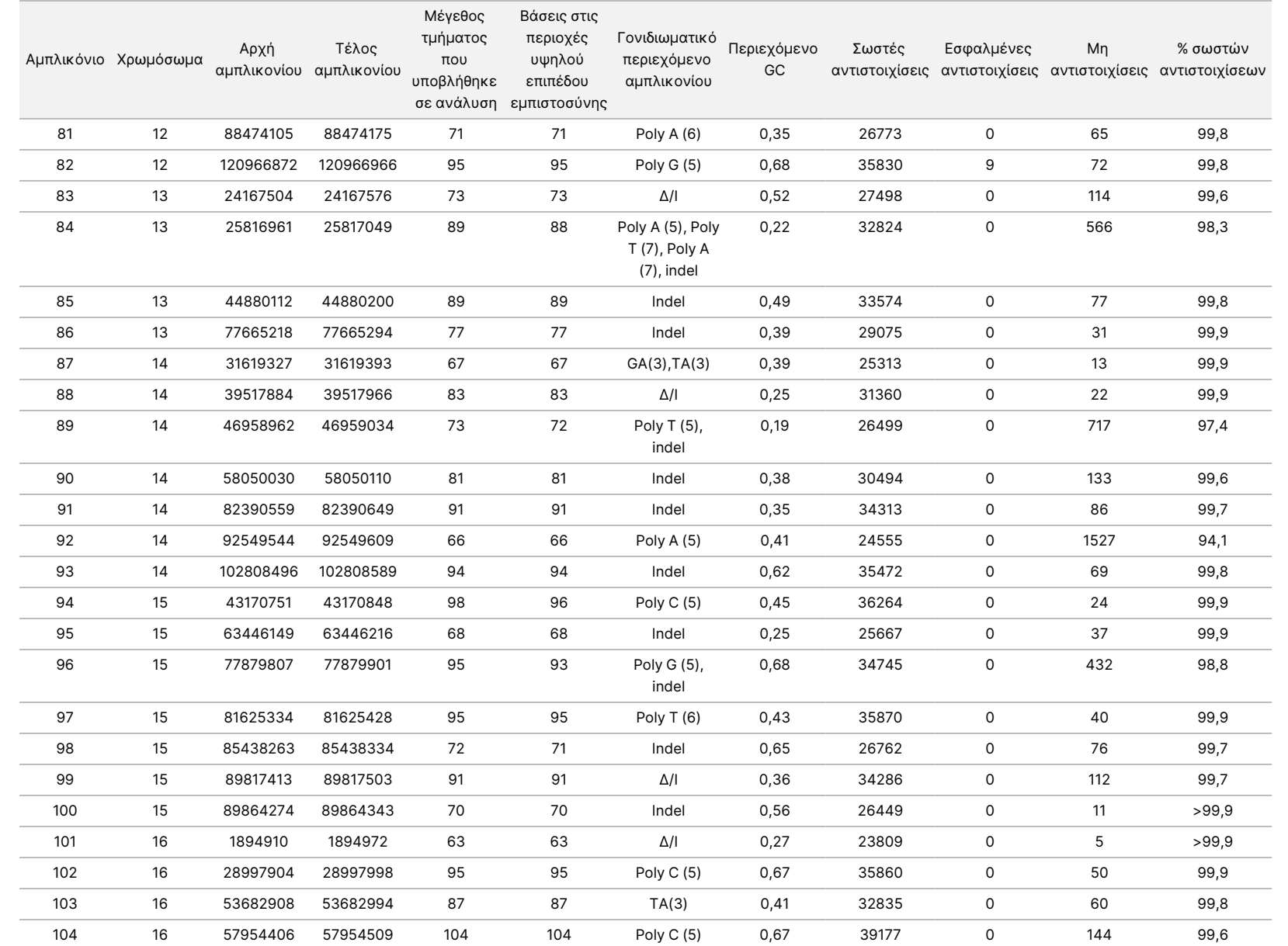

συσκευασίας

οργάνου

NextSeq

550Dx

Αρ.

Ξ z. VITRO

ΔΙΑΓΝΩΣΤΙΚΗ

ΧΡΗΣΗ.

ΜΟΝΟ ΓΙΑ ΕΞΑΓΩΓΗ.

εγγράφου

200031448

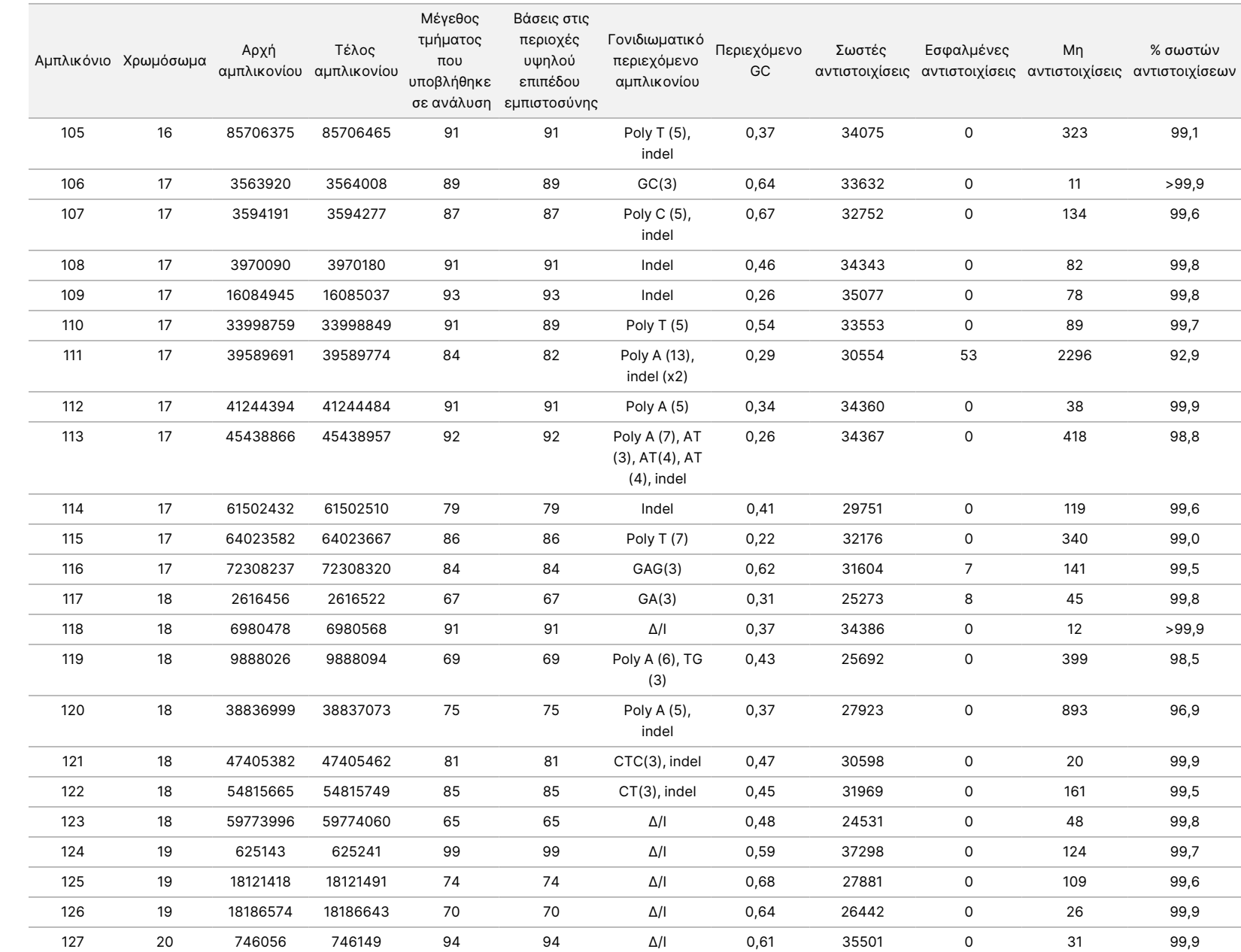

εγγράφου

200031448

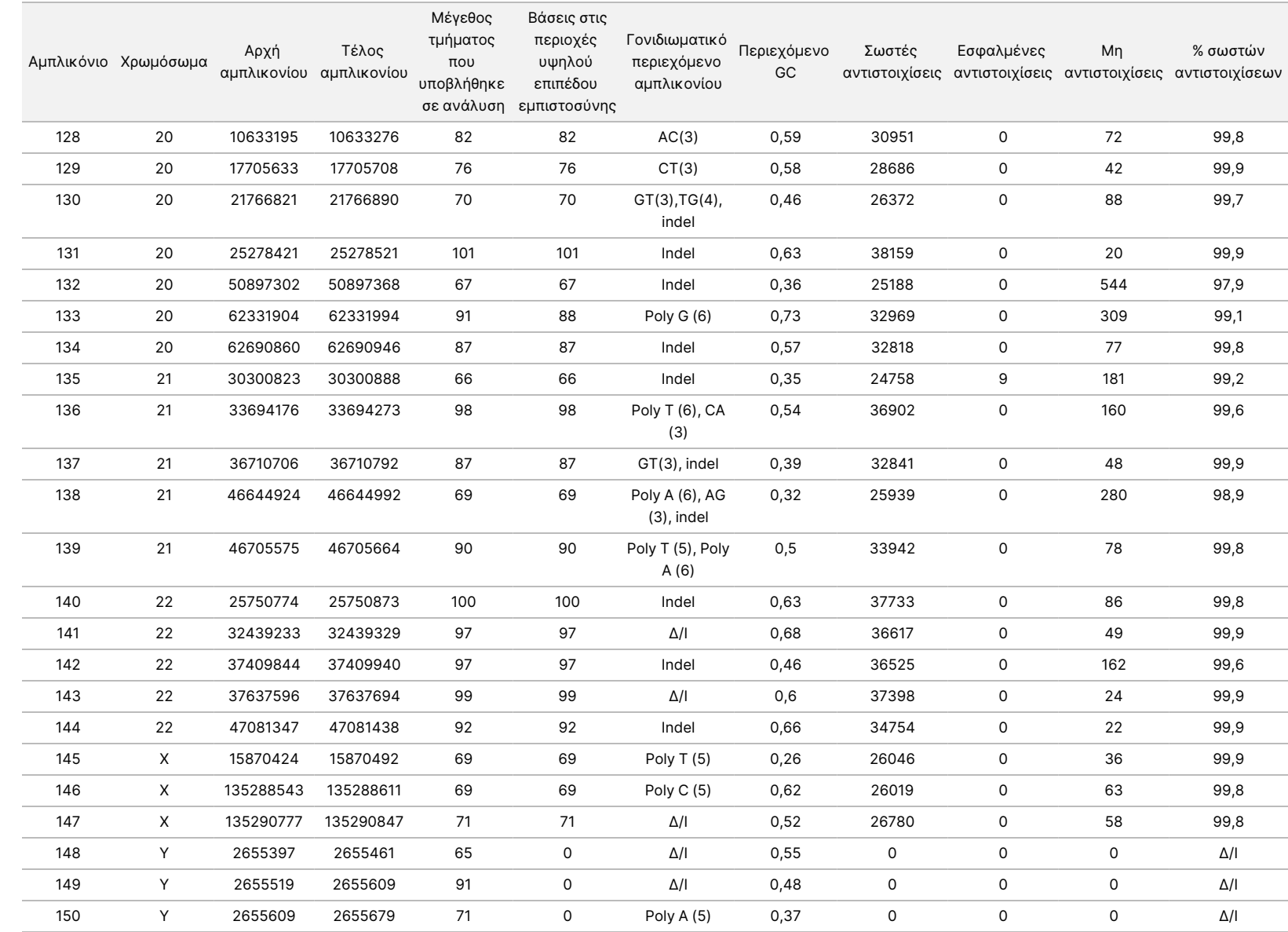

συσκευασίας

οργάνου

NextSeq

550Dx

Αρ.

εγγράφου

200031448

Τα αποτελέσματα της αλληλούχισης για το δείγμα GM12878 συγκρίθηκαν με έναν γονότυπο με υψηλό επίπεδο εμπιστοσύνης για το NA12878, ο οποίος έχει οριστεί από το National Institute of Standards and Technology (NIST) (v.2.19). Από τα 150 αμπλικόνια, 92 αμπλικόνια περιέχονταν πλήρως στις περιοχές υψηλής εμπιστοσύνης του γονιδιώματος, 41 αμπλικόνια ήταν μερικώς αλληλεπικαλυπτόμενα και 17 αμπλικόνια δεν αλληλεπικαλύπτονταν στην αλληλουχία NIST. Αυτό το αποτέλεσμα απέφερε 10.000 συντεταγμένες ανά αντίγραφο για σύγκριση. Αντιστοιχίσεις βάσης μη παραλλαγής συγκρίθηκαν με την αλληλουχία αναφοράς ανθρώπινου γονιδιώματος hg19. Τα αποτελέσματα ακρίβειας αναφέρονται στον [Πίνακας](#page-43-0) 18.

<span id="page-43-0"></span>Πίνακας 18 Συμφωνία Somatic για το δείγμα GM12878 με βάση τη δεδομένων του NIST

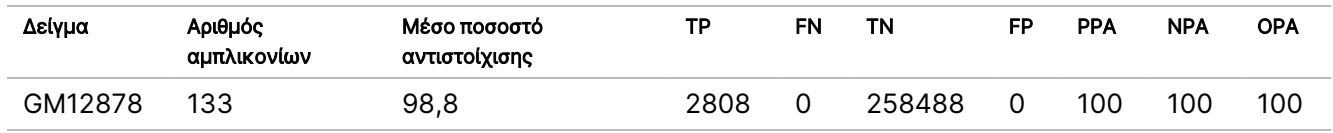

Βάσει των δεδομένων που προέρχονται από αυτήν τη σωματική μελέτη εννέα εκτελέσεων, το Όργανο NextSeq 550Dx μπορεί να υποβάλει σε αλληλούχιση με συνέπεια:

- Περιεχόμενο GC ≥19% (όλες οι αντιστοιχισμένες βάσεις σε 378 αμπλικόνια αλληλούχισης με περιεχόμενο GC 19% αντιστοιχίστηκαν σωστά με ποσοστό μη αντιστοίχισης 2,6%)
- Περιεχόμενο GC ≤87% (όλες οι αντιστοιχισμένες βάσεις σε 378 αμπλικόνια αλληλούχισης με περιεχόμενο GC 87% αντιστοιχίστηκαν σωστά με ποσοστό μη αντιστοίχισης 0,6%)
- Μήκη PolyA ≤9 (όλες οι αντιστοιχισμένες βάσεις σε 378 αμπλικόνια αλληλούχισης που περιέχουν επανάληψη PolyA εννέα νουκλεοτιδίων αντιστοιχίστηκαν σωστά με ποσοστό μη αντιστοίχισης 2,5%)
- Μήκη PolyT ≤10 (όλες οι αντιστοιχισμένες βάσεις σε 378 αμπλικόνια αλληλούχισης που περιέχουν επανάληψη PolyT δέκα νουκλεοτιδίων αντιστοιχίστηκαν σωστά με ποσοστό μη αντιστοίχισης χαμηλότερο από 0,1%)
- Μήκη PolyG ≤6 (όλες οι αντιστοιχισμένες βάσεις σε 2268 αμπλικόνια αλληλούχισης που περιέχουν επανάληψη PolyG έξι νουκλεοτιδίων αντιστοιχίστηκαν σωστά με ποσοστό μη αντιστοίχισης 0,5%)
- Μήκη PolyC ≤6 (όλες οι αντιστοιχισμένες βάσεις σε 756 αμπλικόνια αλληλούχισης που περιέχουν επανάληψη PolyC έξι νουκλεοτιδίων αντιστοιχίστηκαν σωστά με ποσοστό μη αντιστοίχισης 0,4%)
- Μήκη επανάληψης δινουκλεοτιδίων ≤4x (όλες οι αντιστοιχισμένες βάσεις σε 1890 αμπλικόνια αλληλούχισης που περιέχουν επανάληψη δινουκλεοτιδίων 4x αντιστοιχίστηκαν σωστά με ποσοστό μη αντιστοίχισης 0,9%)
- Μήκη επανάληψης τρινουκλεοτιδίων ≤5x (όλες οι αντιστοιχισμένες βάσεις σε 378 αμπλικόνια αλληλούχισης που περιέχουν επανάληψη τρινουκλεοτιδίων 5x αντιστοιχίστηκαν σωστά με ποσοστό μη αντιστοίχισης 1,4%)
- Μήκη PolyA ≤23 (όλες οι αντιστοιχισμένες βάσεις σε 378 αμπλικόνια αλληλούχισης που περιέχουν επανάληψη προσθήκης 23 νουκλεοτιδίων αντιστοιχίστηκαν σωστά με ποσοστό μη αντιστοίχισης 0,8%)

• Μήκη διαγραφής ≤25 (όλες οι αντιστοιχισμένες βάσεις σε 1134 αμπλικόνια αλληλούχισης που περιέχουν διαγραφή 25 νουκλεοτιδίων αντιστοιχίστηκαν σωστά με ποσοστό μη αντιστοίχισης 0,7%)

### Ακρίβεια

Η ακρίβεια του Όργανο NextSeq 550Dx ορίστηκε μέσω εξέτασης 13 μοναδικών δειγμάτων Platinum Genome με τρία όργανα, τρεις παρτίδες αντιδραστηρίων και τρεις χειριστές, για τη δημιουργία εννέα εκτελέσεων αλληλούχισης σε πέντε ημέρες έναρξης. Η αντιπροσωπευτική δοκιμασία, τα δείγματα και η μέθοδος αναφοράς είναι όμοια με όσα περιγράφονται για τη μελέτη ακρίβειας βλαστικής σειράς. Οι συνεισφορές ακριβείας ορίστηκαν μέσω ανάλυσης στοιχείων μεταβλητότητας λαμβάνοντας την τιμή VAF ως τη μεταβλητή απόκρισης και υπολογίζοντας τις τυπικές αποκλίσεις σε επίπεδο στοιχείου για το όργανο, την παρτίδα αντιδραστηρίων, τον χειριστή και την ημέρα έναρξης [\(Πίνακας](#page-44-0) 19). Ο συνολικός αριθμός των παρατηρήσεων, οι οποίες χρησιμοποιήθηκαν στην ανάλυση της μεταβλητότητας για κάθε στοιχείο του οργάνου, για τον χειριστή ή την παρτίδα των αντιδραστηρίων, ήταν 699, 176 και 235 για SNV, προσθήκες και διαγραφές, αντίστοιχα.

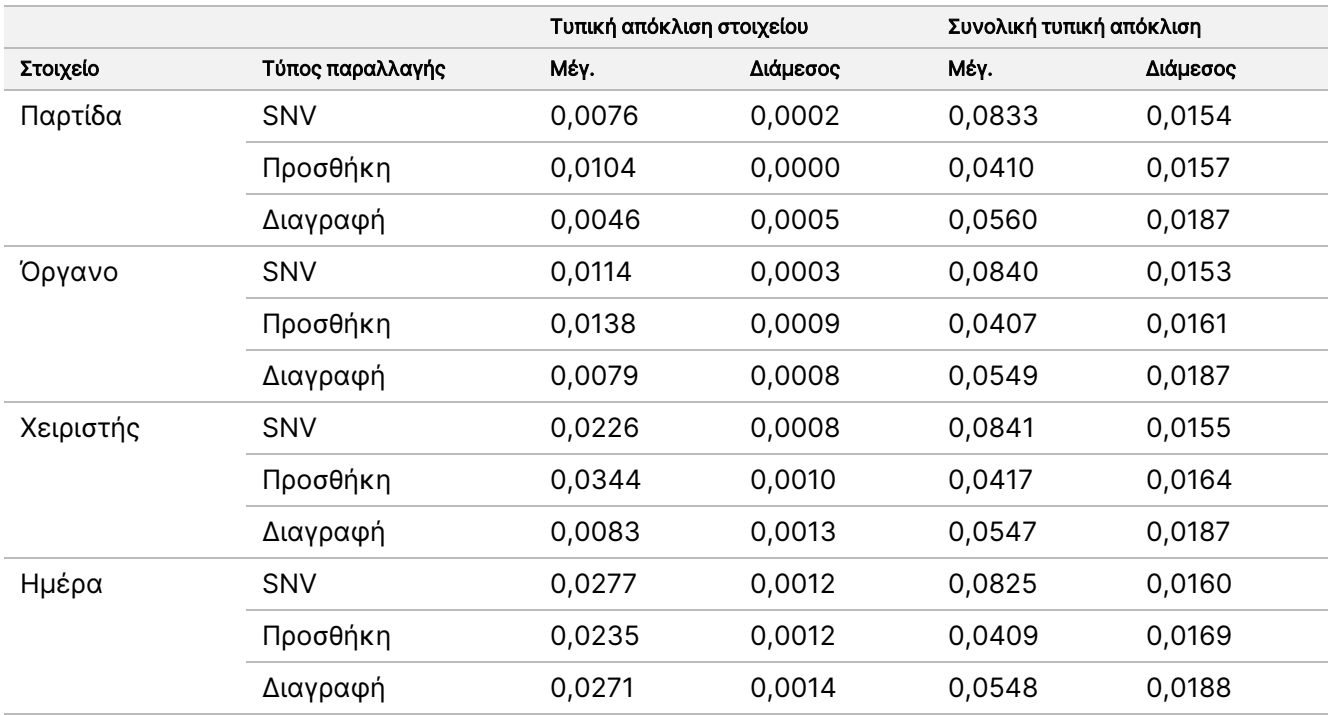

<span id="page-44-0"></span>Πίνακας 19 Αποτελέσματα ακρίβειας για το όργανο NextSeq 550Dx (Τυπική απόκλιση)

## Σύγκριση μεθόδων (Πλατφόρμα αλληλούχισης)

Ολικό αίμα και δείγματα FFPE αξιολογήθηκαν στο Όργανο NextSeq 550Dx και στο όργανο MiSeqDx χρησιμοποιώντας τις ροές εργασιών βλαστικής σειράς και σωματικών παραλλαγών με το TruSeq Custom Amplicon Kit Dx. Η συμφωνία συχνότητας παραλλαγής για δείγματα αίματος και δείγματα FFPE αξιολογήθηκε μέσω περισσότερων αντιπροσωπευτικών δοκιμασιών. Στο [Εικόνα](#page-45-0) 2 αποτυπώνεται η συσχέτιση VAF μεταξύ

## illumına

των δύο οργάνων για μια αντιπροσωπευτική δοκιμασία και στον [Πίνακας](#page-45-1) 20 αναγράφεται μια σύνοψη αυτής της συσχέτισης μέσω πίνακα δοκιμασίας. Βάσει της ισχυρής συσχέτισης μεταξύ του οργάνου MiSeqDx και του Όργανο NextSeq 550Dx, τα χαρακτηριστικά απόδοσης που σχετίζονται με παράγοντες προ της ανάλυσης (π.χ. μέθοδοι εξαγωγής ή παρεμβαλλόμενες ουσίες) ισχύουν και για τα δύο όργανα. Βλ. ένθετο συσκευασίας TruSeq Custom Amplicon Kit Dx για περισσότερες λεπτομέρειες.

<span id="page-45-0"></span>Εικόνα 2 Συσχέτιση VAF MiSeqDx με τα όργανα NextSeq 550Dx για δείγματα FFPE (στα αριστερά) και δείγματα αίματος (στα δεξιά) με τη Δοκιμασία 1

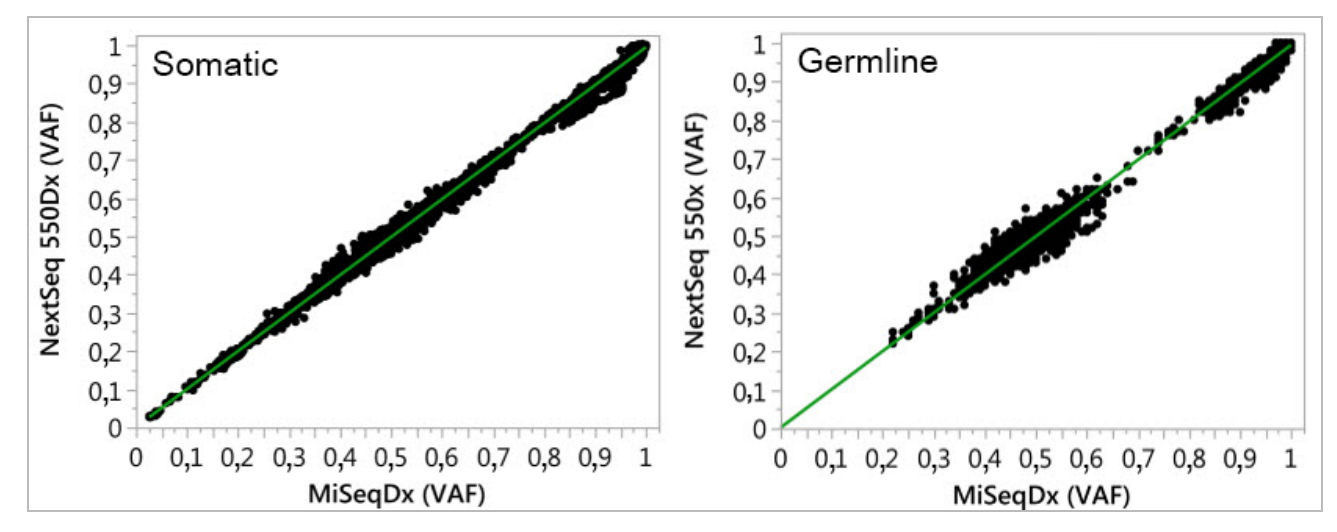

<span id="page-45-1"></span>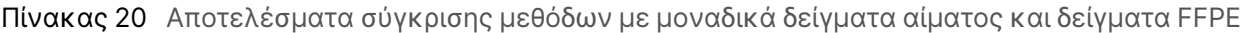

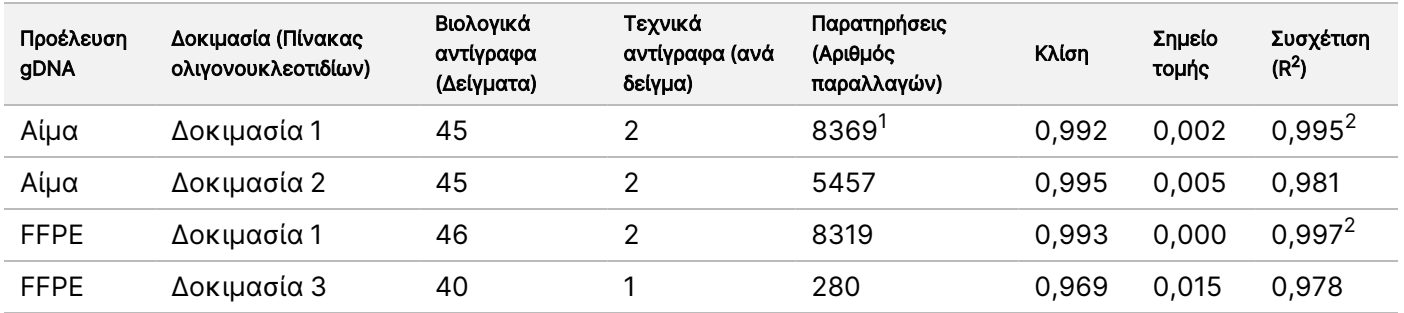

 $1\Delta$ ύο σημεία δεδομένων καταργήθηκαν βάσει του περιορισμού που αναφέρεται στη μονάδα Germline Variant Module. <sup>2</sup>Συντελεστής καθορισμού για τα γραφήματα VAF όπως αποτυπώνονται στην Εικόνα 2.

## Αναπαραγωγικότητα

Η αναπαραγωγιμότητα του Όργανο NextSeq 550Dx αξιολογήθηκε με δείγματα Platinum Genome και με μια αντιπροσωπευτική δοκιμασία σχεδιασμένη να αναζητά πληθώρα γονιδίων που καλύπτουν 12.588 βάσεις σε 23 διαφορετικά χρωμοσώματα με 150 αμπλικόνια. Η εξέταση βλαστικής σειράς αποτελούνταν από επτά αντίγραφα 13 δειγμάτων, ενώ η σωματική ανάλυση αποτελούνταν από έξι αντίγραφα επτά δειγμάτων σε διαφορετικά επίπεδα VAF. Η προετοιμασία των δειγμάτων έγινε με το TruSeq Custom Amplicon Kit Dx.

Η εξέταση έλαβε χώρα σε τρεις εξωτερικές εγκαταστάσεις με μία παρτίδα NextSeq 550Dx High Output Reagent Kit v2 (300 κύκλων). Σε κάθε εγκατάσταση χρησιμοποιήθηκε ένα όργανο NextSeq 550Dx. Σε κάθε εγκατάσταση η εξέταση πραγματοποιήθηκε από δύο χειριστές. Κάθε χειριστής πραγματοποίησε την εξέταση τρεις διαδοχικές ημέρες έναρξης για κάθε τύπο δείγματος, για ένα σύνολο 36 εκτελέσεων και στις τρεις εγκαταστάσεις. Αυτή η εξέταση είχε ως αποτέλεσμα 18 εκτελέσεις για κάθε ροή εργασιών βλαστικής σειράς και σωματικής ανάλυσης.

#### Germline

Οι παραλλαγές βλαστικής σειράς με επίπεδο VAF ≥0,2 αναφέρονται ως θετικές (παραλλαγή). Για αναμενόμενες θετικές παραλλαγές βλαστικής σειράς, τα δεδομένα αξιολογήθηκαν ως προς το ποσοστό μη αντιστοιχίσεων και το ποσοστό σωστών θετικών αντιστοιχίσεων σε κάθε τύπο παραλλαγής (SNV, προσθήκη, διαγραφή). Ο [Πίνακας](#page-46-0) 21 συνοψίζει τα ποσοστά που παρατηρήθηκαν, μαζί με το κατώτερο και το ανώτερο επίπεδο εμπιστοσύνης 95% (LCL/UCL) που υπολογίζονται με τη μέθοδο Wilson Score, για κάθε τύπο παραλλαγής.

<span id="page-46-0"></span>Πίνακας 21 Παρατηρήσεις αντιστοίχισης βλαστικής σειράς για αναμενόμενα θετικά αποτελέσματα ανά τύπο παραλλαγής

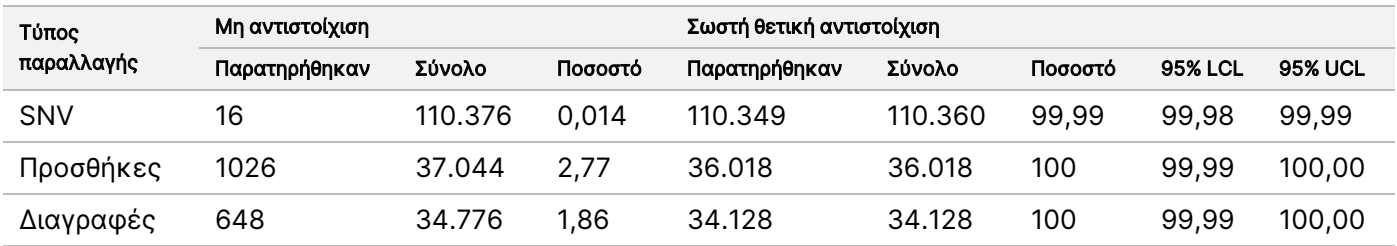

Οι παραλλαγές βλαστικής σειράς με επίπεδο VAF <0,2 αναφέρονται ως αρνητικές (άγριος τύπος). Για τις αναμενόμενες αρνητικές θέσεις βλαστικής σειράς, τα δεδομένα αξιολογήθηκαν ως προς το ποσοστό μη αντιστοίχισης και το ποσοστό σωστής αντιστοίχισης άγριου τύπου. Ο [Πίνακας](#page-46-1) 22 συνοψίζει τα ποσοστά που παρατηρήθηκαν, μαζί με το κατώτερο και το ανώτερο επίπεδο εμπιστοσύνης 95% (LCL/UCL) που υπολογίζονται με τη μέθοδο Wilson Score.

<span id="page-46-1"></span>Πίνακας 22 Παρατηρήσεις αντιστοίχισης βλαστικής σειράς για αναμενόμενα αρνητικά αποτελέσματα

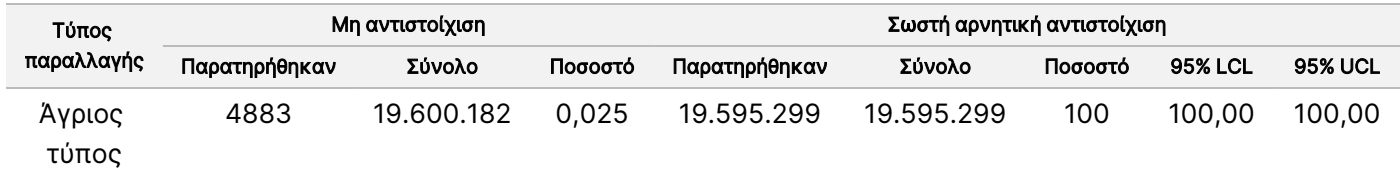

Οι παραλλαγές βλαστικής σειράς με επίπεδο VAF ≥0,2 και <0,7 αντιστοιχίζονται ως θετικές ετερόζυγες για την παραλλαγή και οι παραλλαγές με επίπεδο VAF ≥0,7 αντιστοιχίζονται ως θετικές ομόζυγες για την παραλλαγή. Χρησιμοποιήθηκαν δείγματα με ετερόζυγες παραλλαγές για να καθοριστεί το κατά πόσον η εγγενής μεταβλητότητα της δοκιμασίας μπορεί να επηρεάσει την αντιστοίχιση του γονότυπου. Το Cx ορίστηκε και για τις δύο τιμές αποκοπής (0,2 για ετερόζυγους και 0,7 για ομόζυγους γονότυπους), όπου x είναι το ποσοστό των επαναλαμβανόμενων εξετάσεων που υπερβαίνουν την τιμή αποκοπής. Για την κατώτερη τιμή

illumına

αποκοπής 0,2 VAF, το Cx ήταν ≥99,999%, υποδεικνύοντας ότι ≥99,999% των ετερόζυγων παραλλαγών θα αντιστοιχίζονταν ως ετερόζυγες. Λαμβάνοντας υπόψη την ανώτερη τιμή αποκοπής 0,7 VAF, το Cx ήταν ≤ 0,001% υποδεικνύοντας, έτσι, ότι ≤0,001% των ετερόζυγων παραλλαγών θα αντιστοιχίζονταν ως ομόζυγες. Ο [Πίνακας](#page-47-0) 23 συνοψίζει τα αποτελέσματα ανά τύπο μεταβλητής.

Οι παραλλαγές βλαστικής σειράς με επίπεδο VAF ≥0,2 και <0,7 αντιστοιχίζονται ως θετικές ετερόζυγες για την παραλλαγή και οι παραλλαγές με επίπεδο VAF ≥0,7 αντιστοιχίζονται ως θετικές ομόζυγες για την παραλλαγή. Χρησιμοποιήθηκαν δείγματα με ετερόζυγες παραλλαγές για να καθοριστεί το κατά πόσον η εγγενής μεταβλητότητα της δοκιμασίας μπορεί να επηρεάσει την αντιστοίχιση του γονότυπου. Το Cx ορίστηκε και για τις δύο τιμές αποκοπής (0,2 για ετερόζυγους και 0,7 για ομόζυγους γονότυπους), όπου x είναι το ποσοστό των επαναλαμβανόμενων εξετάσεων που υπερβαίνουν την τιμή αποκοπής. Σε ό,τι αφορά την κατώτερη τιμή αποκοπής 0,2 VAF, το Cx ήταν ≥99,999%, υποδεικνύοντας ότι ≥99,999% των ετερόζυγων παραλλαγών θα αντιστοιχίζονταν ως ετερόζυγες. Για την ανώτερη τιμή αποκοπής 0,7 VAF, το Cx ήταν ≤0,001% υποδεικνύοντας, έτσι, ότι ≤0,001% των ετερόζυγων παραλλαγών θα αντιστοιχίζονταν ως ομόζυγες. Ο [Πίνακας](#page-47-0) 23 συνοψίζει τα αποτελέσματα ανά τύπο μεταβλητής.

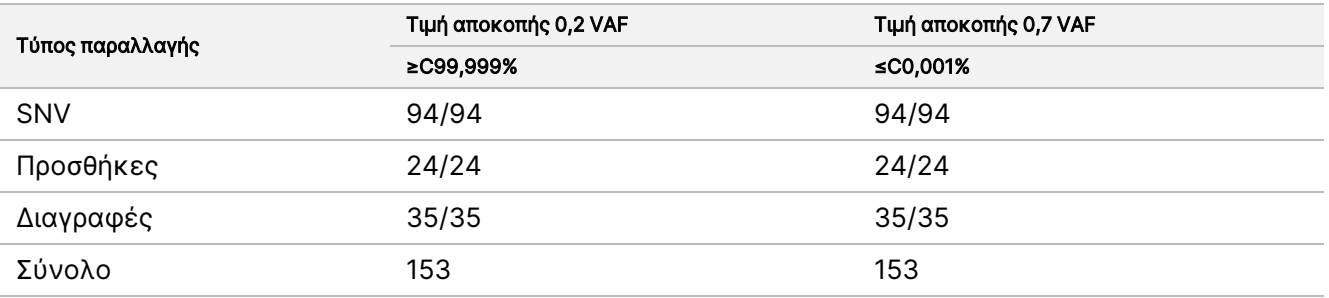

<span id="page-47-0"></span>Πίνακας 23 Τιμές Cx βλαστικής σειράς για ετερόζυγες παραλλαγές

### Somatic

Οι σωματικές παραλλαγές με επίπεδα VAF ≥0,026 αναφέρονται ως θετικές (παραλλαγή). Οι παρατηρήσεις με επίπεδα VAF ≥0,01 και <0,026 θεωρήθηκαν ασαφείς για τους σκοπούς αυτής της ανάλυσης (ούτε θετικές ούτε αρνητικές, επισημάνθηκαν ως παραλλαγές χαμηλής συχνότητας παραλλαγής). Για την αξιολόγηση της απόδοσης, τα αποτελέσματα υπολογίστηκαν με τρεις τρόπους:

- Ευνοϊκότερη υπόθεση: Κάθε ασαφές αποτέλεσμα θεωρήθηκε σωστή θετική αντιστοίχιση (συμφωνία με τα αναμενόμενα αποτελέσματα)
- Δυσμενέστερη υπόθεση: Κάθε ασαφές αποτέλεσμα θεωρήθηκε εσφαλμένη αντιστοίχιση (ασυμφωνία με τα αναμενόμενα αποτελέσματα)
- Υπόθεση αποκλεισμού: Κάθε ασαφές αποτέλεσμα αποκλείστηκε από την ανάλυση

Τρεις πίνακες, ο [Πίνακας](#page-48-0) 24, ο [Πίνακας](#page-48-1) 25, και ο [Πίνακας](#page-48-2) 26, συνοψίζουν τα αποτελέσματα της αντιστοίχισης για την ευνοϊκότερη υπόθεση, τη δυσμενέστερη υπόθεση και την υπόθεση αποκλεισμού αντίστοιχα, μαζί με το κατώτερο και το ανώτερο επίπεδο εμπιστοσύνης 95% (LCL/UCL) που υπολογίζονται με τη μέθοδο Wilson Score.

<span id="page-48-0"></span>Πίνακας 24 Παρατηρήσεις σωματικών αντιστοιχίσεων για αναμενόμενα θετικά αποτελέσματα ανά τύπο παραλλαγής (ευνοϊκότερη υπόθεση)

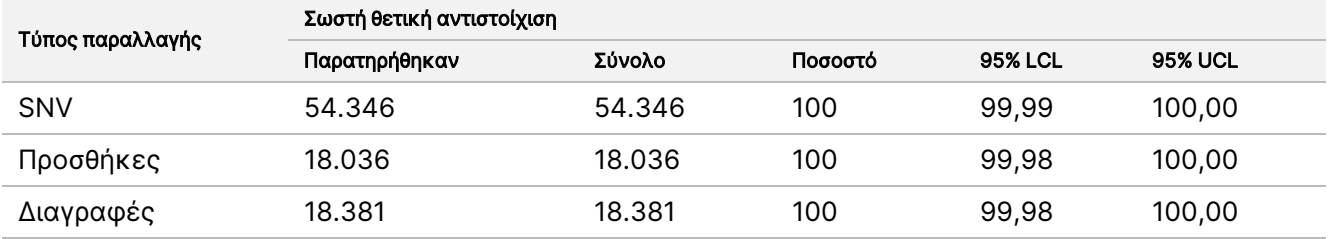

<span id="page-48-1"></span>Πίνακας 25 Παρατηρήσεις σωματικών αντιστοιχίσεων για αναμενόμενα θετικά αποτελέσματα ανά τύπο παραλλαγής (δυσμενέστερη υπόθεση)

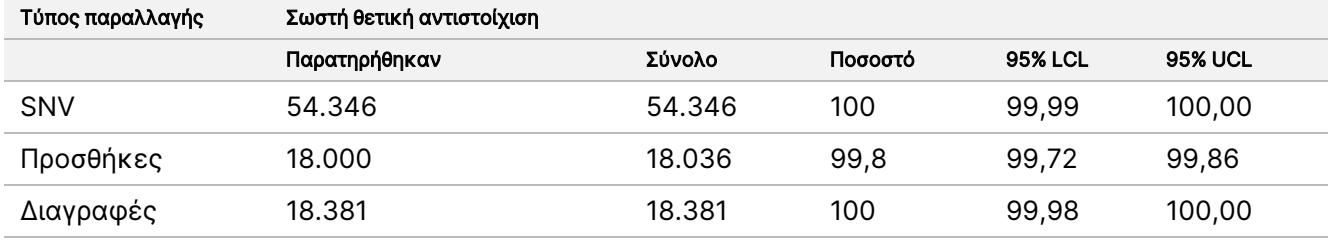

<span id="page-48-2"></span>Πίνακας 26 Παρατηρήσεις σωματικών αντιστοιχίσεων για αναμενόμενα θετικά αποτελέσματα ανά τύπο παραλλαγής (Κατάργηση ασαφών αντιστοιχίσεων)

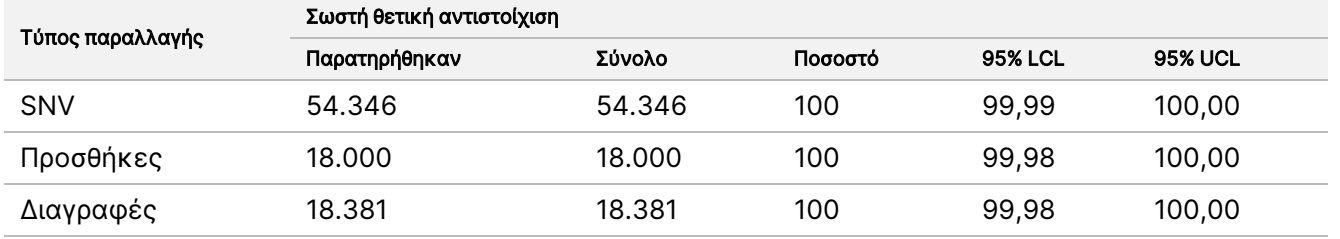

Οι σωματικές παραλλαγές με επίπεδο VAF <0,01 αναφέρονται ως αρνητικές αντιστοιχίσεις (άγριος τύπος). Για τις αναμενόμενες αρνητικές σωματικές θέσεις, τα δεδομένα αξιολογήθηκαν ως προς το ποσοστό μη αντιστοίχισης και το ποσοστό σωστής αντιστοίχισης άγριου τύπου. Οι σωστές αντιστοιχίσεις άγριου τύπου ορίστηκαν εξαιρώντας τις μη αντιστοιχίσεις και αφαιρώντας από το σύνολο τις αντιστοιχίσεις που παρατηρήθηκαν και ανήκαν στη ζώνη ασάφειας (επίπεδα VAF ≥0,01 και <0,026), αλλά και τις εσφαλμένες αντιστοιχίσεις που υπερέβαιναν την τιμή αποκοπής (επίπεδα VAF ≥0,026). Ο [Πίνακας](#page-48-3) 27 συνοψίζει τα αποτελέσματα που παρατηρήθηκαν, τα συνολικά αποτελέσματα και τα αποτελέσματα ποσοστών για αρνητικές σωματικές θέσεις για το ποσοστό μη αντιστοίχισης και το ποσοστό σωστής αντιστοίχισης άγριου τύπου, μαζί με το κατώτερο και το ανώτερο επίπεδο εμπιστοσύνης 95% (LCL/UCL) που υπολογίζονται με τη μέθοδο Wilson Score.

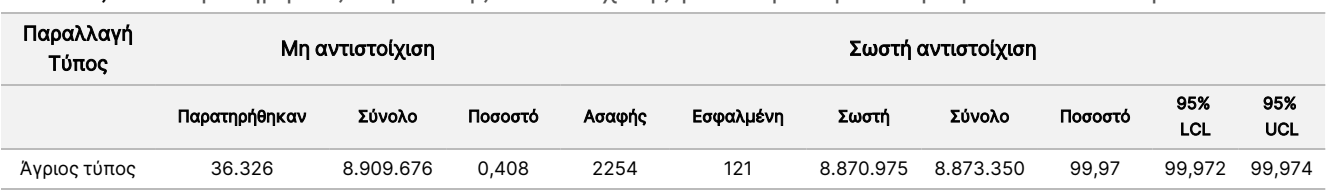

<span id="page-48-3"></span>Πίνακας 27 Παρατηρήσεις σωματικής αντιστοίχισης για αναμενόμενα αρνητικά αποτελέσματα

Αξιολογήθηκαν σωματικά δείγματα σε διαφορετικά επίπεδα VAF για την ίδια παραλλαγή, για τον καθορισμό του C95 της δοκιμασίας (εντός κάθε τύπου παραλλαγής). Για την αξιολόγηση της μεταβλητότητας κοντά στην τιμή αποκοπής της δοκιμασίας, χρησιμοποιήθηκαν δείγματα με αναμενόμενα επίπεδα VAF μεταξύ 0,02 και 0,07. Το C95 ορίστηκε για κάθε παραλλαγή, με το υψηλότερο C95 για κάθε τύπο παραλλαγής να αναφέρεται στον [Πίνακας](#page-49-0) 28.

<span id="page-49-0"></span>Πίνακας 28 Σύνοψη C95 για σωματικές παραλλαγές

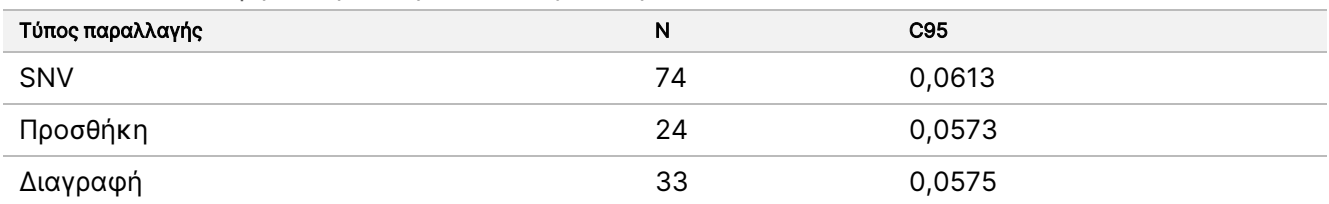

## Απόδοση του NextSeq 550Dx High Output Reagent Kit v2.5 (300 κύκλων)

## Επισκόπηση

Το NextSeq 550Dx υποστηρίζεται από δύο κιτ αντιδραστηρίων: το NextSeq 550Dx High Output Reagent Kit v2 (300 κύκλων) και το NextSeq 550Dx High Output Reagent Kit v2.5 (300 κύκλων). Για να καταδειχθεί ότι το NextSeq 550Dx High Output Reagent Kit v2.5 (300 κύκλων) πληροί τις απαιτήσεις απόδοσης ανάλυσης που έχουν επαληθευτεί και τεκμηριωθεί με το NextSeq 550Dx High Output Reagent Kit v2 (300 κύκλων), πραγματοποιήθηκαν μελέτες με το NextSeq 550Dx High Output Reagent Kit v2.5 (300 κύκλων). Πραγματοποιήθηκαν δύο διαδικασίες προετοιμασίας βιβλιοθήκης με το TruSeq Custom Amplicon Kit Dx, η μία με τη ροή εργασιών Germline και η άλλη με τη ροή εργασιών Somatic. Βιβλιοθήκες από κάθε ροή εργασίας υποβλήθηκαν σε εξέταση με τρεις πατρίδες από το NextSeq 550Dx High Output Reagent Kit v2.5 (300 κύκλων) με τρία όργανα NextSeq 550Dx. Επιπλέον, η εξέταση για κάθε ροή εργασιών περιλάμβανε μία εκτέλεση με το NextSeq 550Dx High Output Reagent Kit v2 (300 κύκλων).

## Ευαισθησία της ανάλυσης (Όριο τυφλού [LoB] και όριο ανίχνευσης [LoD])

Η επαλήθευση με το NextSeq 550Dx High Output Reagent Kit v2 (300 κύκλων) κατέδειξε ότι το Όργανο NextSeq 550Dx μπορεί να ανιχνεύσει παραλλαγές σε 0,05 VAF με σφάλμα Τύπου II ≤0,05 και ότι η τιμή αποκοπής 0,026 VAF που χρησιμοποιείται από τη μονάδα Somatic Variant Module (ενεργό LoB) υποστηρίζει σφάλμα Τύπου I ≤0,01. Βάσει των παραπάνω ισχυρισμών, αναμένεται ότι μια παραλλαγή σε 0,05 VAF είναι μεγαλύτερη από ή ίση με 0,026 VAF στο 95% των περιπτώσεων και ότι μια θέση άγριου τύπου είναι μικρότερη από 0,026 VAF στο 99% των περιπτώσεων. Για να διασφαλιστεί ότι αυτοί οι ισχυρισμοί πληρούνται με το NextSeq 550Dx High Output Reagent Kit v2.5 (300 κύκλων), πραγματοποιήθηκαν επαναλαμβανόμενες μετρήσεις στο όργανο NextSeq 550Dx με δείγματα άγριου τύπου (δείγματα LoB) και με δείγματα που περιλάμβαναν παραλλαγές σε 0,05 VAF (δείγματα LoD) με το NextSeq 550Dx High Output Reagent Kit v2.5

(300 κύκλων). Στη συνέχεια, η αναλογία των αντιστοιχίσεων πάνω και κάτω από την τιμή αποκοπής 0,026 συγκρίθηκαν με τους ισχυρισμούς που καθορίστηκαν με το NextSeq 550Dx High Output Reagent Kit v2 (300 κύκλων).

Στην εξέταση συμπεριλήφθηκαν δύο δείγματα LoD, καθένα με ένα μοναδικό σετ παραλλαγών με στόχο μια τιμή 0,05 VAF και αντίστοιχα δείγματα LoB άγριου τύπου για τις στοχευόμενες παραλλαγές. Για την προετοιμασία βιβλιοθηκών, υποβλήθηκαν σε επεξεργασία δείγματα LoD και LoB σε αντίγραφα των οκτώ και των επτά, αντίστοιχα, με το TruSeq Custom Amplicon Kit Dx. Αρχικά, οι βιβλιοθήκες υποβλήθηκαν σε αλληλούχιση με το NextSeq 550Dx High Output Reagent Kit v2 (300 κύκλων) για την αναγνώριση παραλλαγών/γονιδιωματικών συντεταγμένων για αξιολόγηση LoB/LoD με το NextSeq 550Dx High Output Reagent Kit v2.5 (300 κύκλων). Όλες οι παραλλαγές με μέση VAF 0,045 – 0,055 (παραλλαγές LoD) βάσει των αποτελεσμάτων από το NextSeq 550Dx High Output Reagent Kit v2 (300 κύκλων) χρησιμοποιήθηκαν για ανάλυση LoD (N = 51 παραλλαγές). Για ανάλυση LoB, αξιολογήθηκαν οι 51 αντίστοιχες γονιδιωματικές συντεταγμένες.

Για την αξιολόγηση του NextSeq 550Dx High Output Reagent Kit v2.5 (300 κύκλων), υποβλήθηκαν σε αλληλούχιση βιβλιοθήκες σε τρεις εκτελέσεις, σε τρεις διαδοχικές ημέρες, χρησιμοποιώντας το ίδιο όργανο και κιτ αντιδραστηρίων από την ίδια παρτίδα. Η εξέταση αυτή είχε ως αποτέλεσμα 24 αντίγραφα για καθεμία από τις 51 παραλλαγές LoD και 21 αντίγραφα για καθεμία από τις αντίστοιχες θέσεις άγριου τύπου. Η αναλογία των αντιστοιχίσεων άγριου τύπου με VAF <0,026 αναφέρεται στον [Πίνακας](#page-50-0) 29. Η αναλογία αντιστοιχίσεων παραλλαγών LoD με VAF μεγαλύτερη από ή ίση με 0,026 αναφέρεται στον [Πίνακας](#page-50-1) 30.

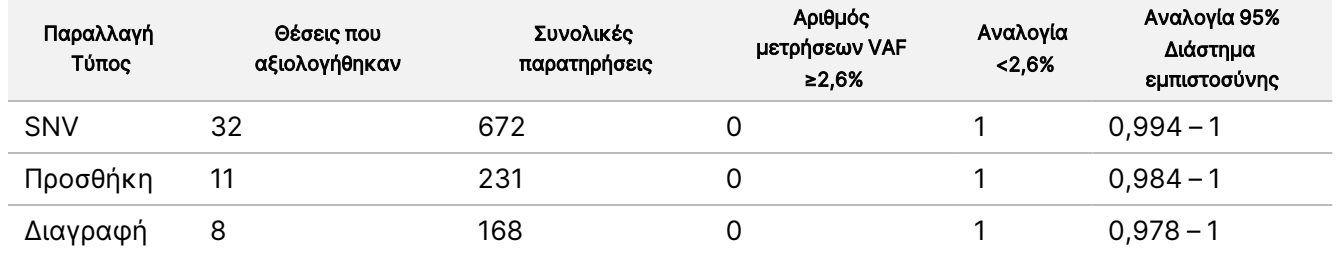

<span id="page-50-0"></span>Πίνακας 29 Αναλογία αντιστοιχίσεων <0,026 για θέσεις άγριου τύπου (Αξιολόγηση ισχυρισμών LoB)

<span id="page-50-1"></span>Πίνακας 30 Αναλογία αντιστοιχίσεων ≥0,026 VAF για παραλλαγές LoD (Αξιολόγηση ισχυρισμών LoD)

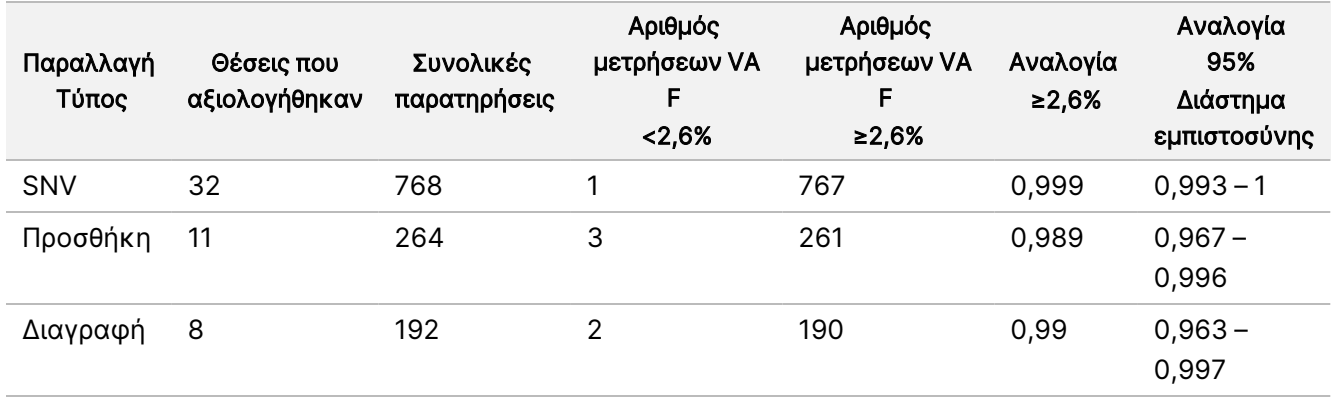

## Ακρίβεια

### Germline

Η παρακάτω μελέτη πραγματοποιήθηκε για την αξιολόγηση της ακρίβειας αντιστοίχισης παραλλαγής στη μονάδα Germline Variant Module με το NextSeq 550Dx High Output Reagent Kit v2.5 (300 κύκλων). Υποβλήθηκαν σε εξέταση δώδεκα μοναδικά δείγματα Platinum Genome μέσω μιας αντιπροσωπευτικής δοκιμασίας. Πραγματοποιήθηκαν συνολικά 11 εκτελέσεις με τρία όργανα NextSeq 550Dx και τρία NextSeq 550Dx High Output Reagent Kit v2.5 (300 κύκλων).

Η ακρίβεια ορίστηκε για SNV, προσθήκες και διαγραφές μέσω της σύγκρισης των αποτελεσμάτων με μια καλά χαρακτηρισμένη μέθοδο αναφοράς σύνθετων, τη μέθοδο Platinum Genomes έκδοση 2016-1.0. Τα αποτελέσματα ακρίβειας από μία εκτέλεση αλληλούχισης με το NextSeq 550Dx High Output Reagent Kit v2 (300 κύκλων) παρέχονται ως αναφορά. Στον [Πίνακας](#page-51-0) 31 αναγράφεται μια σύνοψη των αποτελεσμάτων.

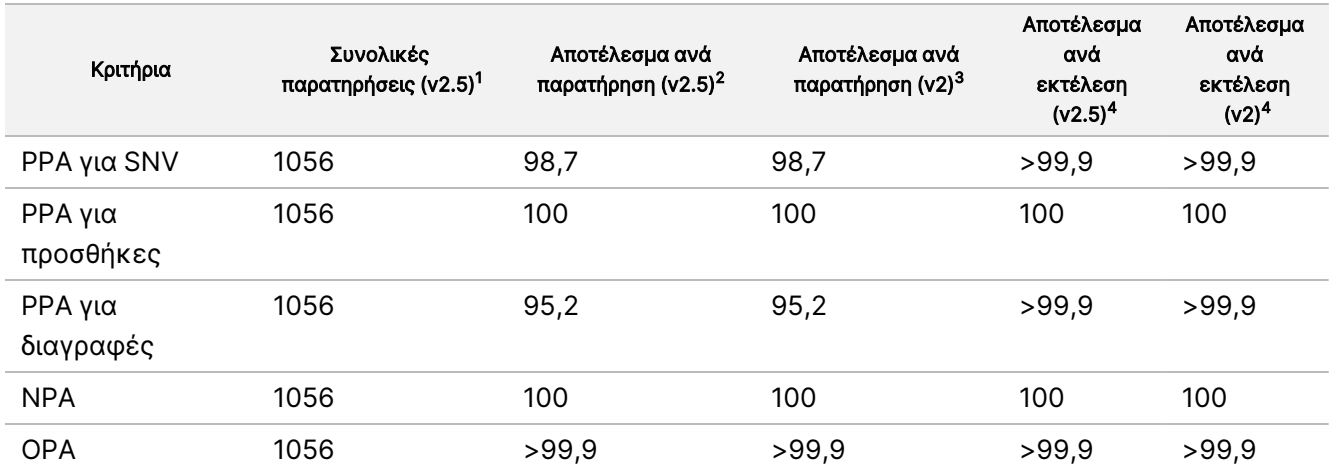

#### <span id="page-51-0"></span>Πίνακας 31 Σύνοψη της συμφωνίας Germline

<sup>1</sup>Υπολογίζεται ως αριθμός δειγμάτων ανά εκτέλεση επί τον αριθμό των εκτελέσεων (96 δείγματα ανά εκτέλεση επί 11 εκτελέσεις = 1056 παρατηρήσεις).

<sup>2</sup>Κατώτερη τιμή που παρατηρήθηκε ανά αντίγραφο δείγματος σε όλες τις εκτελέσεις (βάσει 11 εκτελέσεων για το NextSeq 550Dx High Output Reagent Kit v2.5).

 $3$ Κατώτερη τιμή ανά αντίγραφο δείγματος σε 1 εκτέλεση (96 συνολικές παρατηρήσεις).

<sup>4</sup> Κατώτερη τιμή όταν τα δεδομένα κάθε εκτέλεσης αναλύονται συγκεντρωτικά.

### Somatic

Η παρακάτω μελέτη πραγματοποιήθηκε για την αξιολόγηση της ακρίβειας αντιστοίχισης παραλλαγής στη μονάδα Somatic Variant Module στο όργανο NextSeq 550Dx με το NextSeq 550Dx High Output Reagent Kit v2.5 (300 κύκλων). Υποβλήθηκαν σε εξέταση δέκα μοναδικά δείγματα Platinum Genome FFPE (δύο με παραλλαγές αραιωμένες σε 0,05 VAF) μέσω μιας αντιπροσωπευτικής δοκιμασίας. Πραγματοποιήθηκαν συνολικά 11 εκτελέσεις με τρία όργανα NextSeq 550Dx και τρεις παρτίδες NextSeq 550Dx High Output Reagent Kit v2.5 (300 κύκλων).

Η ακρίβεια ορίστηκε για SNV, προσθήκες και διαγραφές μέσω της σύγκρισης των αποτελεσμάτων με μια καλά χαρακτηρισμένη μέθοδο αναφοράς σύνθετων, τη μέθοδο Platinum Genomes έκδοση 2016-1.0. Τα αποτελέσματα ακρίβειας από μία εκτέλεση αλληλούχισης με το NextSeq 550Dx High Output Reagent Kit v2 (300 κύκλων) παρέχονται ως αναφορά. Στον [Πίνακας](#page-52-0) 32 αναγράφεται μια σύνοψη των αποτελεσμάτων.

#### <span id="page-52-0"></span>Πίνακας 32 Σύνοψη συμφωνίας Somatic

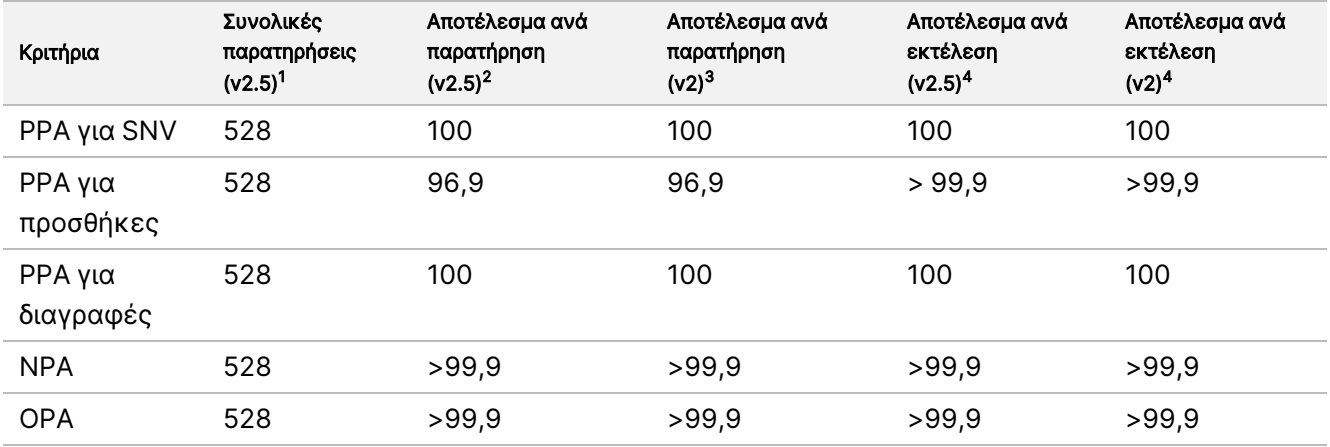

<sup>1</sup>Υπολογίζεται ως αριθμός δειγμάτων ανά εκτέλεση επί τον αριθμό εκτελέσεων (48 δείγματα ανά εκτέλεση επί 11 εκτελέσεις = 528 παρατηρήσεις).

<sup>2</sup>Κατώτερη τιμή που παρατηρήθηκε ανά αντίγραφο δείγματος σε όλες τις εκτελέσεις (βάσει 11 εκτελέσεων για το NextSeq 550Dx High Output Reagent Kit v2.5).

<sup>3</sup>Κατώτερη τιμή ανά αντίγραφο δείγματος σε 1 εκτέλεση (96 συνολικές παρατηρήσεις).

<sup>4</sup>Κατώτερη τιμή όταν τα δεδομένα κάθε εκτέλεσης αναλύονται συγκεντρωτικά.

## Ακρίβεια

#### Germline

Η ακρίβεια του NextSeq 550Dx High Output Reagent Kit v2.5 (300 κύκλων) με τη μονάδα Germline Variant Module αξιολογήθηκε με τη χρήση δειγμάτων Platinum Genome και μιας αντιπροσωπευτικής δοκιμασίας. Η εξέταση αποτελούνταν από την προετοιμασία μίας βιβλιοθήκης με το TruSeq Custom Amplicon Kit Dx και περιλάμβανε 12 δείγματα, καθένα εκ των οποίων υποβλήθηκε σε επεξεργασία με οκτώ αντίγραφα. Οι βιβλιοθήκες υποβλήθηκαν σε αλληλούχιση με τρεις παρτίδες NextSeq 550Dx High Output Reagent Kit v2.5 (300 κύκλων) και τρία όργανα NextSeq 550Dx για σύνολο εννέα εκτελέσεων αλληλούχισης.

Χρησιμοποιήθηκαν δείγματα με ετερόζυγες παραλλαγές για να καθοριστεί το κατά πόσον η εγγενής μεταβλητότητα της δοκιμασίας μπορεί να επηρεάσει την αντιστοίχιση του γονότυπου (N = 153 μοναδικές ετερόζυγες μεταβλητές). Το Cx ορίστηκε και για τις δύο τιμές αποκοπής της μονάδας Germline Variant Module (0,2 για ετερόζυγους και 0,7 για ομόζυγους γονότυπους), όπου x είναι το ποσοστό των επαναλαμβανόμενων εξετάσεων που υπερβαίνουν την τιμή αποκοπής. Για την κατώτερη τιμή αποκοπής 0,2 VAF, η παραλλαγή με το ελάχιστο Cx για το NextSeq 550Dx Reagent Kit v2.5 (300 κύκλων) ήταν >99,9%, κάτι που υποδεικνύει ότι >99,9% των ετερόζυγων παραλλαγών θα αντιστοιχίζονταν ως ετερόζυγες. Για την ανώτατη τιμή αποκοπής 0,7 VAF, η μεταβλητή με το μέγιστο Cx για το NextSeq 550Dx Reagent Kit v2.5 (300 κύκλων) ήταν <1,5%, κάτι

που υποδεικνύει ότι ≤1,5% των ετερόζυγων μεταβλητών θα αντιστοιχίζονταν ως ομόζυγες. Ο [Πίνακας](#page-53-0) 33 συνοψίζει τα αποτελέσματα ανά τύπο μεταβλητής. Οι τιμές Cx από τη μονή εκτέλεση αλληλούχισης με το NextSeq 550Dx High Output Reagent Kit v2 (300 κύκλων) παρέχονται ως αναφορά.

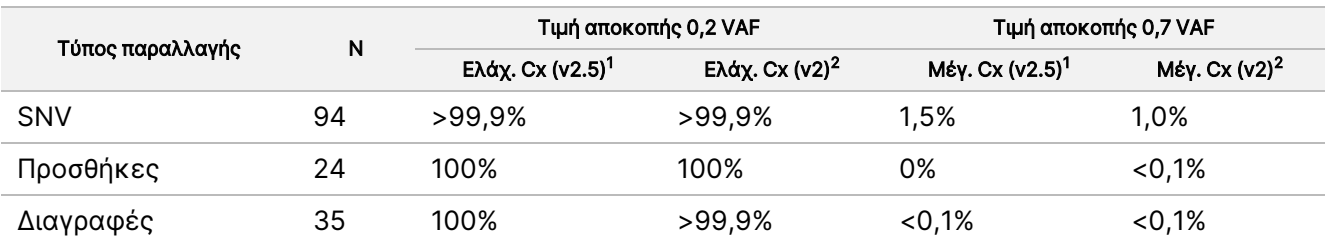

<span id="page-53-0"></span>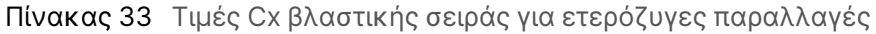

<sup>1</sup>Τιμές Cx που βασίζονται σε εκτιμήσεις συνολικής τυπικής απόκλισης από ανάλυση στοιχείων διακυμάνσεων. <sup>2</sup>Τιμές Cx που βασίζονται στη συνολική τυπική απόκλιση.

#### Somatic

Η ακρίβεια του NextSeq 550Dx High Output Reagent Kit v2.5 (300 κύκλων) με τη μονάδα Somatic Variant Module αξιολογήθηκε με τη χρήση δειγμάτων Platinum Genome και μιας αντιπροσωπευτικής δοκιμασίας. Η εξέταση αποτελούνταν από την προετοιμασία μίας βιβλιοθήκης με το TruSeq Custom Amplicon Kit Dx και περιλάμβανε δύο δείγματα, με οκτώ αντίγραφα το καθένα. Οι βιβλιοθήκες υποβλήθηκαν σε αλληλούχιση με τρεις παρτίδες NextSeq 550Dx High Output Reagent Kit v2.5 (300 κύκλων) και τρία όργανα NextSeq 550Dx για σύνολο εννέα εκτελέσεων αλληλούχισης.

Οι σωματικές παραλλαγές με αναμενόμενα επίπεδα VAF ≤0,10 VAF (N = 131 μοναδικές παραλλαγές) χρησιμοποιήθηκαν για την αξιολόγηση της μεταβλητότητας του οργάνου κοντά στην τιμή αποκοπής VAF της μονάδας Somatic Variant Module (οι σωματικές παραλλαγές με επίπεδο VAF ≥0,026 αντιστοιχίζονται ως θετικές για την παραλλαγή). Καθορίστηκαν τιμές C95 για κάθε σωματική παραλλαγή. Οι τιμές C95 αναπαριστούν τη VAF όπου η πιθανότητα μεγαλύτερης τιμής σε σχέση με την τιμή αποκοπής VAF για τη μονάδα Somatic Variant Module είναι 95%. Οι υψηλότερες τιμές C95 ανά τύπο παραλλαγής αναγράφονται στον [Πίνακας](#page-53-1) 34. Τα αποτελέσματα των τιμών C95 από μία εκτέλεση αλληλούχισης με το NextSeq 550Dx High Output Reagent Kit v2 (300 κύκλων) παρέχονται ως αναφορά.

<span id="page-53-1"></span>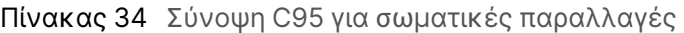

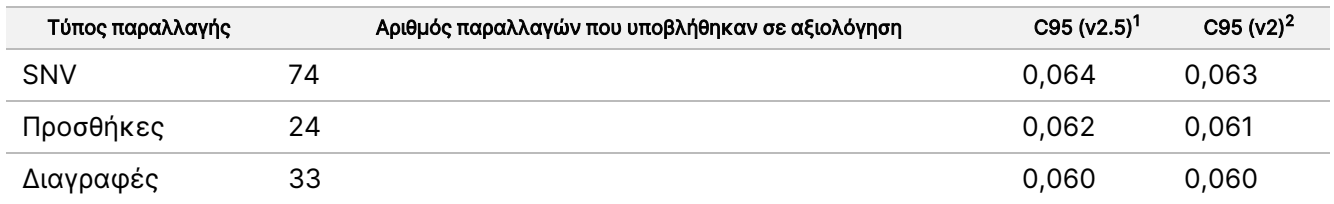

<sup>1</sup>Τιμές C95 που βασίζονται σε εκτιμήσεις συνολικής τυπικής απόκλισης από ανάλυση στοιχείων διακυμάνσεων. <sup>2</sup>Τιμές C95 που βασίζονται σε συνολικές τυπικές αποκλίσεις.

## Σύγκριση μεθόδων (Κιτ αντιδραστηρίων)

### Germline

Οι μέσες τιμές VAF από 215 μοναδικές παραλλαγές αξιολογήθηκαν σε ολόκληρο το NextSeq 550Dx High Output Reagent Kit v2 (300 κύκλων) και στο NextSeq 550Dx High Output Reagent Kit v2.5 (300 κύκλων) με αποτελέσματα που δημιουργήθηκαν από τη μονάδα Germline Variant Module. Οι μέσοι όροι των τιμών VAF υπολογίστηκαν από 11 εκτελέσεις αλληλούχισης (v2.5) και από μία εκτέλεση αλληλούχισης (v2). Χρησιμοποιήθηκαν τουλάχιστον οκτώ αντίγραφα για τον υπολογισμό του μέσου όρου κάθε παραλλαγής. Στο [Εικόνα](#page-54-0) 3 αποτυπώνεται η συσχέτιση VAF μεταξύ των δύο κιτ αντιδραστηρίων. Βάσει της ισχυρής γραμμικής συσχέτισης VAF και της ομοιότητας των αποτελεσμάτων μεταξύ των κιτ αντιδραστηρίων, τα χαρακτηριστικά της απόδοσης που είχαν αρχικά επαληθευτεί και τεκμηριωθεί με το NextSeq 550Dx High Output Reagent Kit v2 (300 κύκλων) με τη μονάδα Germline Variant Module θεωρούνται ότι ισχύουν και για το NextSeq 550Dx High Output Reagent Kit v2.5 (300 κύκλων).

<span id="page-54-0"></span>Εικόνα 3 Συσχέτιση της συχνότητας αλληλόμορφων παραλλαγής (VAF) της μονάδας Germline Variant Module μεταξύ του NextSeq 550Dx High Output Reagent Kit v2 (300 κύκλων) και του NextSeq 550Dx High Output Reagent Kit v2.5 (300 κύκλων).

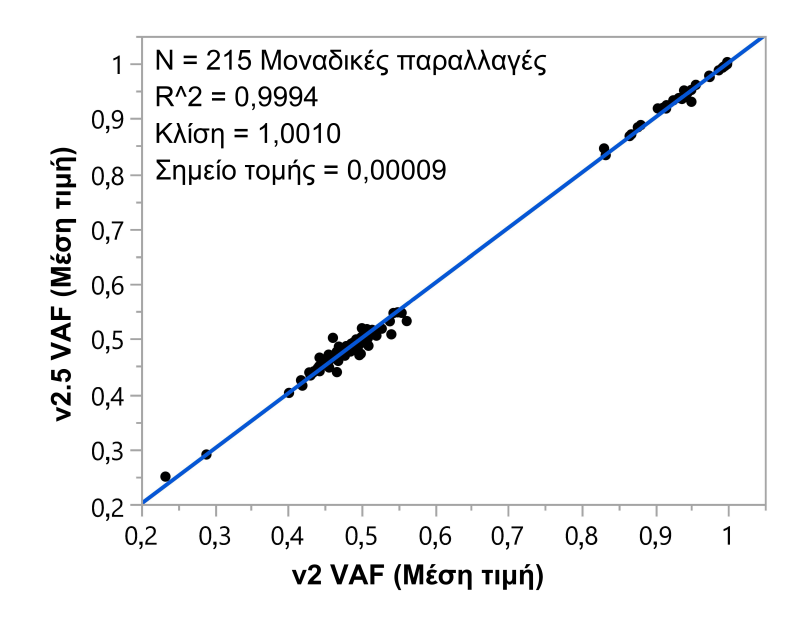

## Somatic

Οι μέσες τιμές VAF από 501 μοναδικές παραλλαγές αξιολογήθηκαν σε ολόκληρο το NextSeq 550Dx High Output Reagent Kit v2 (300 κύκλων) και στο NextSeq 550Dx High Output Reagent Kit v2.5 (300 κύκλων) με αποτελέσματα που δημιουργήθηκαν από τη μονάδα Somatic Variant Module. Οι μέσοι όροι των τιμών VAF υπολογίστηκαν από 11 εκτελέσεις αλληλούχισης (v2.5) και από μία εκτέλεση αλληλούχισης (v2). Χρησιμοποιήθηκαν τουλάχιστον τρία αντίγραφα για τον υπολογισμό του μέσου όρου κάθε μοναδικής παραλλαγής. Στο [Εικόνα](#page-55-0) 4 αποτυπώνεται η συσχέτιση VAF μεταξύ των δύο κιτ αντιδραστηρίων. Βάσει της

Αρ. εγγράφου 200031448 έκδ. 00

ΓΙΑ IN VITRO ΔΙΑΓΝΩΣΤΙΚΗ ΧΡΗΣΗ. ΜΟΝΟ ΓΙΑ ΕΞΑΓΩΓΗ.

## illumina®

<span id="page-55-0"></span>συσχέτισης VAF και της ομοιότητας των αποτελεσμάτων μεταξύ των κιτ αντιδραστηρίων, τα χαρακτηριστικά της απόδοσης που είχαν επαληθευτεί και τεκμηριωθεί με το NextSeq 550Dx High Output Reagent Kit v2 (300 κύκλων) με τη μονάδα Somatic Variant Module θεωρούνται ότι ισχύουν και για το NextSeq 550Dx High Output Reagent Kit v2.5 (300 κύκλων).

Εικόνα 4 Συσχέτιση της συχνότητας αλληλόμορφων παραλλαγής (VAF) της μονάδας Somatic Variant Module μεταξύ του NextSeq 550Dx High Output Reagent Kit v2 (300 κύκλων) και του NextSeq 550Dx High Output Reagent Kit v2.5 (300 κύκλων).

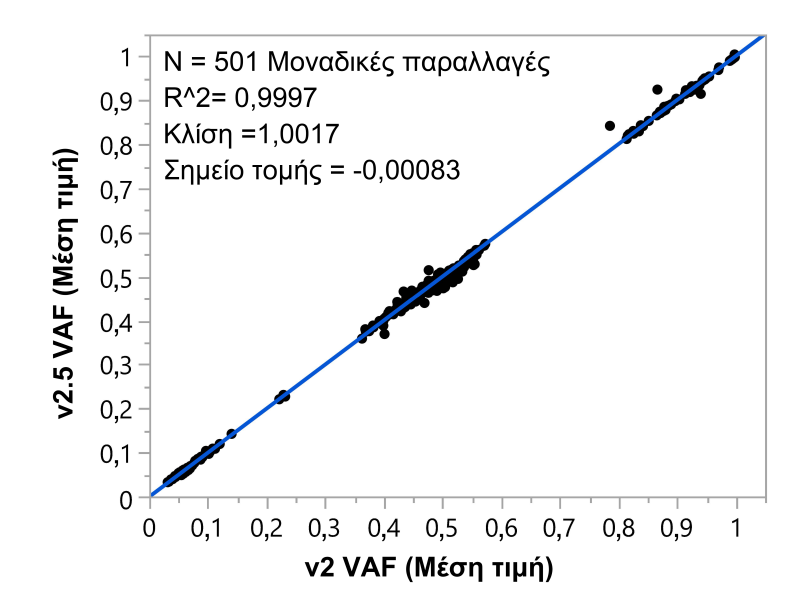

## Ιστορικό αναθεωρήσεων

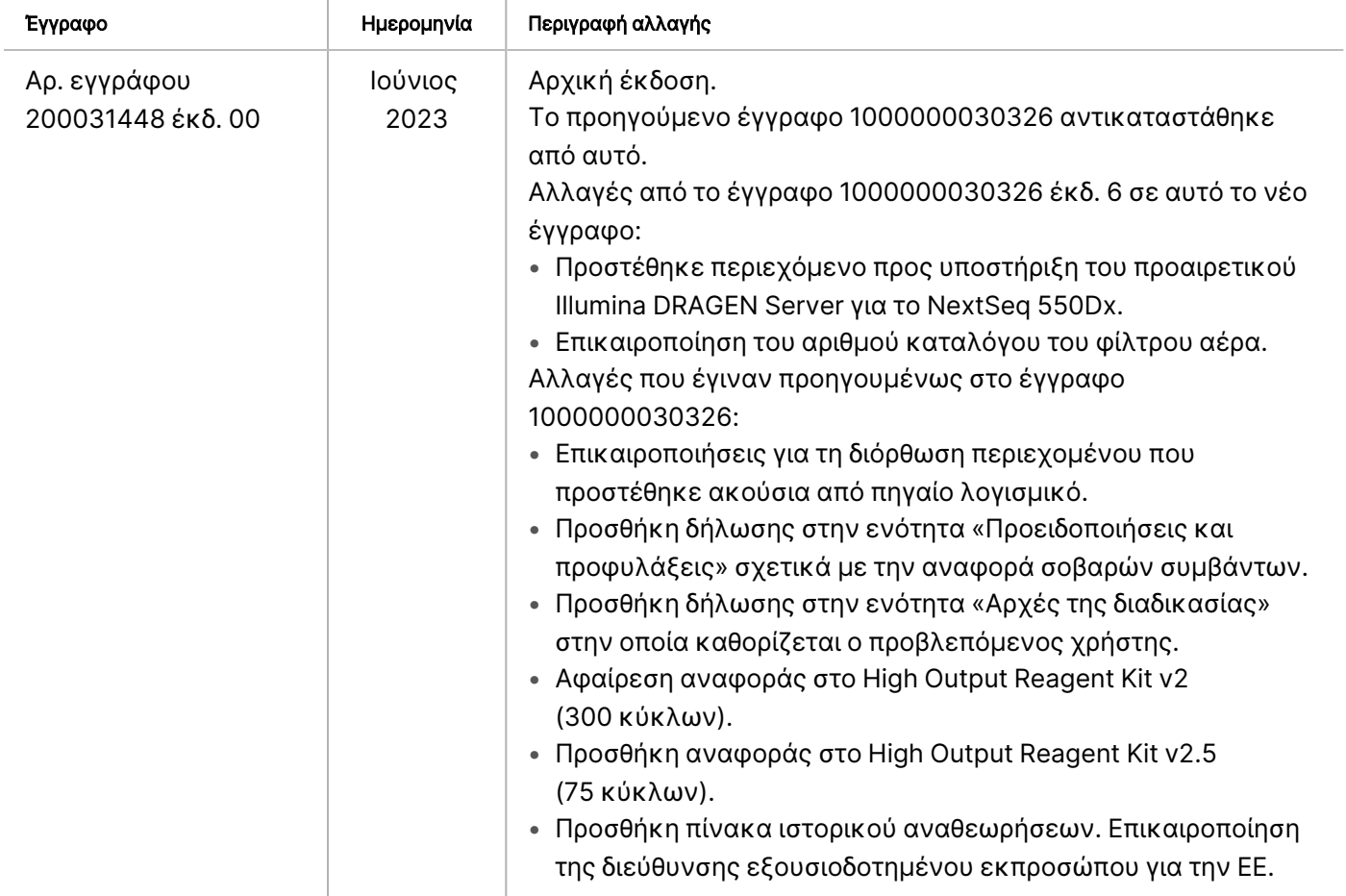

# Διπλώματα ευρεσιτεχνίας και εμπορικά σήματα

Το παρόν έγγραφο και τα περιεχόμενά του αποτελούν ιδιοκτησία της Illumina, Inc. και των συνδεδεμένων εταιρειών της («Illumina») και προορίζονται αποκλειστικά για τη συμβατική χρήση του πελάτη της σε συνδυασμό με τη χρήση του(-ων) προϊόντος(-ων) που περιγράφονται στο παρόν έγγραφο και για κανέναν άλλον σκοπό. Απαγορεύεται η χρήση ή η διανομή του παρόντος εγγράφου και των περιεχομένων του για οποιονδήποτε άλλον σκοπό ή/και άλλη κοινοποίηση, αποκάλυψη ή αναπαραγωγή τους με οποιονδήποτε τρόπο χωρίς την πρότερη έγγραφη συναίνεση της Illumina. Η Illumina δεν μεταβιβάζει διά του παρόντος εγγράφου καμία άδεια δυνάμει διπλώματος ευρεσιτεχνίας, εμπορικού σήματος, πνευματικού δικαιώματος ή δικαιωμάτων κοινού δικαίου της.

Οι οδηγίες στο παρόν έγγραφο πρέπει να τηρούνται αυστηρά και με ακρίβεια από ειδικευμένο και κατάλληλα εκπαιδευμένο προσωπικό, προκειμένου να διασφαλιστεί η ορθή και ασφαλής χρήση του(-ων) προϊόντος(-ων) που περιγράφονται στο παρόν. Όλα τα περιεχόμενα του παρόντος εγγράφου πρέπει να αναγνωσθούν και να γίνουν πλήρως κατανοητά πριν από τη χρήση του(-ων) εν λόγω προϊόντος(-ων).

ΣΕ ΠΕΡΙΠΤΩΣΗ ΜΗ ΠΛΗΡΟΥΣ ΑΝΑΓΝΩΣΗΣ ΚΑΙ ΤΗΡΗΣΗΣ ΜΕ ΑΚΡΙΒΕΙΑ ΟΛΩΝ ΤΩΝ ΟΔΗΓΙΩΝ ΠΟΥ ΠΕΡΙΕΧΟΝΤΑΙ ΣΤΟ ΠΑΡΟΝ, ΜΠΟΡΕΙ ΝΑ ΠΡΟΚΛΗΘΕΙ ΖΗΜΙΑ ΣΤΟ(-Α) ΠΡΟΪΟΝ(-ΤΑ), ΤΡΑΥΜΑΤΙΣΜΟΣ ΑΤΟΜΩΝ, ΣΥΜΠΕΡΙΛΑΜΒΑΝΟΜΕΝΩΝ ΤΩΝ ΧΡΗΣΤΩΝ Ή ΑΛΛΩΝ, ΚΑΘΩΣ ΚΑΙ ΑΛΛΗ ΥΛΙΚΗ ΖΗΜΙΑ, ΚΑΙ ΘΑ ΚΑΤΑΣΤΕΙ ΑΚΥΡΗ Η ΕΓΓΥΗΣΗ ΠΟΥ ΙΣΧΥΕΙ ΓΙΑ ΤΟ(-Α) ΠΡΟΪΟΝ(-ΤΑ).

Η ILLUMINA ΔΕΝ ΑΝΑΛΑΜΒΑΝΕΙ ΚΑΜΙΑ ΕΥΘΥΝΗ ΠΟΥ ΑΠΟΡΡΕΕΙ ΑΠΟ ΕΣΦΑΛΜΕΝΗ ΧΡΗΣΗ ΤΟΥ(-ΩΝ) ΠΡΟΪΟΝΤΟΣ(-ΩΝ) ΠΟΥ ΠΕΡΙΓΡΑΦΟΝΤΑΙ ΣΤΟ ΠΑΡΟΝ [ΣΥΜΠΕΡΙΛΑΜΒΑΝΟΜΕΝΩΝ ΤΩΝ ΕΞΑΡΤΗΜΑΤΩΝ ΤΟΥ(-ΟΥΣ) Ή ΤΟΥ ΛΟΓΙΣΜΙΚΟΥ].

© 2023 Illumina, Inc. Με την επιφύλαξη παντός δικαιώματος.

Όλα τα σήματα κατατεθέν είναι ιδιοκτησία της Illumina, Inc. ή των αντίστοιχων κατόχων τους. Για συγκεκριμένες πληροφορίες σχετικά με τα σήματα κατατεθέντα, ανατρέξτε στην ιστοσελίδα [www.illumina.com/company/legal.html.](http://www.illumina.com/company/legal.html)

## Στοιχεία επικοινωνίας

Illumina, Inc. 5200 Illumina Way San Diego, California 92122 Η.Π.Α. +1.800.809.ILMN (4566) +1.858.202.4566 (εκτός Βορείου Αμερικής) techsupport@illumina.com www.illumina.com

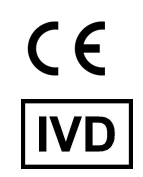

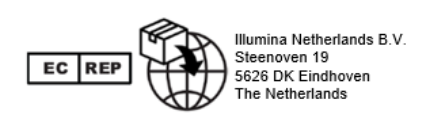

#### Χορηγός στην Αυστραλία

Illumina Australia Pty Ltd Nursing Association Building Level 3, 535 Elizabeth Street Melbourne, VIC 3000 Αυστραλία

## Επισήμανση προϊόντος

Για μια πλήρη αναφορά στα σύμβολα που μπορεί να εμφανίζονται στη συσκευασία και την επισήμανση του προϊόντος, ανατρέξτε στο υπόμνημα συμβόλων για το κιτ σας στη διεύθυνση support.illumina.com, στην καρτέλα Documentation (Τεκμηρίωση).